# A SIMPLIFICATION OF READING THERMODYNAMIC PROPERTIES USING MICROSOFT EXCEL

# NUR DIYANA WAHIDA BINTI ADAM

Thesis submitted in fulfillment of the requirements for the award of degree of Bachelor of Mechanical Engineering

> Faculty of Mechanical Engineering UNIVERSITI MALAYSIA PAHANG

> > JUNE 2012

# **UNIVERSITI MALAYSIA PAHANG**

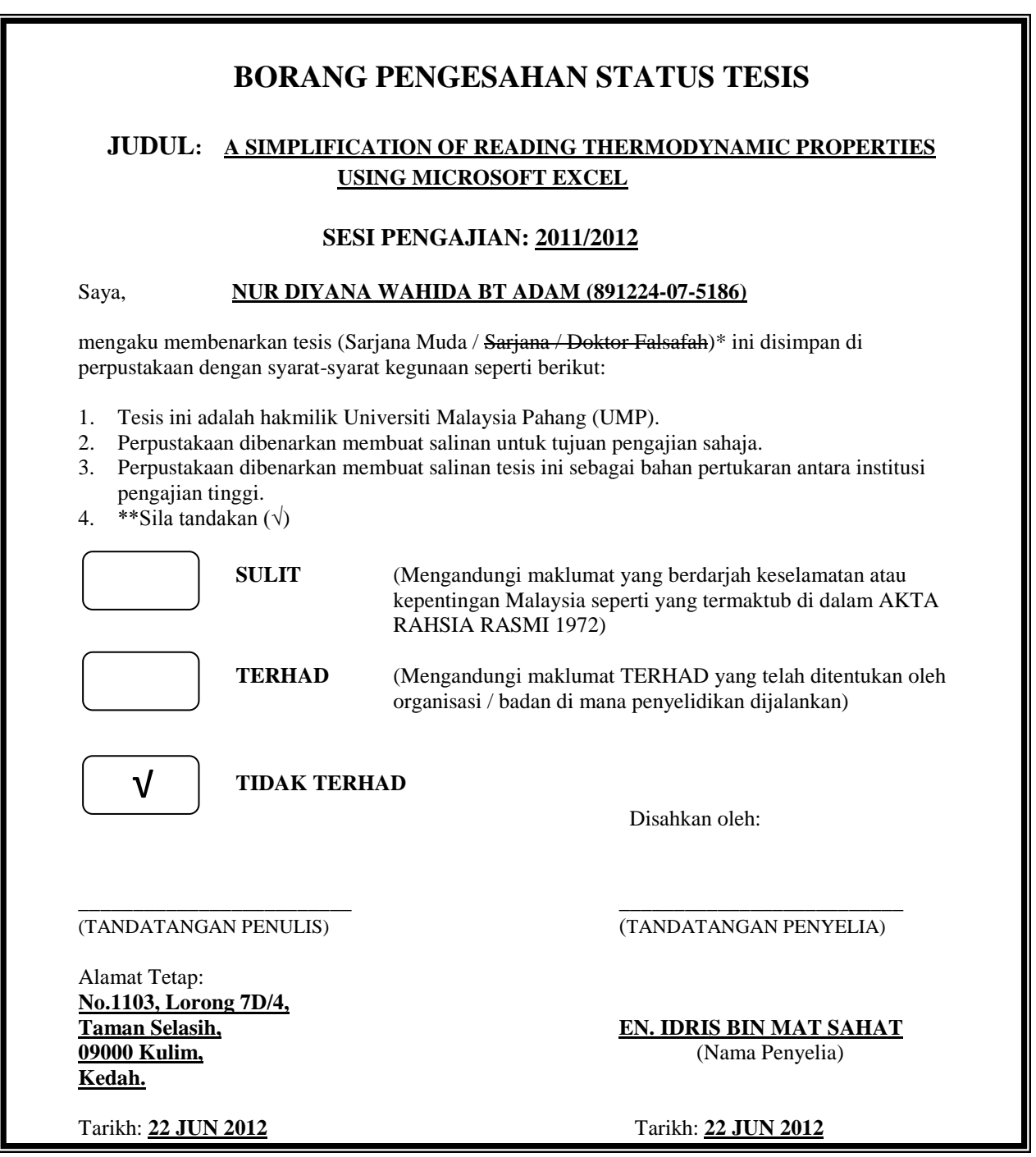

CATATAN: \* Potong yang tidak berkenaan.

 \*\* Jika tesis ini SULIT atau TERHAD, sila lampirkan surat daripada pihak berkuasa/organisasi berkenaan dengan menyatakan sekali tempoh tesis ini perlu dikelaskan sebagai SULIT atau TERHAD.

 Tesis dimaksudkan sebagai tesis bagi Ijazah Doktor Falsafah dan Sarjana secara Penyelidikan, atau disertasi bagi pengajian secara kerja kursus dan penyelidikan, atau Laporan Projek Sarjana Muda (PSM).

# **SUPERVISOR'S DECLARATION**

We hereby declare that we have checked this project and in our opinion, this project is adequate in terms of scope and quality for the award of the degree of Bachelor of Mechanical Engineering.

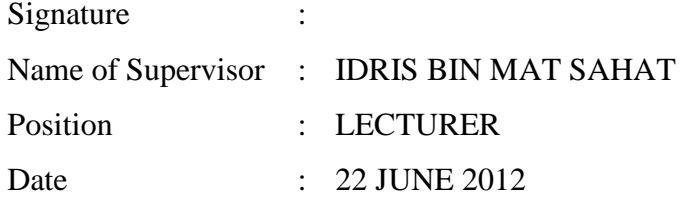

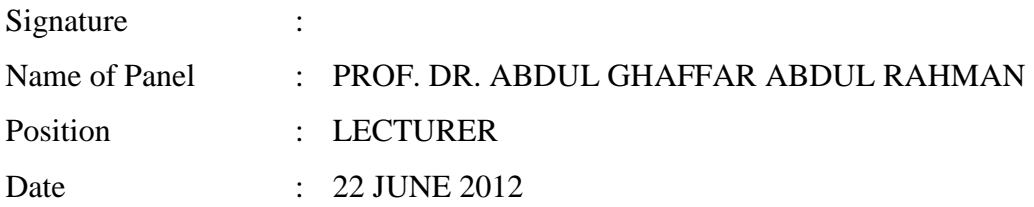

# **STUDENT'S DECLARATION**

I hereby declare that the work in this project is my own except for quotations and summaries which have been duly acknowledged. The project has not been accepted for any degree and is not concurrently submitted for award of other degree.

Signature : Name : NUR DIYANA WAHIDA BINTI ADAM ID Number : MA08065 Date :

Dedicated to my parents Adam Bin Abdullah Noor HasidaBinti Din

#### **ACKNOWLEDGEMENTS**

All praises be to Allah, Lord of the Universe, the Merciful and Beneficent to Prophet Muhammad S.A.W, His Companion and the people who follow His path, without his blessings, I would not be able to acomplish this report in the given time.

First and foremost, I would like to record my deep appreciation to my supervisor, MrIdris Bin Mat Sahat for his administration, invaluable guidance, continuous encouragement and constructive criticisms in making this project achievable. I am very thankful for his consistent support from the first day I applied to graduate program to these concluding moments. He is always there when I want to ask opinion and suggestion at difficult time.

In addition, special thanks go to all staff of the Mechanical engineering department, UMP, who helped me in many ways and made me stay in UMP pleasant and unforgettable. Thanks also go to my friends who are under same supervisor. I would like to acknowledge their comments and suggestion which were crucial for the successful completion of this study.

Finally, I acknowledge my sincere indebtedness and gratitude to my parents Adam Bin Abdullah and Noor Hasida Binti Din for their love and sacrificed throughout my life. They are always be there when I need them at difficult time. Wihout them, I will not be able to came in this world succesful in my study. I offer my regards and blessings to all of those who I had mention above. Thank you once again.

### **ABSTRACT**

Thermodynamic properties calculator is an engineering tool built by MS Excel addin which is crucial used due to calculate thermodynamics properties of water, air and superheated vapor. The main purpose of this project is to develop an excel file that can simply obtain thermodynamic properties without manually reading from thermodynamic properties table. The project scopes werefluids that will be used as a reference were water, superheated vapor and air, thermodynamic properties such as enthalpy, entropy, specific heat, thermal conductivity, specific volume, relative pressure ratio, specific volume ratio and internal energy were the main properties that need to be referred. All the properties were based on thermodynamic properties table and result validation. Formulas that suitable to the formula of interface created using excel file were identified and studied.All unknown for the common formula that used to do interpolation manually were listed out and identified its function. Then, formula for each unknown created using excel formula and lastly all the formulas created for each unknown were combined according to the common formula used for manual interpolation. The new formula created using excel formulas was tested and evaluated. The value of properties from the interface created was compared to the value of properties from manual interpolation using calculator in order to check the validation of the data. In the nutshell, interface of a simplest way to read thermodynamics properties table using excel software was successfully created and was checked by data validation. In order to improve this project, the function of changing the units of thermodynamics properties to other standard, for example into American Standard, should be developed and the software should also be able to run on other operating systems such as MAC for Apple and LINUX for Linus Torvalds so that people using other operating systems will have the benefits of using the software.

### **ABSTRAK**

Termodinamik Kalkulator adalah salah satu alat kejuruteraan penting yang dibina oleh MS Excel add-in yang digunakan untuk mengira sifat termodinamik air, udara dan panas lampau wap. Tujuan utama projek ini adalah untuk menyediakan satu sistem menggunakan fail excel yang boleh mendapatkan sifat-sifat termodinamik dengan cara yang mudah tanpa membaca daripada jadual termodinamik secara manual. Skop projek ini adalah cecair yang akan digunakan sebagai rujukan adalah air, udara, wap panas lampau dan sifat-sifat termodinamik seperti entalpi, entropi, haba tentu, kekonduksian terma, isipadu tentu, nisbah tekanan relatif, nisbah isipadu tentu dan tenaga dalaman yang perlu dirujuk. Semua sifat termodinamik yang dirujuk adalah berdasarkan jadual termodinamik dan pengesahan data dikaji. Semua formula yang sesuai untuk formula sistem yang dicipta menggunakan fail excel dikenal pasti dan dikaji. Semua nilai yang tidak diketahui untuk formula yang biasa digunakan secara manual disenaraikan dan dinyatakan fungsinya. Formula untuk setiap nilai tidak diketahui dicipta menggunakan fail excel dan akhir sekali semua formula itu digabungkan dengan berpandukan formula umum yang digunakan untuk interpolasi manual. Formula baru yang dicipta menggunakan formula excel diuji dan dinilai. Nilai daripada sistem yang dicipta di bandingkan dengan nilai daripada interpolasi manual menggunakan kalkulator untuk memastikan pengesahan data. Kesimpulannya, sistem mudah untuk membaca jadual termodinamik dicipta dengan jayanya dan disemak dengan pengesahan data. Untuk memajukan lagi sistem ini, Fungsi menukar unit termodinamik sifat kepada standard yang lain, contohnya ke American Standard, perlu dibangunkan dan perisian ini juga boleh berfungsi di dalam sistem operasi lain seperti MAC untuk Apple dan LINUX untuk Linus Torvalds supaya orang yang menggunakan sistem operasi lain akan mempunyai manfaat menggunakan perisian ini.

# **TABLE OF CONTENTS**

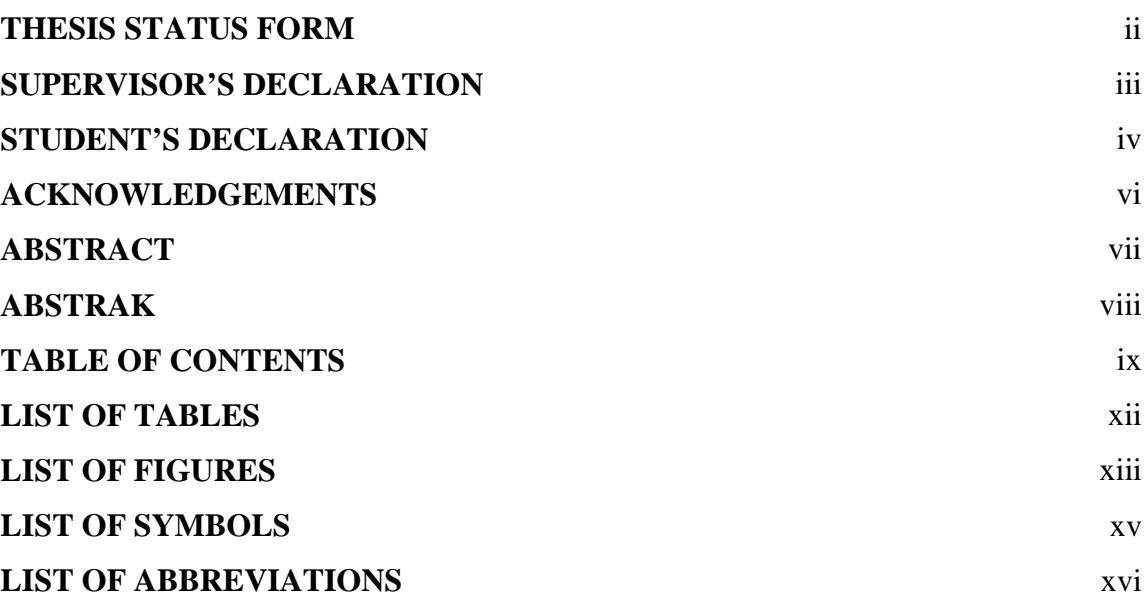

# **CHAPTER 1 INTRODUCTION**

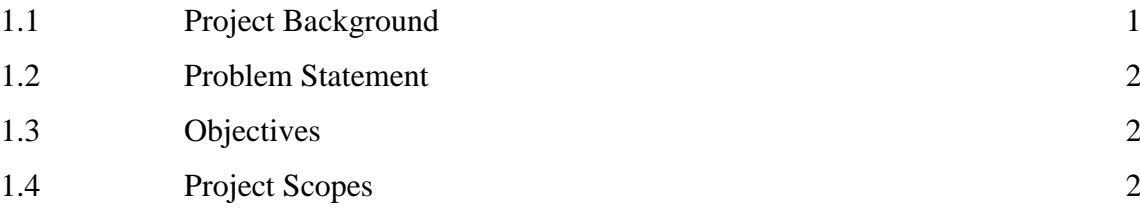

# **CHAPTER 2 LITERATURE REVIEW**

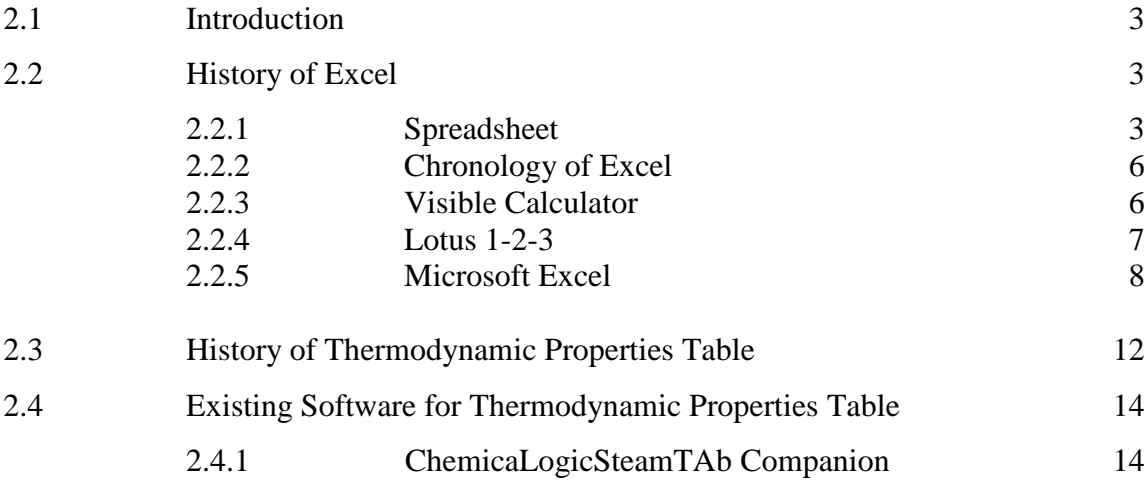

**Page** 

# 2.4.2 Steam97 15

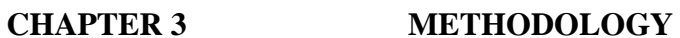

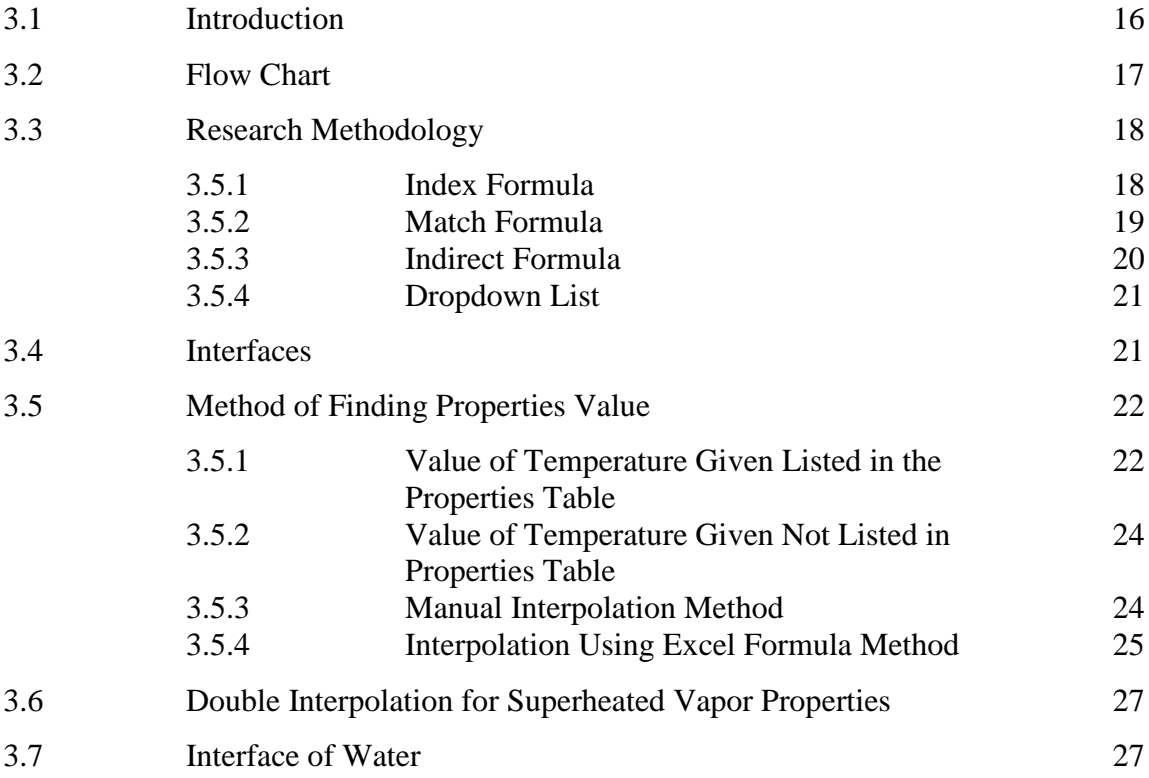

# **CHAPTER 4 RESULT AND DISCUSSION**

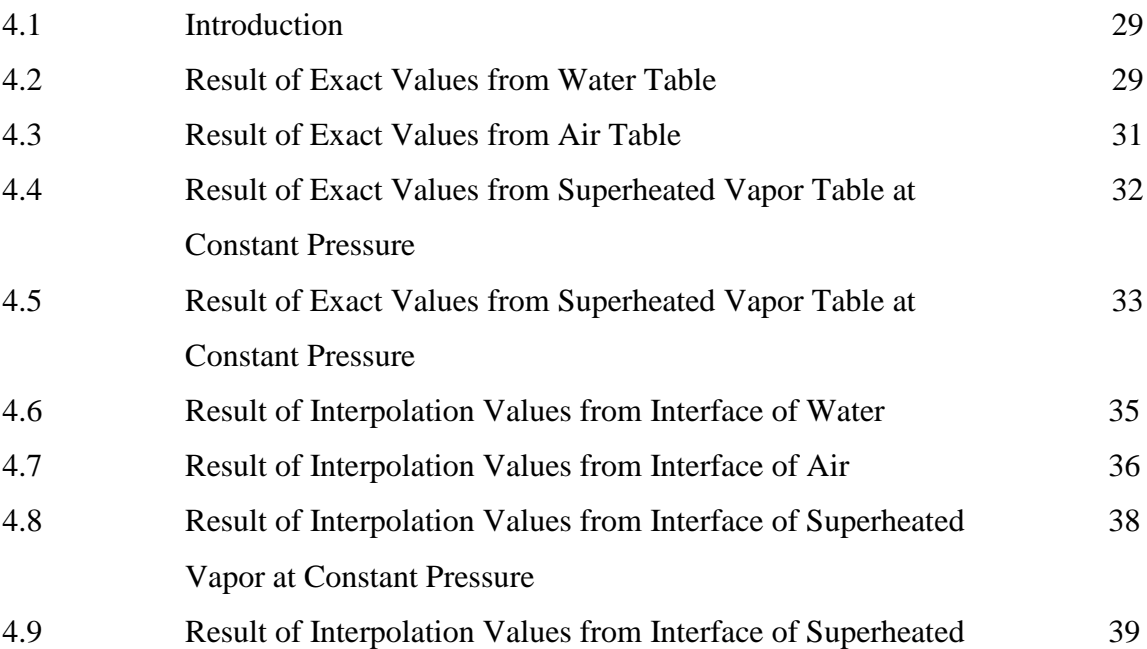

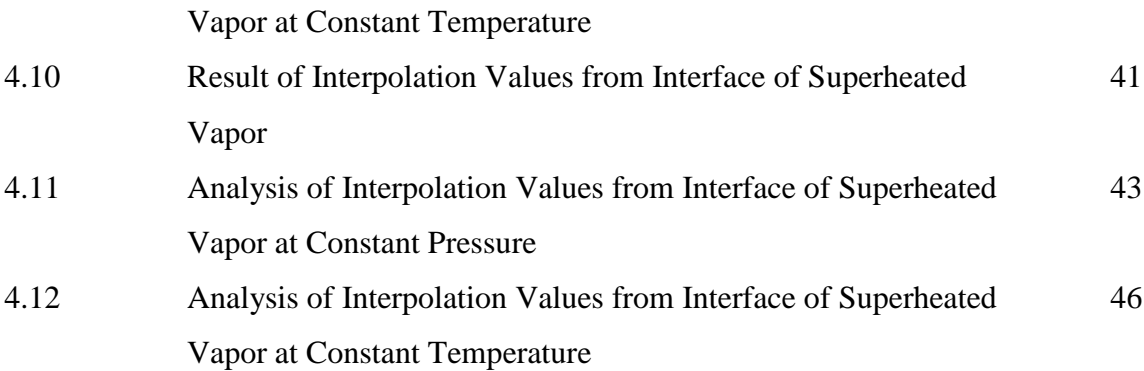

# **CHAPTER 5 CONCLUSION AND RECOMMENDATIONS**

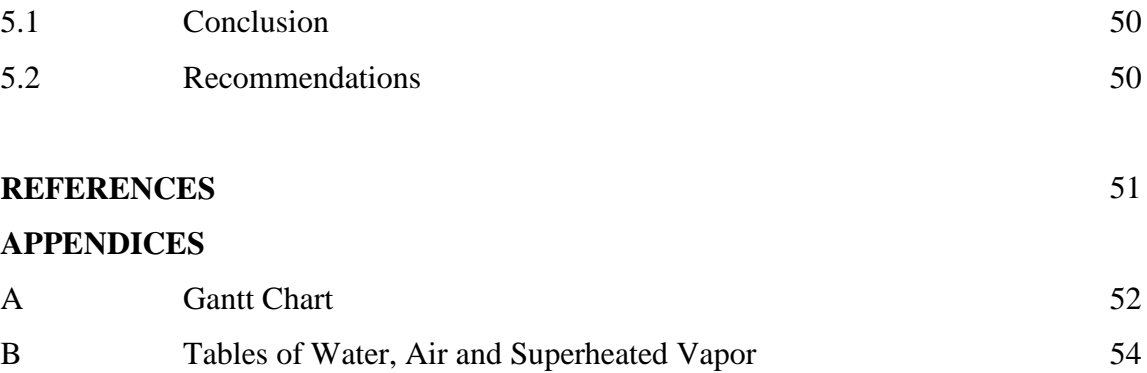

# **LIST OF TABLES**

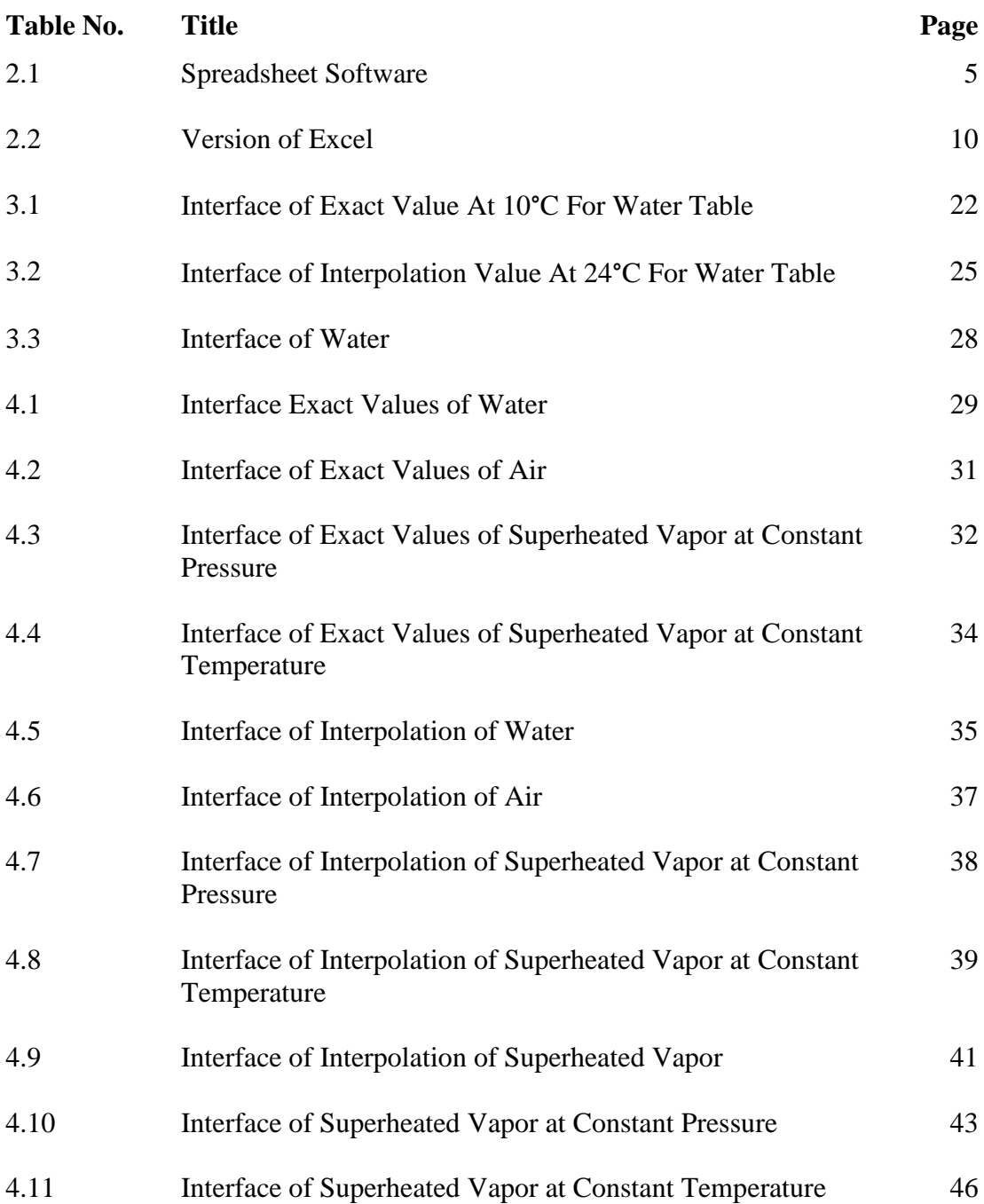

# **LIST OF FIGURES**

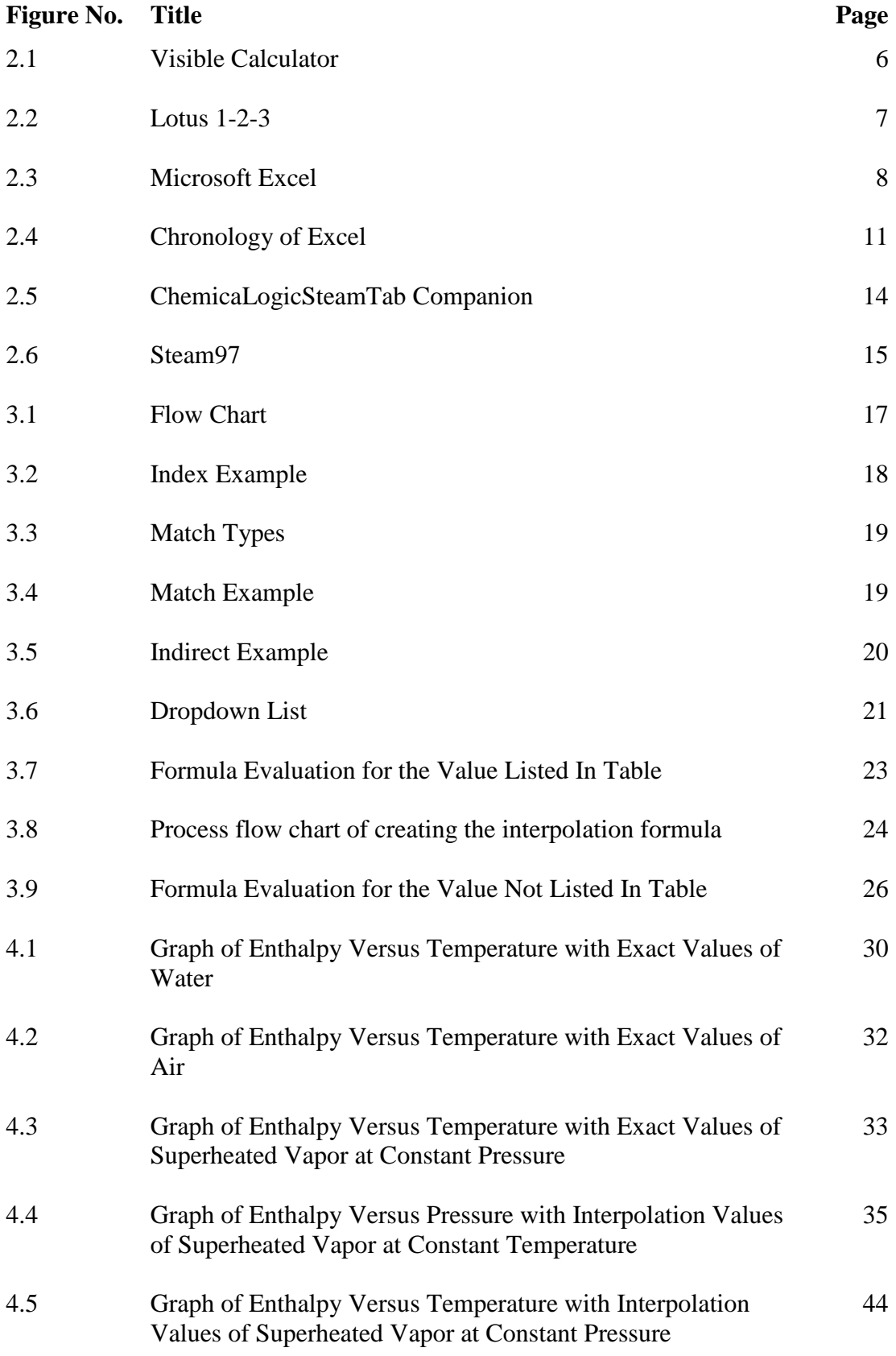

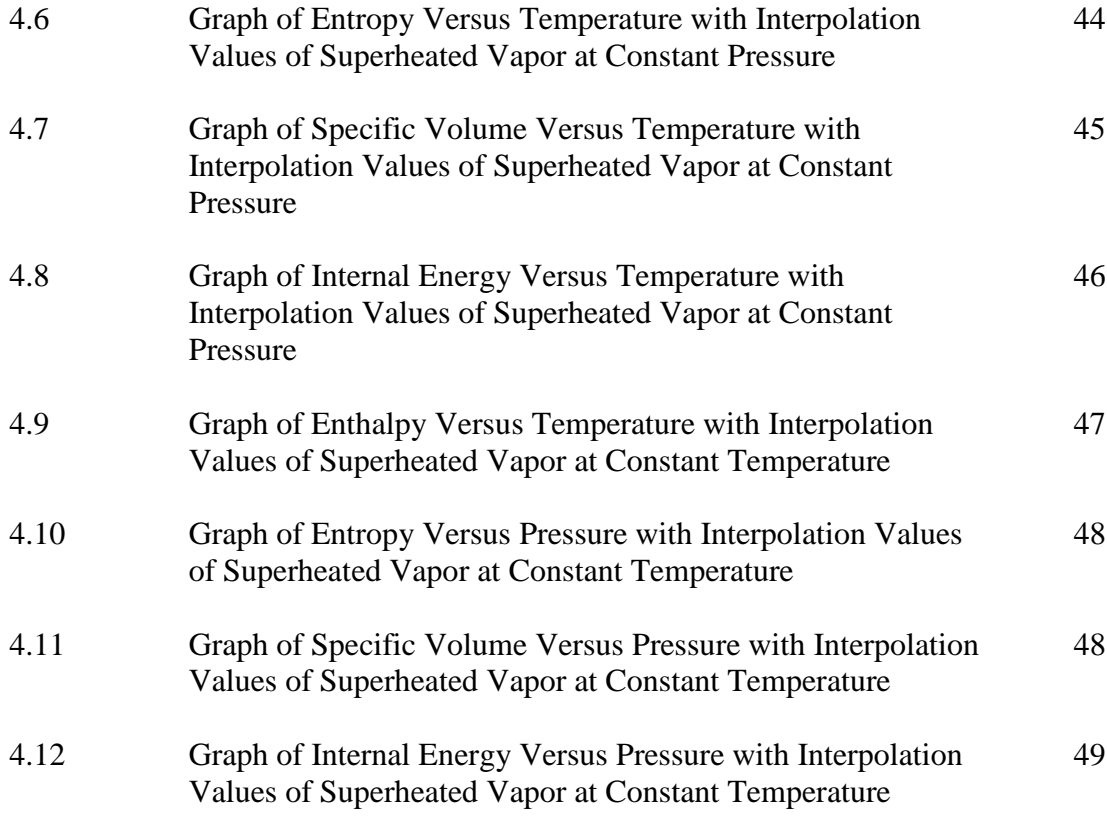

# **LIST OF SYMBOLS**

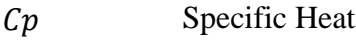

- f Saturated Liquid
- fg Evaporator
- g Saturated Vapor
- h Enthalpy
- k Thermal Conductivity
- Psat Saturation Pressure
- T Temperature
- s Entropy

# **LIST OF ABBREVIATIONS**

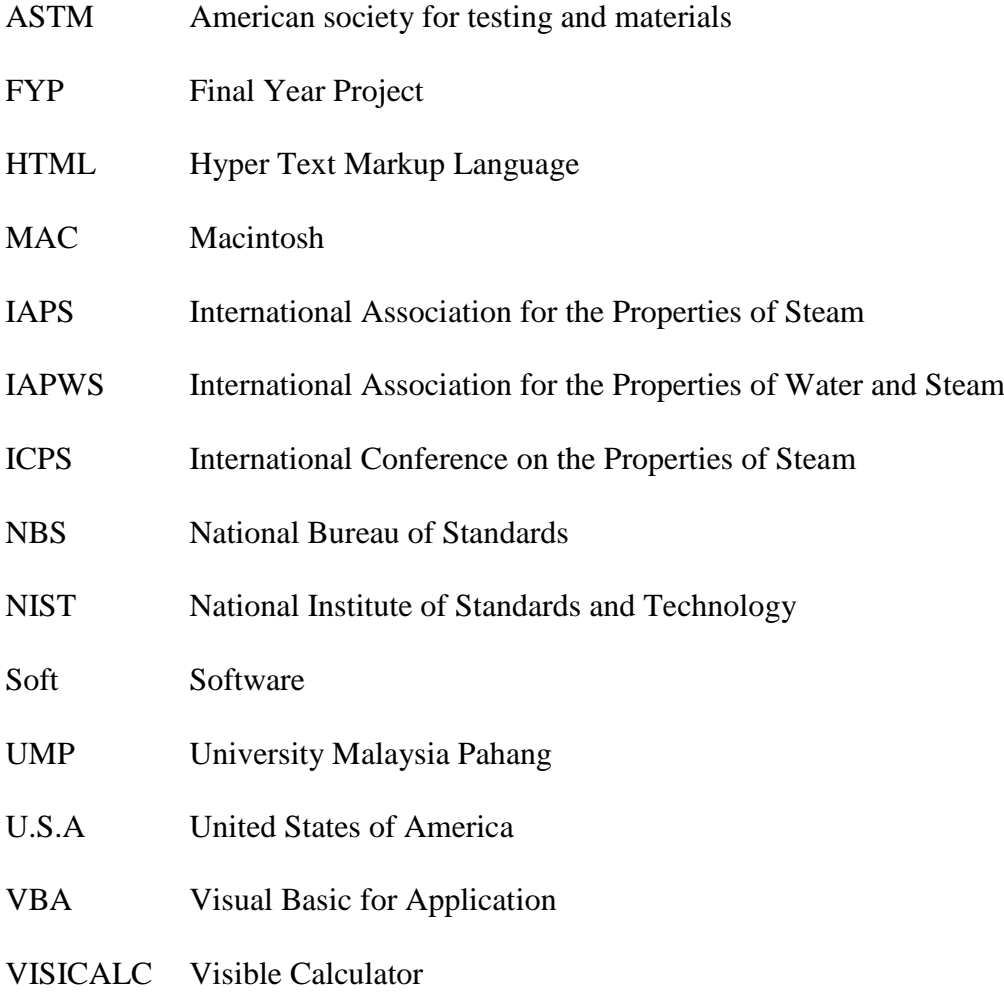

XML Extensible Markup Language

#### **CHAPTER 1**

### **INTRODUCTION**

# **1.1 PROJECT BACKGROUND**

Reading thermodynamic properties from the properties table is very confusing especially when time is insufficient. Sometimes, an addition of time is needed when the value of parameter is not in the table, and it needs interpolation. By using the interpolation tecnique,the calculation are prone to human error. The aim of this project is to give the simplest way and exact values for users in solving their problems which involve thermodynamic properties table by using excel. Computer calculation of thermodynamic properties is an efficient replacement for text property tables, which are still use in thermodynamic instruction. Computerized property calculations are used routinely in engineering application.

In this project, an excel file will be created where the thermodynamic properties can be easily obtained simply by filling in the value of temperature in a certain cells. The thermodynamic properties will appear automatically in the designated cells as a result. Less time will be needed toread the thermodynamic properties table and no interpolation is needed as it done by computer.This project described here as an interface thermodynamic calculation based on data and computational procedures. The program was design to provide easy-to-use thermodynamic properties tables within excel, which is widely available on personal and office computer.

A simple transition from the interface to cell formulas provide a wide range application from simple calculations of a single state to detail of thermodynamic properties table using cell formulas. Formulas in excel such as LOOKUP, MATCH, SEARCH, FIND, INDEX, DROPDOWNLIST and many other will be utillized to obtain the properties in the process. The thermodynamic properties is based on thermodynamic properties table. Samples of calculations will help in validating result from excel file with manual calculation.

# **1.2 PROBLEM STATEMENT**

In this modern era, technology plays a vital role in decision making, communicating, and referring in a short time. Manual calculation can cause human error in side of calculation such as parallax error, key in the wrong value during calculation, and it also will takes long time to get the result.Furthermore, it will cause a difficulty to read the thermodynamics table and to do the interpolation manually when it comes to a rushing situation. Thus, this interpolation of thermodynamic properties table using excel file save a lot of time and hopefully the calculation will result error free.

# **1.3 PROJECT OBJECTIVE**

The main objective of this project is to develop an excel file to simply obtain thermodynamic properties without manually reading from thermodynamic properties table.

## **1.4 SCOPE OF THE PROJECT**

The scopes of this project are limited to:

- a) Fluids that will be used as a reference are water, superheated vapor and air.
- b) Thermodynamic properties such as enthalpy, entropy, specific heat, thermal conductivity, specific volume, relative pressure ratio, specific volume ratio and internal energy are the main properties that are to be referred.
- c) All the properties are based on thermodynamic properties table.
- d) Result validation.

#### **CHAPTER 2**

# **LITEATURE REVIEW**

## **2.1 INTRODUCTION**

In this chapter it will discuss about the history of Microsoft Excel and also history of Thermodynamic Properties Table such aschronology of Excel and Thermodynamic Properties Table and the author of both of them.

# **2.2 HISTORY OF EXCEL**

#### **2.2.1 Spreadsheet**

A simple definition of spreadsheet is a document that stores data in a grid of vertical columns andhorizontal rows. Columns are typically labeled with letters (a, b, c, etc) while rows are labeled using numbers (1, 2, 3, etc.). Individual row/column locations, such as A1 or B2, are referred to as cells. Each cell can each store a unique instance of data. Information can be stored in a more structured way than using plain text by enteringthe data into a single spreadsheet. The row/column structure also allows the data to be analyzed using formulas and calculations.Spreadsheets are in widespread use throughout the world for engineering design.

Spreadsheets are more streamlined than databases and are particularly useful for processing numbers. This is why spreadsheets are commonly used in scientific, financial and engineering applications.Although there has been some interest in the accuracy of business and financial spreadsheets, it seems to have escaped the disciplines that have traditionally been applied to engineering design and to computer programming. (Panko, 1998) For a range of engineering calculations, there are now a number of specialized texts on spreadsheets written for engineers and specialized applications of spreadsheets are being developed and reported.(Morison,2000)

Furthermore, spreadsheet application is one of the computer programs that allow users in creating and manipulating spreadsheets electronically. In the spreadsheet applications, each value sits in each cell. The type of data can be defined in each cell and how different cells depend on one another. Formulasmean the relationships between cells, and the names of the cells are called labels.Once the cells have been defined and the formulas for connecting them together created, the data can be entered. Then, the [selected](http://www.webopedia.com/TERM/S/select.html) values can be modified to see how all the other values change accordingly. This enables you to study the various what-if scenarios.

In addition, a spreadsheet can be used to store bank account data, including balance and interest information. A column that stored by the account balances of several clients can be easily summed to produce the total value of all the clients' balances. These amounts can then be multiplied by the interest rate from another cell to see the value of the accounts will be in a year. Once the formula has been created, by modifying the value of interest only, the rate cell will also change the projected value of all the accounts. They are alson widely used by others to support decision making, including use by professionals and all levels of management up to, and including, very senior management.(Cragg,1993)

There are many softwares that use spreadsheet such as MATLAB, MICROSOFT ACCESS, MICROSOFT EXCEL and others. All the softwares mention before have their own advantages and disadvantages.

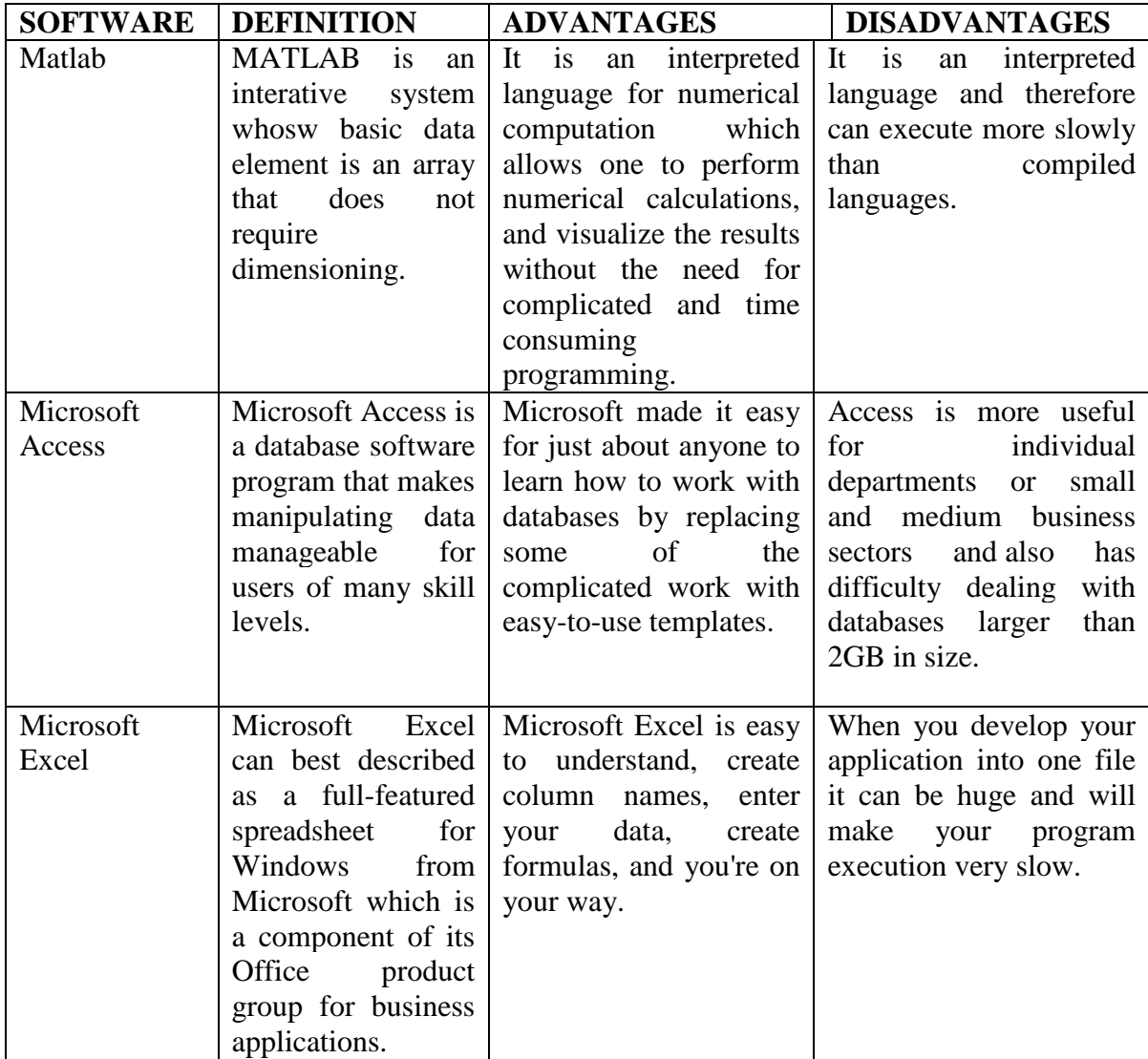

**Table 2.1**: Spreadsheet softwares

Source: CCNY Software Training Center.

#### **2.2.2 Chronology of Excel**

Chronology of Excel begins with Visible Calculator followed by Lotus 1-2-3 and lastly it comes to Microsoft Excel itself.

## **2.2.3 Visible Calculator**

| TOTAL<br>c<br>ᄓ<br>11 |             |                 |          |
|-----------------------|-------------|-----------------|----------|
| A                     | R<br>NΟ     | r               | ۰        |
| F                     | 2.          |                 | 4<br>2   |
|                       | SU<br>9.75% | TAL<br>в<br>TAX | ā<br>Б   |
|                       | то          | TAI             | 14438.16 |
|                       |             |                 |          |
|                       |             |                 |          |
|                       |             |                 |          |

**Figure 2.1:** Visible Calculator

Source: Creative Computing, VisiCalc '79

In 1961, the development of computerized spreadsheets in business accounting applicationswas pioneered by Professor Richard Mattessich. Bricklinhad programmed the first working prototype of his concept ininteger basicin 1978with his brilliant idea. The purpose of this program was to help users input and manipulate a matrix of five columns and20 rows. Bricklin calls Frankstonthe "co-creator" of the electronic spreadsheet to improve and expand the program because the first version was not very powerful. After a while, Frankston had improved the program by created the production code withfaster speed, better arithmetic, and scrolling. (Dan Bricklin, 1984)

Daniel Bricklin, a master student in business administration at Harvard Business School came up with the idea for an interactive visible calculatorin 1978. Bob Frankston joined him to help in writing the programme for his new electronic spreadsheet. The idea behind VisiCalc was developed by Dan Bricklin, and the

actual programming was performed by his friend, Bob Frankston. Bricklin and Bob Frankston then invented and created the software program VisiCalc together and at last both of them started their own company, Software Arts Inc., to develop their product. The name"VisiCalc" is a compressed form from "visible calculator" and it was the first "killer" application for personal computers at that time. (Dan Bricklin, 1984)

VisiCalc introduced a new level in application softwarecompared to the early microprocessor computers had been quickly supportedby [BASIC](http://inventors.about.com/library/inventors/blbasic.htm) and a few games. It was considered a fourth generation software program. Companies invested time and money in doing financial projections with manually calculated spreadsheets faced a problem such as recalculating every single cell in the sheet is needed if a single number in a cell is change. By using VisiCalc, you could change any cell, and the entire sheet would be automatically recalculated. (Dan Bricklin, 1984)

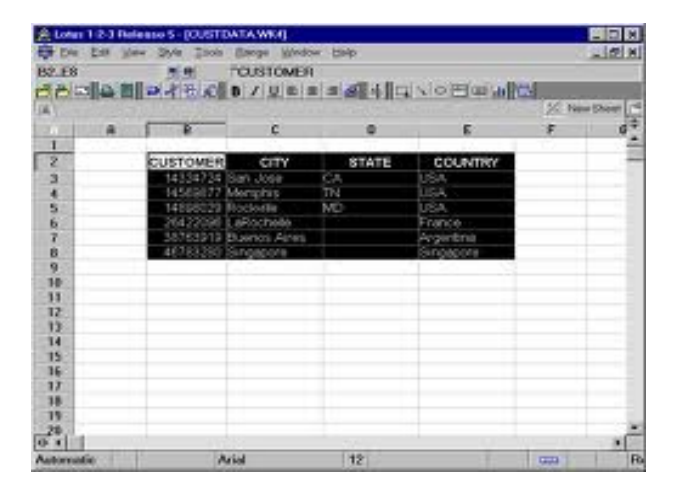

#### **2.2.4 Lotus 1-2-3**

**Figure 2.2:** Lotus 1-2-3

Source: Lotus 1-2-3 version 1.0

Lotus 1-2-3 was developed by Mitch Kapoor and it is a new industryspreadsheet standard. Lotus' first product was presentation software for the [Apple II](http://en.wikipedia.org/wiki/Apple_II) known as Lotus Executive Briefing System.The name of Lotus 1-2-3

referred to the three ways the product could be used, as a spreadsheet, graphics package, and [database manager.](http://en.wikipedia.org/wiki/Database_manager) This Lotus 1-2-3 software made it easier to use spreadsheets and it added integrated charting, plotting anddatabase capabilities. It was established spreadsheet software as a major datapresentation package as well as a complex calculation tool. It was also the firstspreadsheet vendor to introduce cell ranges, naming cells, and spreadsheet macros. (Henderson,1983)

Lotus 1-2-3 will eventually be converted to other microcomputers that use the Intel 8086 or 8088 microprocessorand soon will be available for the IBM Personal Computer (PC). The initial version of 1-2-3 have 128K bytes of memory,an IBM PC with two disk drives, and either a monochrome or a color display. If the computer has both monochrome and color display, it can give the view of spreadsheet on the monochrome monitor and graphs on the color monitor at the same time. If there only the monochrome video display, it cannot give the view the graphs but can only print them out. It is different if there only the color video display, it provide two alternate ways between viewing the spreadsheet and the graph. (Henderson, 1983)

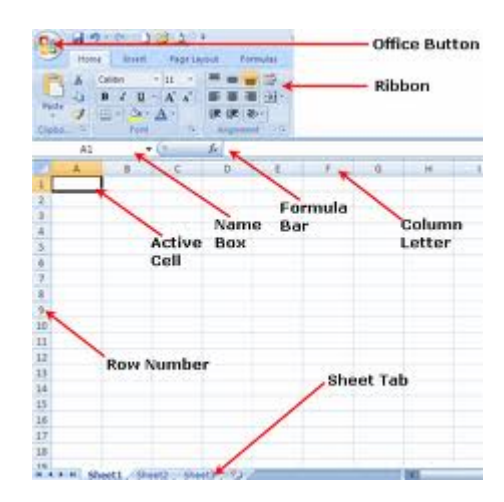

#### **2.2.5 Microsoft Excel**

**Figure 2.3:**Microsoft Excel

Source: Microsoft Excel 97 developer's handbook

The next and latest the milestone was Microsoft Excel spreadsheet. In 1984- 1985, Excel was originally written for the 512K Apple Macintosh. Excel was one of the first spreadsheets that use a graphical interface with pull down menus and a click capability using a mouse pointing device. The Excel spreadsheet with a graphical user interface was easier for most people to use compared to the command line interface of PC-DOS spreadsheet products. Many people bought Apple Macintoshes so that they could try and use Excel spreadsheet program that created by Bill Gates. In the past few decades, Excel has grown rapidly and offers so many different features and applications for users. From their earliest, simple spreadsheets to the wonderful program nowadays, there have been many changes improvement in the overall format of the program. But being honestly and truthly, the essence of the software is still the same. In fact, Excel of today still uses the same program, called VisiCalc, which displays the cells of the sheet, organized into neat columns and rows just like in the very first version. This program almost the same like before that also allows users to input information into the cells, such as numbers, and reference them to other cells in the spreadsheet. (Power,2010)

Microsoft Excel was actually the first spreadsheet program that allowed users to change up the overall look of the spreadsheet, such as the font, width, length and cell appearance. It was also the first program to give users an intelligent cell computation, which meant that users could total a number of cells together in one specific cell with a simple formula. This made the program different from the previous version and invaluable to users, especially in the financial industry.Microsoft Excel was developed and manufactured by Microsoft Corporation that allows the users in organizing, formatting, and calculating data with formulas using a spreadsheet system divided by columns and rows. It usually comes with the bundle of Microsoft Office and is compatible with other applications that offered in the suite of [products](http://www.businessdictionary.com/definition/product.html) like Power Point. In 1987, Microsoft documents show the launch of Excel 2.0 for MS-DOS version 3.0. When Microsoft was launched the Windows operating system in 1987, Excel was one of the first application products that released for it. Overall, Microsoft has done transformation over the years to become one of the leading spreadsheet software programs in the world and have

millions of users rely on this in both their business and personal lives to keep organized. (Power, 2010)

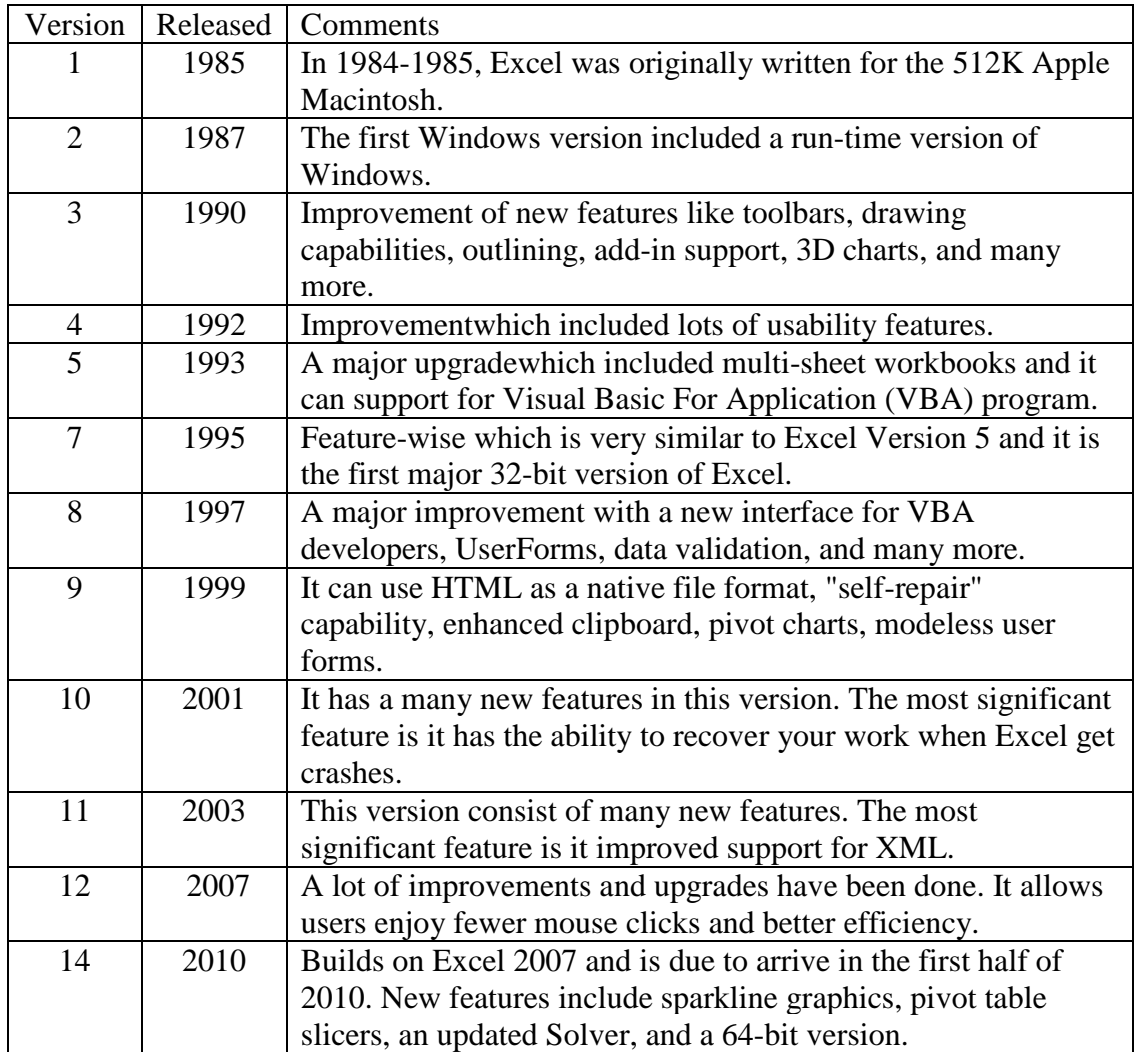

**Table 2.2**: Versions of Microsoft Excel

Source: J-Walk & Associates, Inc.

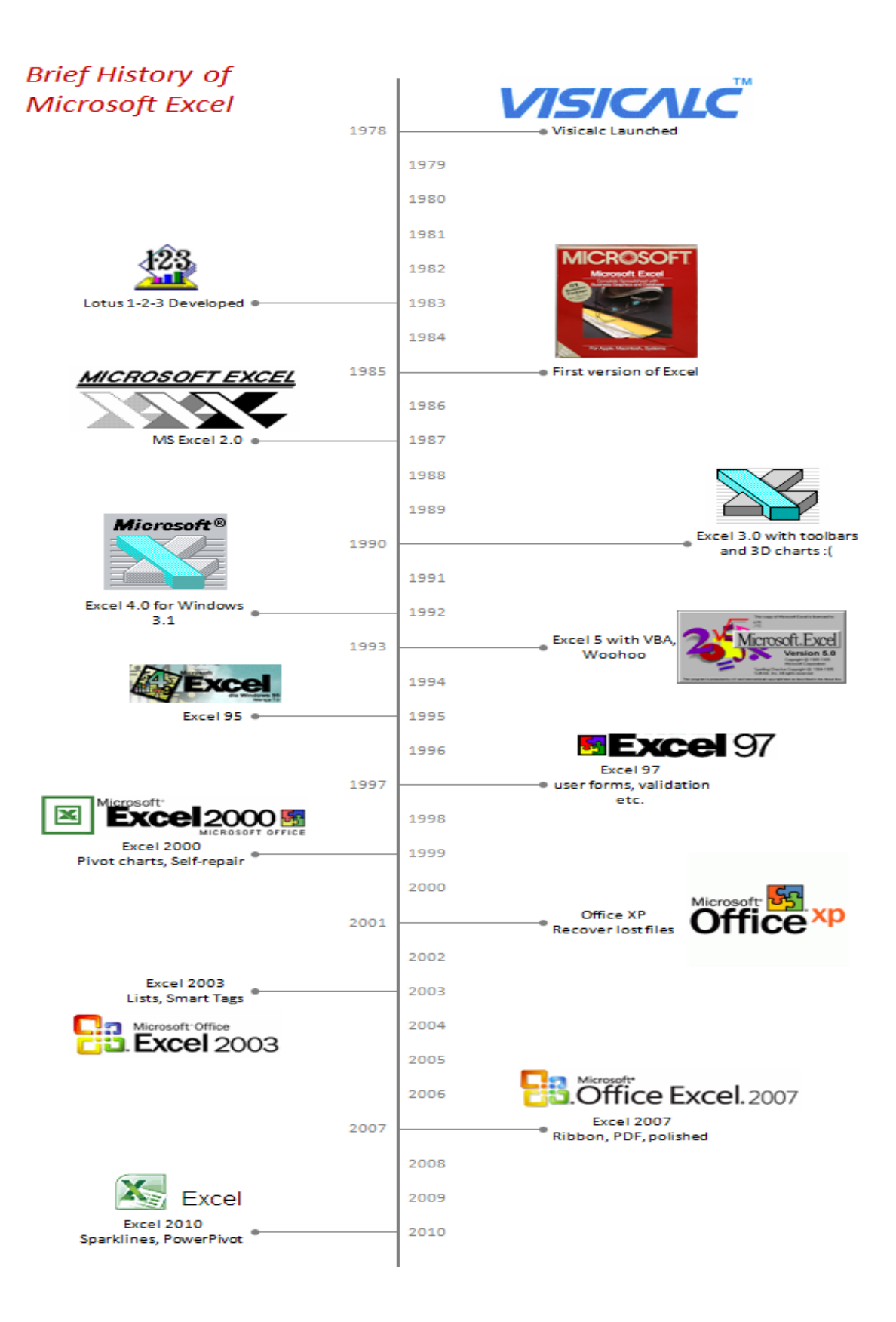

**Figure 2.4:** Chronology of Excel

Source: J-Walk & Associates, Inc.

#### **2.3 HISTORY OF THERMODYNAMIC PROPERTIES TABLE**

In the early part of this century, data were presented in the form of thermodynamic charts and tables. Since steam emerged as the working fluid in mechanical and electric power generation, the data taking, collecting, graphing and formulating of properties of water and steam has been an ongoing effort. Traditionally, the needs of the power engineers for property values of water and steam were called as Skeleton Tables. Thesewere tables of pressure, enthalpy and volume for the saturated vapor and liquid and ofspecific enthalpy and specific volume on a coarse grid of temperature-pressure points in theone-phase regions, sufficiently closely spaced that only linear interpolations are adequate (Sato, 1991)

An agreement was reached on the first International Skeleton Steam Tables in 1934. A substantial effort to expand and improve the experimental data base for steam was already under way, most notably by Osborne and coworkers at NBS, the National Bureau of Standards, presently NIST, the National Institute of Standards and Technology, in the U.S.A.A collection of data and tables for thermodynamic properties of water and steam was part of a comprehensive study by Dorsey in 1940. The acquisition, evaluation and correlation of steam properties gained new impetus in several countries after the Second World War. The International Skeleton Tables of the Thermodynamic Properties of Water Substance, 1963, were adopted at the Sixth International Conference on the Properties of Steam (ICPS) in New York, 1963. (Sato, 1991)

International Association for the Properties of Steam (IAPS) was established as a standing organization for the international cooperation on the properties of steam shortly after the 1968 Conference. The task of collecting and updating the experimental data on thermodynamic properties of ordinary water and steam is the beginning of IAPS. The purpose of this task was because there were many new highquality experimental data had been obtained in much wider ranges of temperature and pressure since 1963. There have been many efforts done to extend and improve the formulation in order to obtain more precise formulations in more limited regions

and to produce the more accurate Skeleton Tables that are currently accepted by IAPWS since 1984. (Sato, 1991)

International Association for the Properties of Water and Steam (IAPWS) adopted a new formulation called ''The IAPWS Formulation 1995 for the Thermodynamic Properties of Ordinary Water Substance for General and Scientific Use'' in 1995 (IAPWS-95 formulation or IAPWS-95) for short. This work provides information on the selected experimental data of the thermodynamic properties of water used to develop the new formulation, but information is also given on newer data.(Wagner, 2002)Thisformulation is the current international standard for thermodynamicproperties of water, and is implemented in NIST Standard Reference Database 10. These properties are tabulated along the vapor-liquid saturation curve as a function of temperature and pressure. (Harvey, 1995)

The formulation provided in this release is recommended for industrial use, and is called "IAPWS Industrial Formulation 1997 for the Thermodynamic Properties of Water and Steam",(IAPWS-IF97). The IAPWS-IF97 replaces the previous industrial formulation "The 1967 IFC-Formulation for Industrial Use" (IFC-67). (Dr. R. Fernandez-Prini,1997)It is a set of equations that designed to give accuracy on the thermodynamic properties of liquid and gas with short computing times. The equations have been fitted to properties calculated from IAPWS-95 and it covers a smaller range of states than IAPWS-95 and this smaller range is divided into sub-regions in order to achieve fast computing times.For particular region, some of these regions have backward equations with different independent variables from the basic equation. (Watanabe, 2004)

# **2.4 EXISTING SOFTWARE FOR THERMODYNAMIC PROPERTIES TABLE**

There is lots of software for thermodynamic properties table in the market. All these software have its own criteria. Software that will be shared are ChemicaLogicSteamTab Companion and Steam97.

# **2.4.1 ChemicaLogicSteamTab Companion**

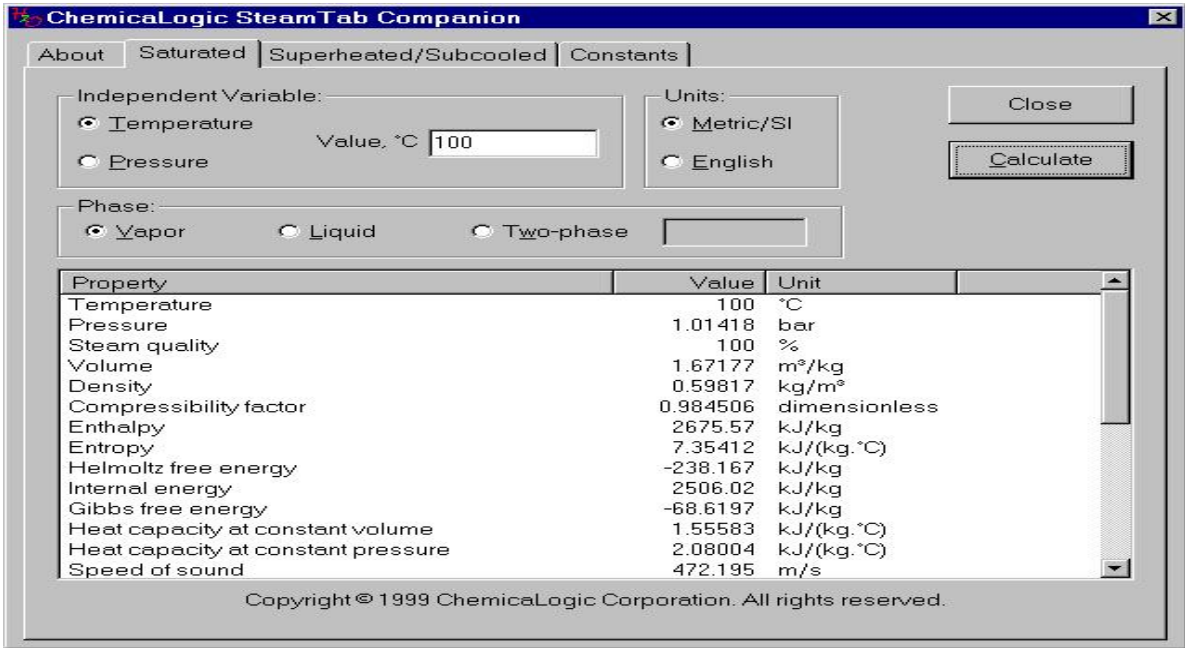

**Figure 2.5:** ChemicaLogicSteamTab Companion

## Source: ChemicaLogic Corporation

ChemicaLogicSteamTab Companion is developed by ChemicaLogic Corporation. The source of this software is based on International standard IAPWS-95 formulation called ''The IAPWS Formulation 1995 for the Thermodynamic Properties of Ordinary Water Substance for General and Scientific Use''. Properties that are used in this sofware are water and steam.

# **2.4.2 Steam 97**

|                          | 口后日命<br>÷                                                                                    |                                                                                                |                                                                     | Steam97 - 123.stb                                            |                                            | $\Box$ $\Box$                                                                  |          |
|--------------------------|----------------------------------------------------------------------------------------------|------------------------------------------------------------------------------------------------|---------------------------------------------------------------------|--------------------------------------------------------------|--------------------------------------------|--------------------------------------------------------------------------------|----------|
|                          | Home                                                                                         |                                                                                                |                                                                     |                                                              |                                            | Style $\overline{\bullet}$ $\overline{\bullet}$                                |          |
| New                      | Open<br>Save                                                                                 | <b>Ea</b> Copy<br>Save<br>Clear<br>As<br>Main Form                                             | Select All<br>V Status Bar<br>V Caption Bar<br><b>V</b> Output Pane | $\nabla$ SI Units<br>$\Box$<br><b>English Units</b><br>Print | <b>Contact Support</b><br><b>View Help</b> |                                                                                |          |
|                          | File                                                                                         | Data                                                                                           | Clipboard<br>View                                                   | Print<br><b>Units</b>                                        | Help                                       |                                                                                |          |
|                          |                                                                                              | Steam Tables - Thermodynamic and Transport Properties of Water and Steam - based on IAPWS-IF97 |                                                                     |                                                              | Options                                    |                                                                                | $\times$ |
|                          | <b>Co</b> General Properties                                                                 | Saturation Properties                                                                          | 7 T-S Diagram                                                       | H-S Diagram<br>7 T-H Diagram                                 | H-S Vapor Diagram                          | to log P-S Diagram<br>$\textcircled{8}$ H $\textcircled{1}$ H<br>D P-T Diagram |          |
|                          | <b>External Input Data</b><br>Select function:<br>1. Pressure (absolute):<br>2. Temperature: | 1. function (p, t)<br>121.6<br>95.8                                                            | bar<br>°C                                                           | Calculate                                                    |                                            | MegaWatSoft                                                                    |          |
|                          | <b>Property Name</b>                                                                         |                                                                                                | Property ID   Results                                               |                                                              | Units (SI)                                 | Constants used in calculation                                                  |          |
| 1                        | Pressure (absolute)                                                                          |                                                                                                | Þ                                                                   | 121.6000000000 bar                                           |                                            | Specific gas constant: R = 0.461526 kJ/(kg·K)                                  |          |
| $\overline{2}$           | Temperature                                                                                  |                                                                                                |                                                                     | 95.8000000000   - 0                                          |                                            | Molar gas constant: Rm = 8.31451 J/(mol-K)                                     |          |
| 3                        | Density                                                                                      |                                                                                                | d                                                                   | 966.8350706926 kg/m <sup>3</sup>                             |                                            | Molar mass: M = 18.015257 g/mol                                                |          |
| Δ                        | Specific volume                                                                              |                                                                                                | v                                                                   | 0.0010343026 m <sup>3</sup> /kg                              |                                            | Critical temperature: Tc = 647.096 K                                           |          |
| 5                        | Specific enthalpy                                                                            |                                                                                                | h                                                                   | 410.5899686349 kJ/kg                                         |                                            | Critical pressure: pc = 22.064 MPa                                             |          |
| 6                        | Specific entropy                                                                             |                                                                                                | s                                                                   | 1.2503215025 kJ/(kg·K)                                       |                                            | Critical density: rhoc = 322 kg/m <sup>3</sup>                                 |          |
|                          | Specific internal energy                                                                     |                                                                                                | u.                                                                  | 398.0128493634 kJ/kg                                         |                                            | Triple-point temperature: Tt = 273.16 K                                        |          |
| $\overline{\mathcal{L}}$ | Specific isobaric heat capacity                                                              |                                                                                                | <b>cn</b>                                                           | 4.1850573302 $V/kaK$<br>m.                                   |                                            | Triple-point pressure: pt = 611.657 Pa                                         |          |

**Figure 2.6:** Steam97

Source: Mega WatSoft Inc.

Steam 97 is developed by Mega WatSoft Inc. the source of this software is based on Industrial Formulation for Steam tables, called *"IAPWS Industrial Formulation 1997 for the Thermodynamic Properties of Water and Steam (IAPWS-IF97)*. Property that is used is only steam.

### **CHAPTER 3**

# **METHODOLOGY**

## **3.1 INTRODUCTION**

This chapter introduces the method of creating interpolation formula of Thermodynamics Properties Table by using Excel File. It shows step by step process that will be done during this project. This project is being done to find a simplification of reading Thermodynamics Properties Table using Microsoft Excel. During the experiment, we will do two different Excel Files that the first one is we will do the Excel File of Thermodynamics Properties Table that using the exact match type formula which mean no interpolation needed just to get the value that exactly in the table. The second iswe will do the Excel File of Thermodynamics Properties Table that using the greater or less than match type formula in order to do the interpolation process to get the value that is not in the table. The flow chart in Figure 3.1 shows the overall flow of project in step by step process.

## **3.2 FLOW CHART**

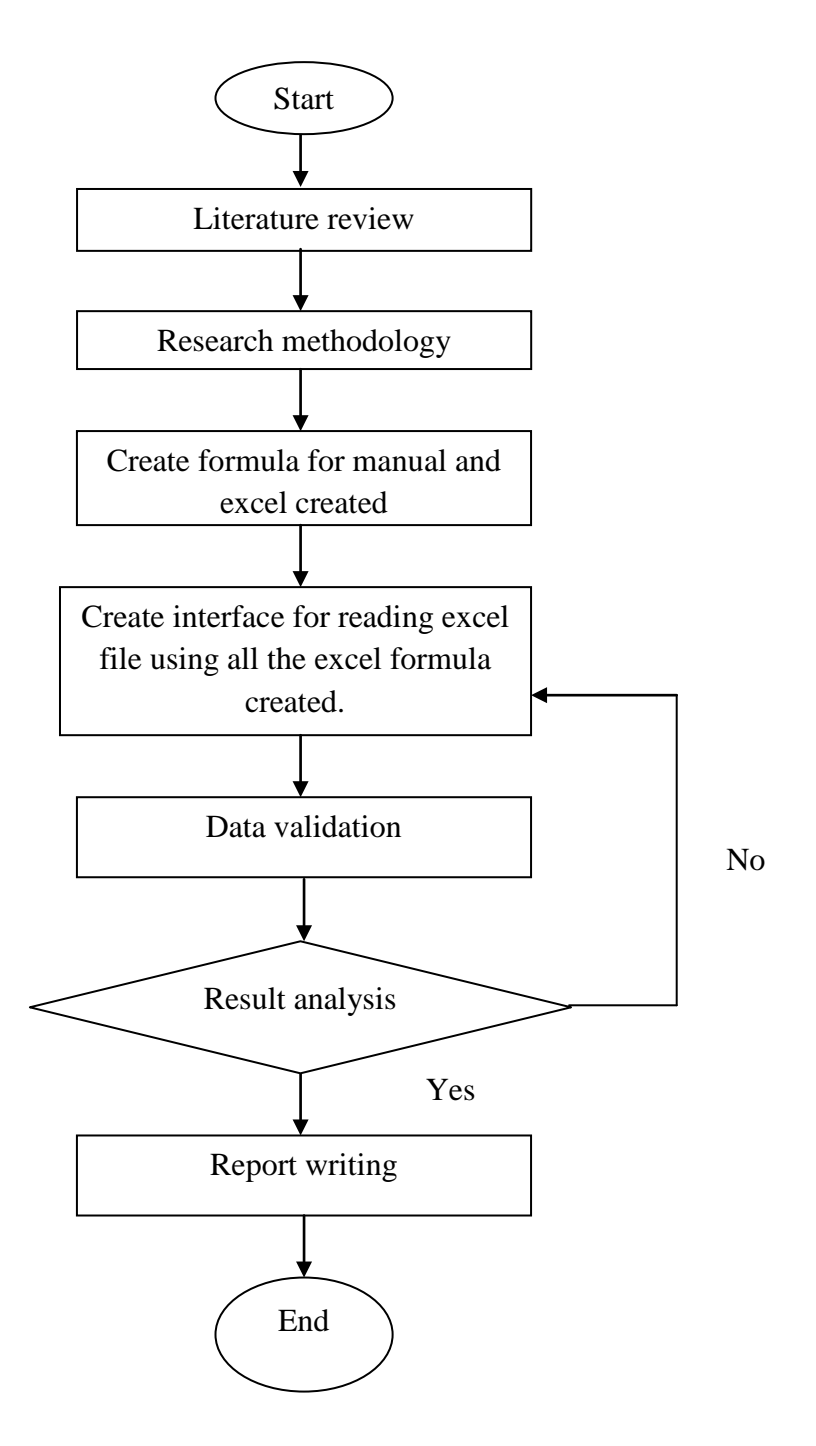

**Figure 3.1:** Flow Chart

This flow chart shows all the processes done in completing my final year project. I used this flow chat as a guide and reference to make sure my work completed in orderly.

# **3.3 Research methodology**

## **3.3.1 Index Formula**

Index formula is a formula in Excel that allows an extracting of the information in a cell by providing a larger location and pair of co-ordinates which mean row and column. It will return the value that is in the cell at the intersection of the row and column that have been specified. The full formula is "INDEX (array,row\_num,column\_num)" and the simplest translation of the formula is INDEX (range of the table referred, the row number of the table that the data is in, the column number of the table that the data is in). Figure 3.2 shows the example of index formula used in the excel software.

| <b>AVERAGE</b> |                                                      |        | $\times$ $\checkmark$ fx |   | $=$ INDEX(B4:B8;3) |  |  |
|----------------|------------------------------------------------------|--------|--------------------------|---|--------------------|--|--|
| ◢              | А                                                    | в      | C                        | D | E                  |  |  |
| $\mathbf{1}$   |                                                      |        |                          |   |                    |  |  |
| $\overline{2}$ | Temp.                                                |        | Specific Heat            |   |                    |  |  |
| 3              | т                                                    | Liquid | Vapor                    |   |                    |  |  |
| 4              | 0.001                                                | 4217   | 1854                     |   |                    |  |  |
| 5              | 5                                                    | 4205   | 1857                     |   |                    |  |  |
| 6              | 10                                                   | 4194   | 1862.                    |   |                    |  |  |
| 7              | 15                                                   | 4186   | 1863                     |   |                    |  |  |
| 8              | 20                                                   | 4182   | 1867                     |   |                    |  |  |
| 9              |                                                      |        |                          |   |                    |  |  |
| 10             | Name : Index Formula                                 |        |                          |   |                    |  |  |
| 11             |                                                      |        |                          |   |                    |  |  |
| 12             | Formula                                              |        |                          |   |                    |  |  |
| 13             | =INDEX(B4:B8;3)                                      |        |                          |   |                    |  |  |
| 14             | INDEX (array; row_num; [column_num])                 |        |                          |   |                    |  |  |
| 15             | INDEX (reference; row_num; [column_num]; [area_num]) |        |                          |   |                    |  |  |
| 16             | Lookup                                               | Result |                          |   |                    |  |  |
| 17             | 10                                                   | 4194   |                          |   |                    |  |  |

**Figure 3.2:** Index Example

### **3.3.2 Match Formula**

In Excel, Match formula searches for a value in an array and returns the relative position of that item. The formula for Match is MATCH (lookup\_value, lookup array, match type). Value is the value which we are trying to find in the array. It can be any number or a string. Array means a range of cells that contains the value that you are trying to match against. Match\_type is optional parameter that specifies the type of match function will perform and operate. Figure 3.3 shows the match type and figure 3.4 shows the example of match formula used in the excel software.

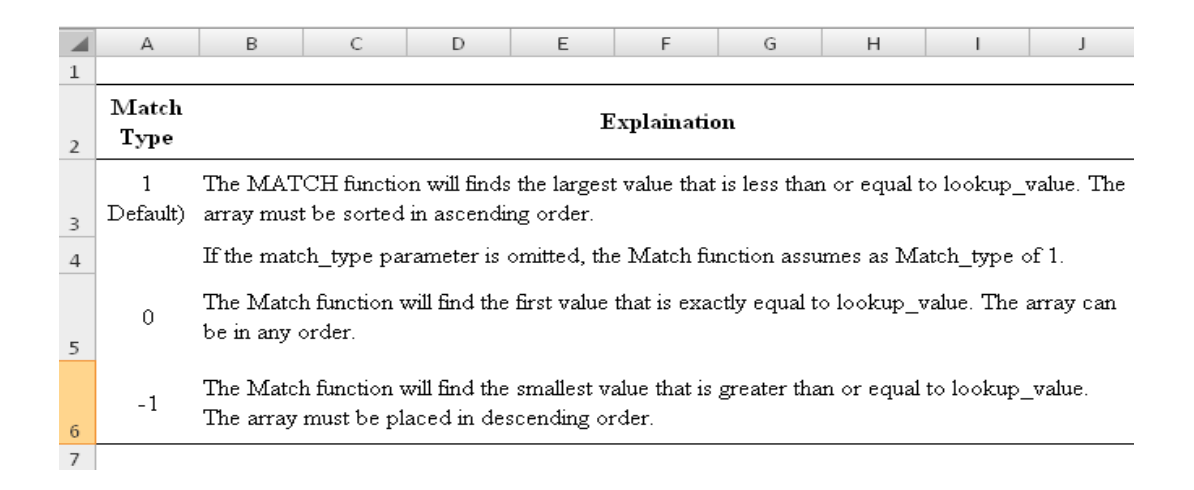

#### **Figure 3.3:** Match Types

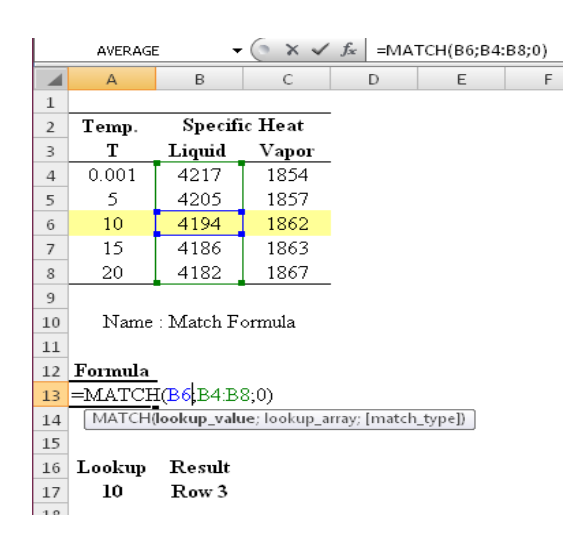

**Figure 3.4:** Match Example

### **3.3.3 Indirect**

In Excel, Indirect function returns the reference specified by a text string. References are immediately evaluated to display their contents. INDIRECT is used when you want to change the reference to a cell within a formula without changing the formula itself.The formula for Indirect is INDIRECT(ref\_text,a1). Ref\_text is a reference to a cell that contains an A1-style reference, an R1C1-style reference, a name defined as a reference, or a reference to a cell as a text string. If this argument is TRUE, or omitted, the ref\_text is A1 style. If the argument is FALSE, the ref\_text is R1C1 style. If ref\_text is not a valid cell reference, INDIRECT returns the #REF! error value.Figure 3.5 shows the example of indirect formula used in the excel software.

|                | AVERAGE                   |        |   | $\times \checkmark$ fx<br>=INDIRECT("B"&\$A\$5) |  |   |   |
|----------------|---------------------------|--------|---|-------------------------------------------------|--|---|---|
|                | Α                         | B      | C | D                                               |  | Ε | F |
| 1              | Data                      | Data   |   |                                                 |  |   |   |
| $\overline{2}$ | B2.                       | 45     |   |                                                 |  |   |   |
| 3              | B3.                       | 1.333  |   |                                                 |  |   |   |
| 4              | George                    | 10     |   |                                                 |  |   |   |
| 5              | 5                         | 62     |   |                                                 |  |   |   |
| 6              |                           |        |   |                                                 |  |   |   |
| 7              | Indirect Formula          |        |   |                                                 |  |   |   |
| 8              |                           |        |   |                                                 |  |   |   |
| 9              | Formula                   |        |   |                                                 |  |   |   |
| 10             | $=$ INDIRECT("B"&\$A\$5)  |        |   |                                                 |  |   |   |
| 11             | INDIRECT (ref_text; [a1]) |        |   |                                                 |  |   |   |
| 12             |                           |        |   |                                                 |  |   |   |
| 13             | Lookup                    | Result |   |                                                 |  |   |   |
| 14             | 5                         | 62     |   |                                                 |  |   |   |

**Figure 3.5:** Indirect Example
#### **3.3.4 Dropdown List**

A drop down list gives you a set number of entries to choose from when entering data. To make data entry easier, or to limit entries to certain items that you define, you can create a drop-down list of valid entries that is compiled from cells elsewhere in the workbook. When you create a drop-down list for a cell, it displays an arrow in that cell. To enter information in that cell, click the arrow, and then click the entry that you want. Not only can this speed up data entry, but it can also prevent people from misspelling entries or even from entering the wrong data altogether.Figure 3.6 shows the example of dropdown list formula used in the excel software.

| Temp. | Saturation<br>Pressure |
|-------|------------------------|
| ۰c    | kPa                    |
| T     | Psat                   |
| 5     | Water                  |
| 24    | Water                  |
| 380   | Superheated Vapor      |

**Figure 3.6:** Drop down list Example

#### **3.4 Interfaces**

There are three different interfaces to be created which are water, air and superheated vapor. The method of creating interfaces of water and air are same but different in table referred because table of water properties is referred for water interface and for air interface, table of air properties will be referred. The method in creating interface of superheated vapor is same but table of superheated vapor properties will be referred and it needs twice interpolation.

#### **3.5 Method of Finding Properties Values**

There are two methods of finding properties values from the Thermodynamic Properties Table. First, directly refer to the table and we can get the result because the value of temperature given is listed in the table. Second, interpolation is needed because the value of temperature given is not listed in the table.

## **3.5.1 Value of Temperature Given Listed In the Table**

Given Temperature: 10°C

Formula created using Excel formula:

# **=INDEX(INDIRECT(B5&"!A4:L79");MATCH(A5;INDIRECT(B5&"!A4:A79 ");0);3)**

Table 3.1 shows interface of the exact value for water table at 10 °C of temperature.

| Saturation<br>Temp.<br>Pressure |                   | Specific Heat<br>Enthalpy<br>Enthalpy |                              |        |                       |                  |                      |      |                           | Thermal<br>Conductivity |
|---------------------------------|-------------------|---------------------------------------|------------------------------|--------|-----------------------|------------------|----------------------|------|---------------------------|-------------------------|
| °C<br>kPa                       |                   | kJ/kg                                 |                              |        | kJ/kg                 |                  | $Cp$ , J/ $kg$ . $K$ |      | k, W/m.K                  |                         |
| T<br>Psat                       | Sat.<br>liquid,hf | Evaporator<br>hfg,                    | Sat.<br>vapor, hg liquid, Sf | Sat.   | Evaporator<br>$,$ Sfg | Sat.<br>vapor,Sg |                      |      | Liquid Vapor Liquid Vapor |                         |
| 10<br>DaTa                      | 42.022            | 2477.2                                | 2519.2                       | 0.1511 | 8.7488                | 8.8999           | 4194                 | 1862 | 0.58                      | 0.018                   |

**Table 3.1:** Interface of Exact Value At 10°C For Water Table

After the formula has been created using Excel formula, Formula Evaluation is needed in order to know whether the formula we have cerated is right or wrong. It is also important as a guide for us if we have created wrong formula. By this formula evaluation, we can know where and what value that we have inserted it wrongly into the formula.

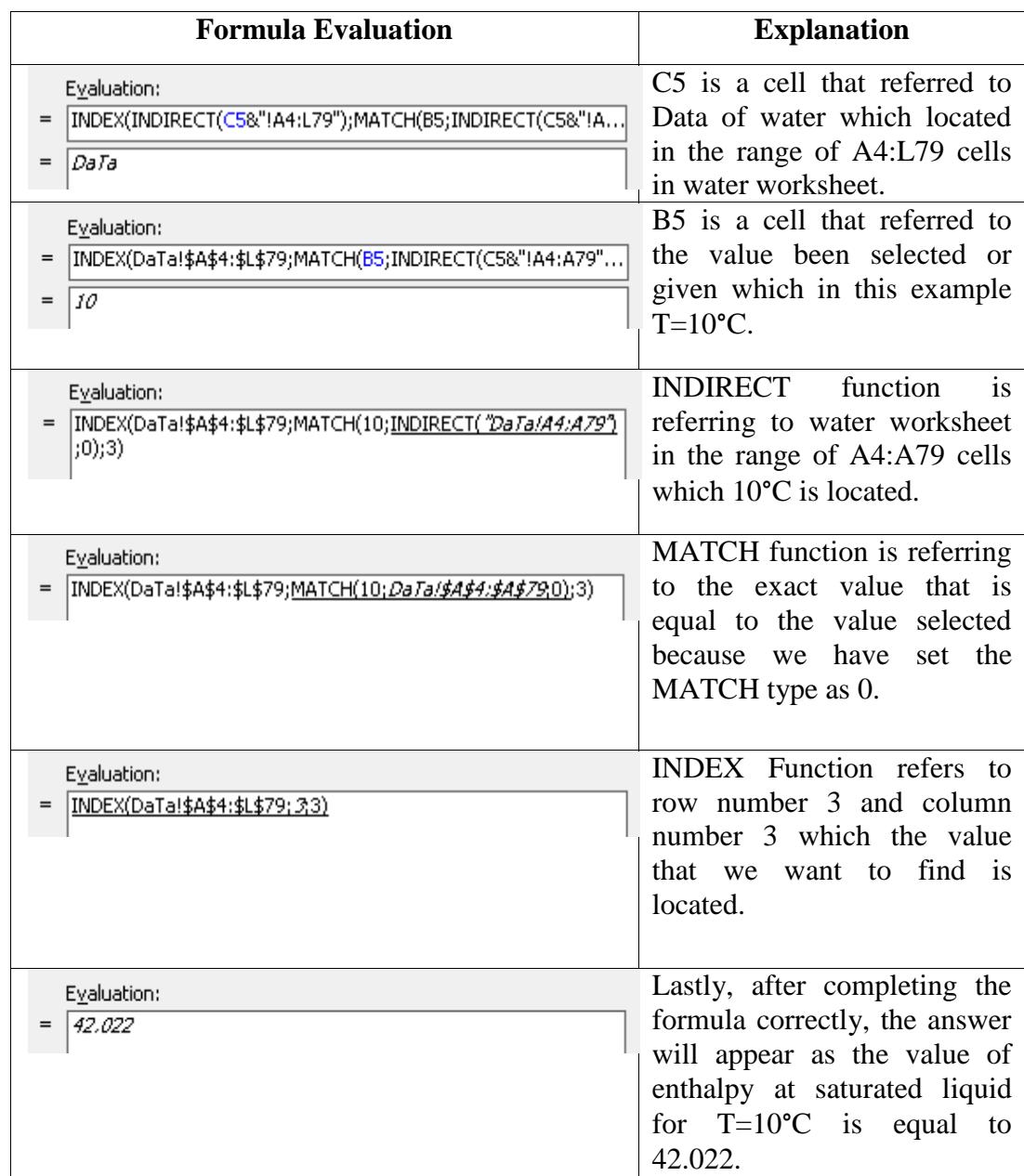

Figure 3.7 shows formula evaluation for the value listed in table of water at 10 °C.

**Figure 3.7:** Formula Evaluation for the Value Listed In Table

#### **3.5.2 Value of Temperature Given Not Listed In Table**

In completing interpolation method using excel, we need to do interpolation method manually first. After that, we need to translate the formula created manually into excel file using excel formula. For example, given temperature are24°C and we want to find value of enthalpy at saturated liquid for water.

#### **3.5.3 Manual Interpolation Method**

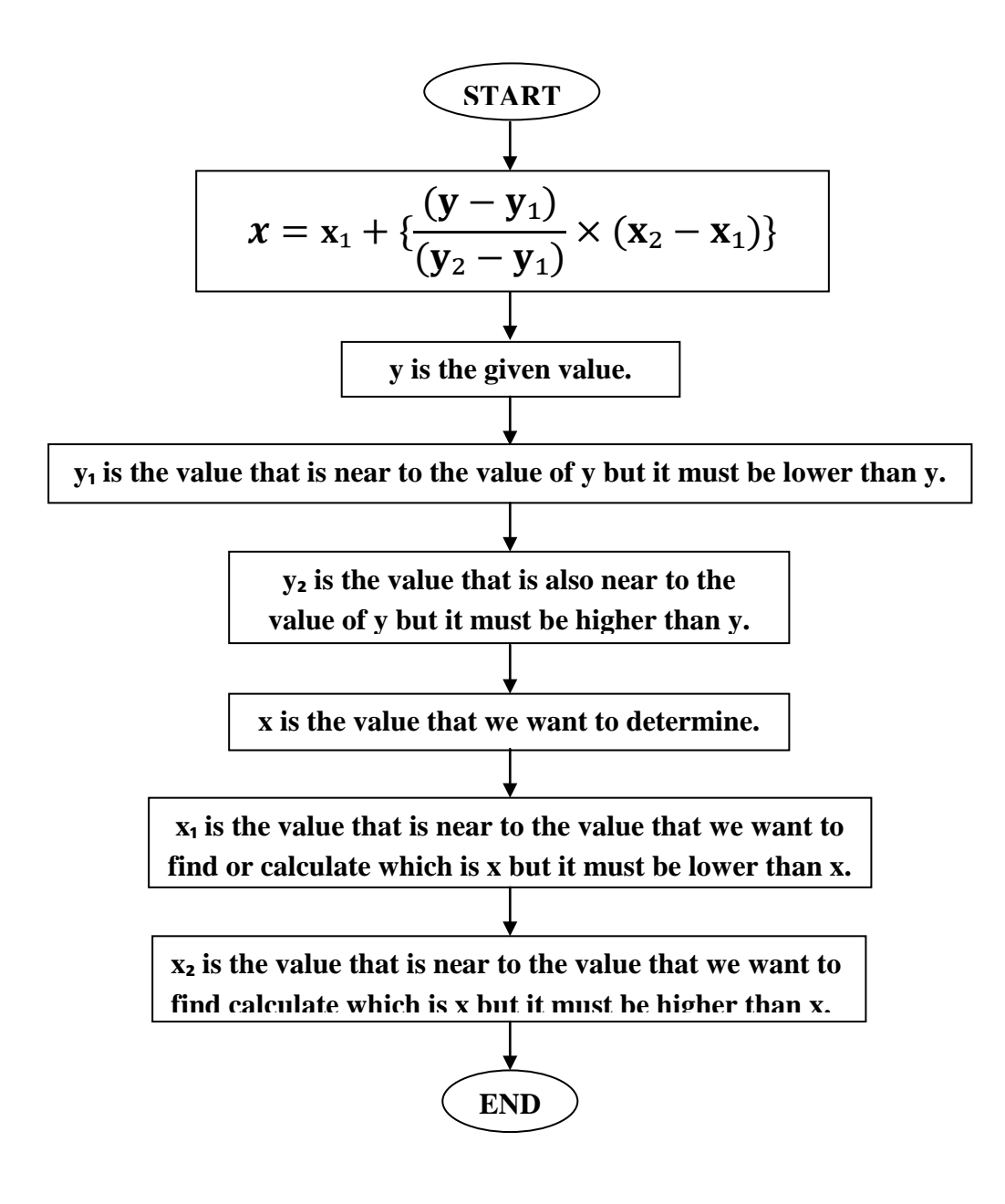

**Figure 3.8:** Process flow chart of creating the interpolation formula

#### **3.5.4 Interpolation Using Excel Formula Method**

Given Temperature: 24°C Formula created using Excel formula:

**IFERROR(INDEX(INDIRECT(B8&"!A4:L79");MATCH(A8;INDIRECT(B8& "!A4:A79");1);4)+(A8- INDEX(INDIRECT(B8&"!A4:L79");MATCH(A8;INDIRECT(B8&"!A4:A79" );1);1))/(INDEX(INDIRECT(B8&"!A4:L79");1+MATCH(A8;INDIRECT(B8& "!A4:A79");1);1)- INDEX(INDIRECT(B8&"!A4:L79");MATCH(A8;INDIRECT(B8&"!A4:A79" );1);1))\*(INDEX(INDIRECT(B8&"!A4:L79");1+MATCH(A8;INDIRECT(B8& "!A4:A79");1);4)- INDEX(INDIRECT(B8&"!A4:L79");MATCH(A8;INDIRECT(B8&"!A4:A79" );1);4));"out of range")**

Table 3.2 shows interface of the interpolation value for water table at 24 °C of temperature.

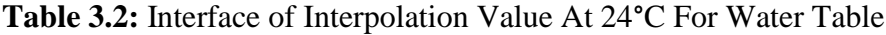

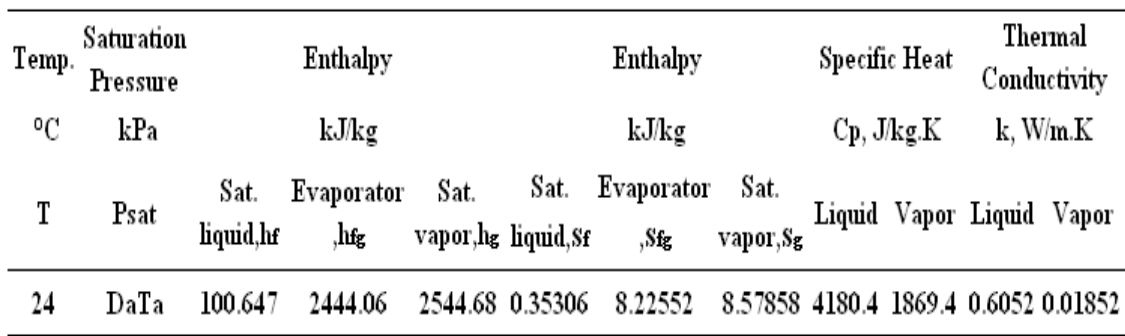

After the formula has been created using Excel formula, Formula Evaluation is needed in order to know whether the formula we have cerated is right or wrong. It is also important as a guide for us if we have created wrong formula. By this formula evaluation, we can know where and what value that we have inserted it wrongly into the formula.

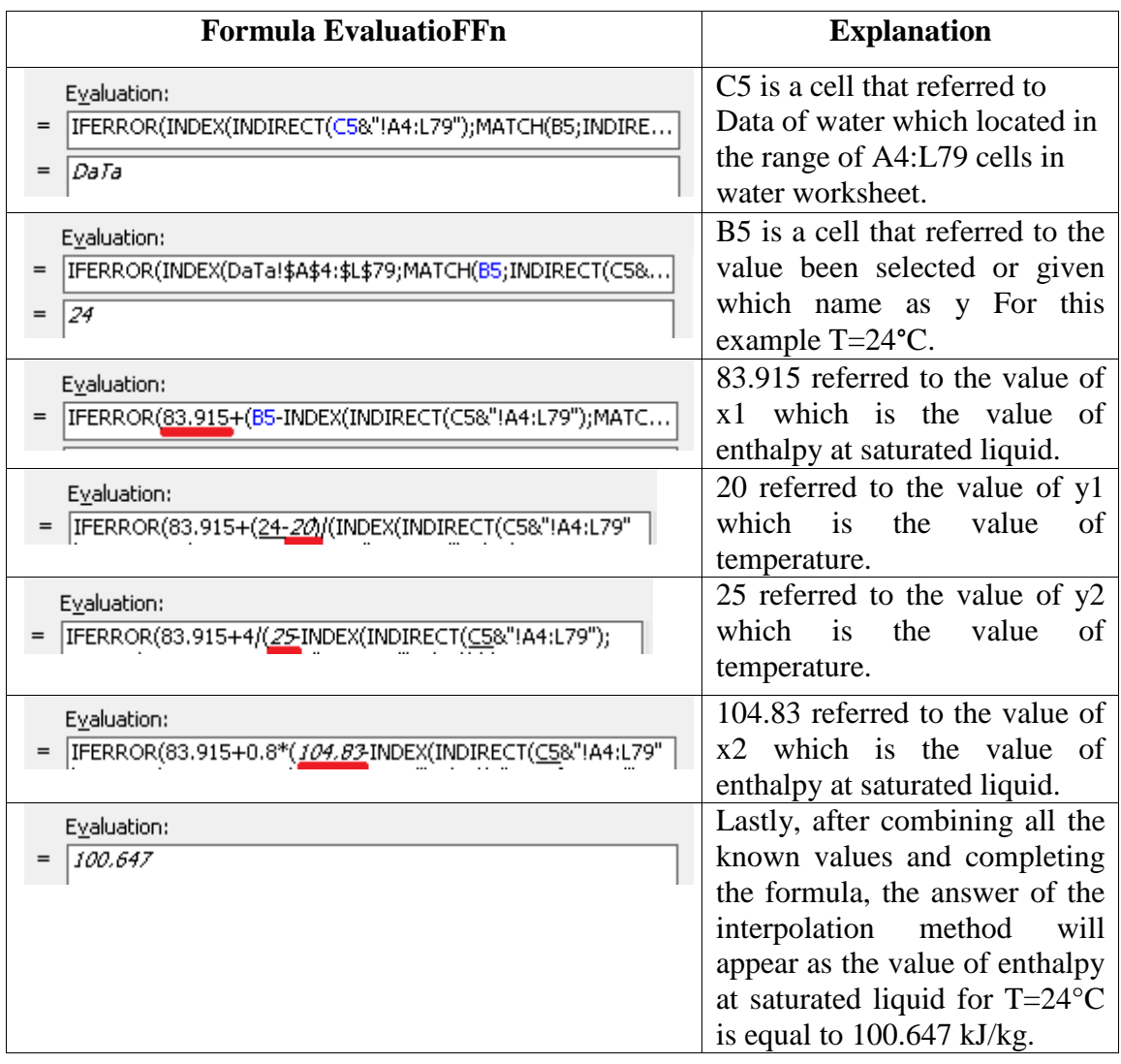

Figure 3.9 shows formula evaluation for the value not listed in table of water at 24°C.

**Figure 3.9:** Formula Evaluation for the Value Not Listed In Table

#### **3.6 Double Interpolation for Superheated Vapor Properties**

In completing double interpolation method using excel, manual interpolation method is needed first. After that, all the formula created manually need to be translated into excel file using excel formula. For double interpolation, all the methods that been used are the same as single interpolation mention before, but it needs twice of interpolation. There are three steps in completing this double interpolation. First, focus on temperature interpolation values for pressure that nearer but lower than pressure given. Second, focus on the temperature interpolation values for the pressure that nearer but higher than the pressure given. Lastly, with the new values of properties from the temperature interpolation, proceed to the pressure interpolation. For example, given temperature505°C, given pressure 26 MPaandthe value of enthalpy at saturated liquid for water is to be determined.

Formula created using Excel formula:

=IF(K60=L60;K60;K60+((H60-I60)/(J60-I60))\*(L60-K60)

#### **3.7 Interface of Water**

Table 3.3 shows interface of the three different value for water table which are first for the exact value, second for the interpolation value and lastly for the value that is not in the range of the temperature values.

## **Table 3.3:** Interface of Water

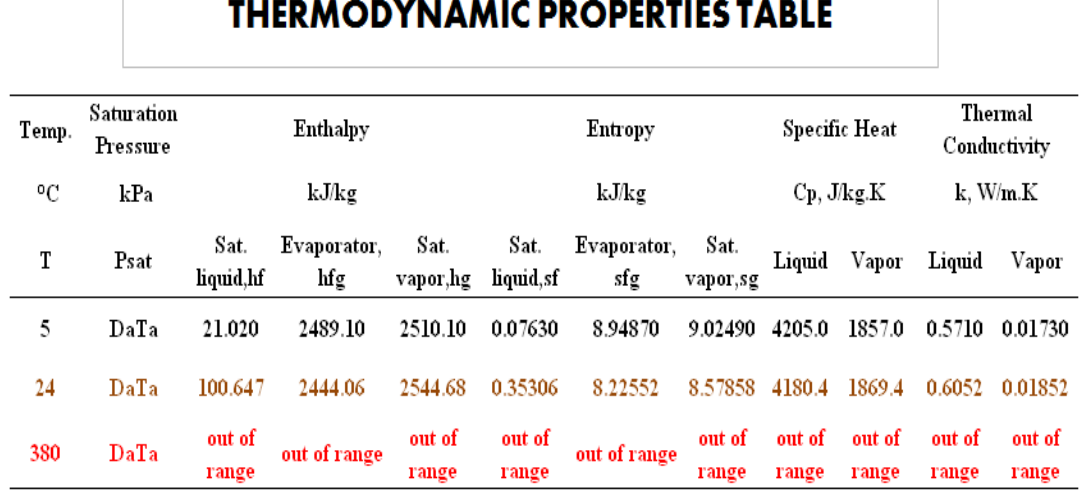

# A SIMPLIFICATION OF READING

Table 3.8 shows an interface of a simplification of reading thermodynamic properties table. It consist of three rows of different value of temperature which the first row shows the value of temperature that is listed in the table, second row shows the value of temperature that is not listed in the table and the last row shows the value of temperature that is not in the range of temperature value. The range of the temperature value for water table is from 0.01 to 373.95°C. Refer to the last row in the interface, the value of 380°C is higher than the highest value 373.95°C, so the result will be "out of range".

# **CHAPTER 4**

# **RESULTS AND DISCUSSIONS**

## **4.1 INTRODUCTION**

In this chapter, the results from the study will be analyzed. The comparison between the values of properties from the interface created using excel with the values of properties from the book of thermodynamic properties table in order to do the data validation.

# **4.2 RESULT OF EXACT VALUES FROM WATER TABLE**

Table 4.1 shows an interface of a simplification of reading thermodynamic properties table using excel software for water properties.

| Enthalpy<br>Temp. |                       |                    |                      |                       | <b>Entropy</b>     |                      |        | Specific Heat        |        | Thermal<br>Conductivity | <b>Internal Energy</b> |                    |                      |  |  |  |
|-------------------|-----------------------|--------------------|----------------------|-----------------------|--------------------|----------------------|--------|----------------------|--------|-------------------------|------------------------|--------------------|----------------------|--|--|--|
| °C                |                       | kJ/kg              |                      |                       | kJ/kg.K            |                      |        | $Cp$ , J/ $kg$ . $K$ |        | k, W/m.K                | kJ/kg                  |                    |                      |  |  |  |
| T                 | Sat.<br>liquid,<br>hf | Evaporator,<br>hfg | Sat.<br>vapor,<br>hg | Sat.<br>liquid,<br>sf | Evaporator,<br>sfg | Sat.<br>vapor,<br>sg | Liquid | Vapor                | Liquid | Vapor                   | Sat.<br>liquid,<br>Uf  | Evaporator,<br>Ufg | Sat.<br>vapor,<br>Ug |  |  |  |
| 5                 | 21.02                 | 2489.10            | 2510                 | 0.076                 | 8.9487             | 9.025                | 4205   | 1857                 | 0.571  | 0.017                   | 21.02                  | 2360.8             | 2381.8               |  |  |  |
| 50                | 209.3                 | 2382.00            | 2591                 | 0.704                 | 7.3710             | 8.075                | 4181   | 1900                 | 0.644  | 0.020                   | 210.2                  | 2233.9             | 2443.9               |  |  |  |
| 95                | 398.1                 | 2269.60            | 2668                 | 1.250                 | 6.1647             | 7.415                | 4212   | 2010                 | 0.677  | 0.025                   | 399.4                  | 2107.0             | 2506                 |  |  |  |
| 140               | 589.2                 | 2144.30            | 2734                 | 1.739                 | 5.1901             | 6.929                | 4286   | 2244                 | 0.683  | 0.030                   | 588.5                  | 1980.1             | 2568.1               |  |  |  |
| 185               | 785.2                 | 1996.20            | 2781                 | 2.188                 | 4.3572             | 6.545                | 4435   | 2650                 | 0.671  | 0.037                   | 777.7                  | 1853.2             | 2630.2               |  |  |  |

**Table 4.1:** Interface Exact Values of Water

It consists of five rows of different exact values of temperature that are listed or can be obtained directly from the water properties table. Data validation is done by comparing the values of all properties obtained from the interface above with the values of all properties from the book of thermodynamic properties table. If the values of both compared are the same, so that the values from the interface above are valid.

Figure 4.1 shows the amount of enthalpy against the temperature of water. The relationship between temperature and enthalpy is directly proportional. The amount of enthalpy increases in uniform manner as the temperature of water increases. The amount of enthalpy is lowest (21.02 kJ/kg) results to temperature 5°C. When the temperature hits 185  $\degree$ C, the amount of enthalpy reaches its highest point which is785.19kJ/kg.

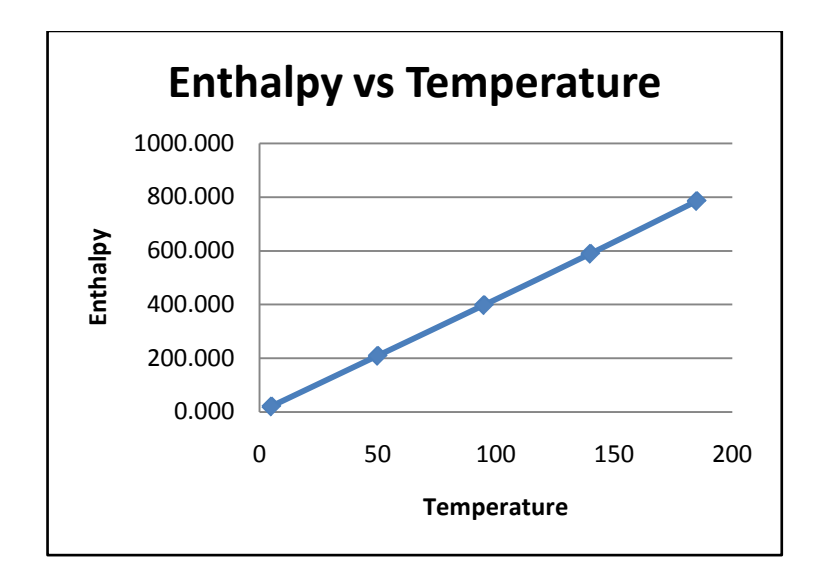

**Figure 4.1:** Graph of Enthalpy Versus Temperature with Exact Values of Water

#### **4.3 RESULT OF EXACT VALUES FROM AIR TABLE**

Table 4.2 shows an interface of a simplification of reading thermodynamic properties table using excel software for air properties.

| Temp. | <b>Enthalpy</b> | <b>Entropy</b> | <b>Relative</b><br><b>Pressure</b> | <b>Relative</b><br><b>Specific</b><br>Volume | <b>Internal</b><br><b>Energy</b> |
|-------|-----------------|----------------|------------------------------------|----------------------------------------------|----------------------------------|
| K     | kJ/kg           | kJ/kg.K        |                                    |                                              | kJ/kg                            |
| T     | h               | S              | Pr                                 | Vr                                           | U                                |
| 200   | 199.97          | 1.2956         | 0.3363                             | 1707                                         | 142.56                           |
| 400   | 400.98          | 1.9919         | 1.9587                             | 301.6                                        | 327.94                           |
| 600   | 607.02          | 2.409          | 3.2067                             | 105.8                                        | 470.54                           |
| 800   | 821.95          | 2.7179         | 4.3299                             | 48.08                                        | 598.88                           |
| 1000  | 1046.04         | 2.9677         | 4.9539                             | 25.17                                        | 670.18                           |

**Table 4.2:** Interface of Exact Values of Air

It consists of five rows of different exact values of temperature that are listed or can be obtained directly from the airproperties table. Data validation is done by comparing the values of all properties obtained from the interface above with the values of all properties from the book of thermodynamic properties table. If the values of both compared are the same, so that the values from the interface above are valid.

Figure 4.2 shows the amount of enthalpyagainst the temperature of air. The relationship between temperature and enthalpy is directly proportional. The amount of enthalpy increases in uniform manner as the temperature of air increases. The amount of enthalpy is lowest (199.97 kJ/kg) results to temperature 200 K. When the temperature hits 1000 K, the amount of enthalpy reaches its highest point which is1046.04 kJ/kg.

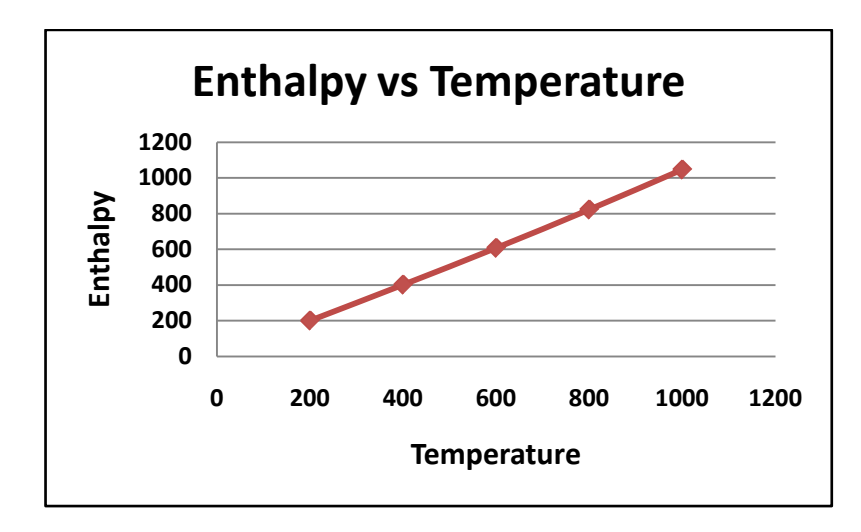

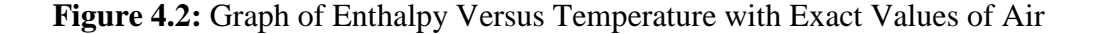

# **4.4 RESULT OF EXACT VALUES FROM SUPERHEATED VAPOR TABLE AT CONTANT PRESSURE**

Table 4.3 shows an interface of a simplification of reading thermodynamic properties table using excel software for superheated vapor at constant pressure properties.

| Temp.           | <b>Pressure</b> | <b>Enthalpy</b> | <b>Entropy</b> | <b>Specific</b><br><b>Volume</b> | <b>Internal</b><br><b>Energy</b> |
|-----------------|-----------------|-----------------|----------------|----------------------------------|----------------------------------|
| $\rm ^{\circ}C$ | <b>MPa</b>      | kJ/kg           | kJ/kg.K        | $m^3/kg$                         | kJ/kg                            |
| Т               | P               | h               | S              | V                                | U                                |
| 400             | 40              | 1931.4          | 4.1145         | 0.001911                         | 1855.0                           |
| 500             | 40              | 2906.5          | 5.4744         | 0.005623                         | 2681.6                           |
| 600             | 40              | 3350.4          | 6.0170         | 0.008089                         | 3026.8                           |
| 700             | 40              | 3679.2          | 6.3740         | 0.009930                         | 3282.0                           |
| 800             | 40              | 3972.6          | 6.6613         | 0.011521                         | 3511.8                           |

**Table 4.3:** Interface of Exact Values of Superheated Vapor at Constant Pressure

It consists of five rows of different exact values of temperature and five rows of constant exact values of pressure that are listed or can be obtained directly from the superheated vapor properties table. Data validation is done by comparing the values of all properties obtained from the interface above with the values of all

properties from the book of thermodynamic properties table. If the values of both compared are the same, so that the values from the interface above are valid.

Figure 4.3 shows the amount of enthalpy against temperature for superheated vapor at constant pressure (40 MPa). The relationship between temperature and enthalpy is directly proportional. The amount of enthalpy increases in uniform manner as the temperature of superheated vapor increases. The amount of enthalpy is lowest (1931.4 kJ/kg) results to temperature 400 °C. When the temperature hits 800 °C, the amount of enthalpy reaches its highest point which is3972.6 kJ/kg.

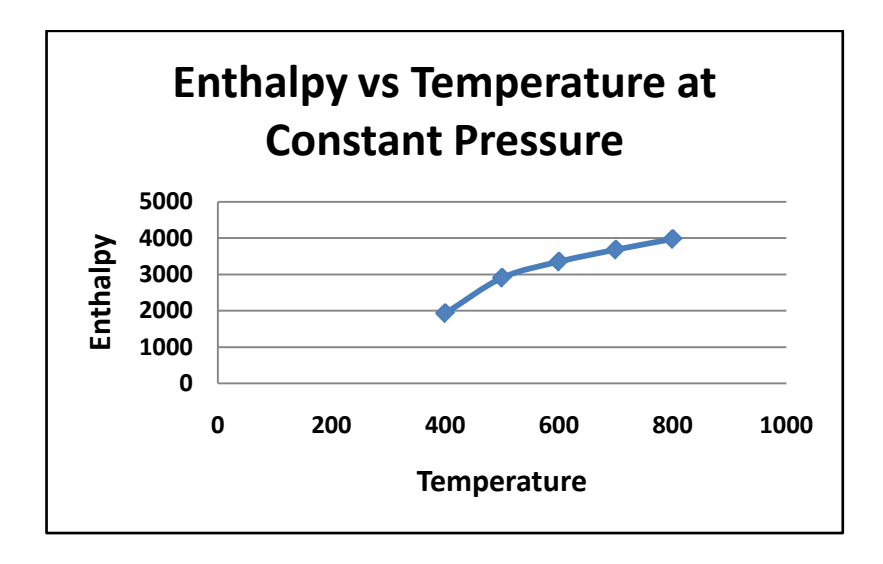

**Figure 4.3:** Graph of Enthalpy Versus Temperature with Exact Values of Superheated Vapor at Constant Pressure

# **4.5 RESULT OF EXACT VALUES FROM SUPERHEATED VAPOR TABLE AT CONTANT TEMPERATURE**

Table 4.4 shows an interface of a simplification of reading thermodynamic properties table using excel software for superheated vapor at constant temperature properties.

| Temp. | <b>Pressure</b> | <b>Enthalpy</b> | <b>Entropy</b> | <b>Specific</b><br><b>Volume</b> | <b>Internal</b><br><b>Energy</b> |
|-------|-----------------|-----------------|----------------|----------------------------------|----------------------------------|
| K     | <b>MPa</b>      | kJ/kg           | kJ/kg.K        | $m^3/kg$                         | kJ/kg                            |
| Т     | P               | h               | S              | v                                | U                                |
| 400   | 5               | 3196.7          | 6.6483         | 0.0578                           | 2907.5                           |
| 400   | 10              | 3097.5          | 6.2141         | 0.0264                           | 2833.1                           |
| 400   | 15              | 2975.7          | 5.8882         | 0.0157                           | 2740.6                           |
| 400   | 20              | 2816.9          | 5.5526         | 0.0100                           | 2617.9                           |
| 400   | 25              | 2578.7          | 5.1400         | 0.0060                           | 2428.5                           |

**Table 4.4:** Interface of Exact Values of Superheated Vapor at Constant Temperature

It consists of five rows of different exact values of pressure and five rows of constant exact values of temperature that are listed or can be obtained directly from the superheated vapor table. Data validation is done by comparing the values of all properties obtained from the interface above with the values of all properties from the book of thermodynamic properties table. If the values of both compared are the same, so that the values from the interface above are valid.

Figure 4.4 shows the amount of enthalpy against pressure of superheated at constant temperature (400°C). The pattern of the graph shown is indirectly proportional. The pressure increases while the enthalpy decreases. At the lowest pressure for superheated vapor of water (5MPa), the amount of enthalpy is 3196.7 kJ/kg. The enthalpy of superheated vapor then decreases uniformly until it each its lowest value which is 2578.7 kJ/kg at 25Mpa.

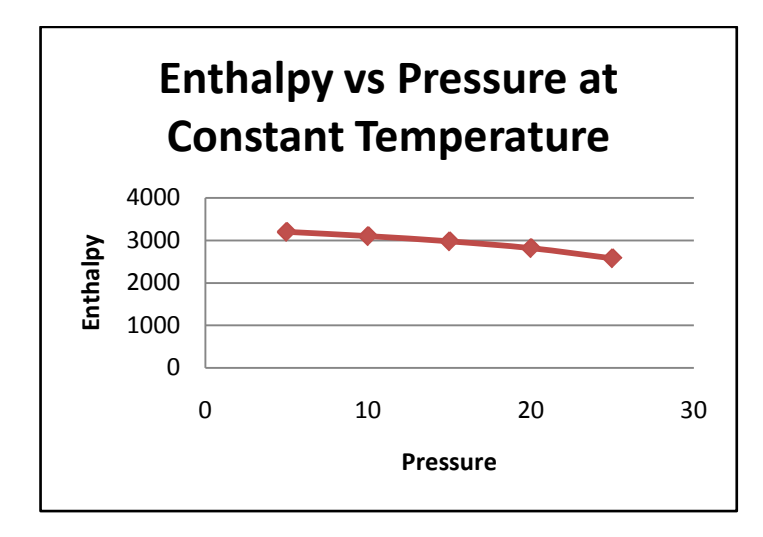

**Figure 4.4:** Graph of Enthalpy Versus Pressure with Interpolation Values of Superheated Vapor at Constant Temperature

# **4.6 RESULT OF INTERPOLATION VALUES FROM INTERFACE OF WATER**

Table 4.5 shows an interface of a simplification of reading thermodynamic properties table using excel software for water properties.

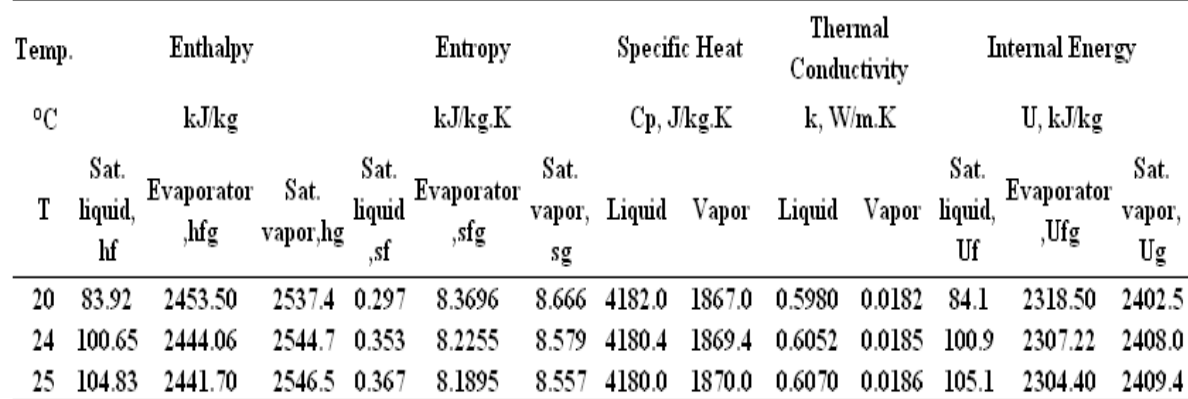

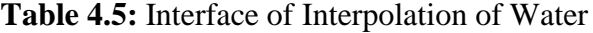

For example the desired temperature is 24°C and the enthalpy value is the value that must be determine. From the table of interface above, the value of enthalpy at 24 °C is 100.65 kJ/kg. Data validation is done by comparing the values of enthalpy from the table 4.5above with the value of enthalpy from the manual calculation that referred to the book of thermodynamic properties table. If the values of both compared are the same, so that the values from the interface above are valid.

## **Manual Calculation**

$$
x = x_1 + {\frac{(y - y_1)}{(y_2 - y_1)}} \times (x_2 - x_1)
$$
 Eq (4.1)

At 24°C,

# <sup>x</sup>₁=83.915kJ/kg,x₂=104.830kJ/kg, y=24**°**C, y₁=20**°**C, y₂=25**°**C

Where x is the value of enthalpy and y is the value of temperature

$$
x=83.915+\{\frac{(24-20)}{(25-20)}\times(104.830-83.915)\}
$$

#### =100.67kJ/kg

The value of enthalpy from the manual calculation is equal to 100.67kJ/kg and it is the same as the value of enthalpy from the table 4.5above. So, it proved that the value of the enthalpy from the table of interface of water above is valid.

# **4.7 RESULT OF INTERPOLATION VALUES FROM INTERFACE OF AIR**

Table 4.6 shows an interface of a simplification of reading thermodynamic properties table using excel software for air properties.

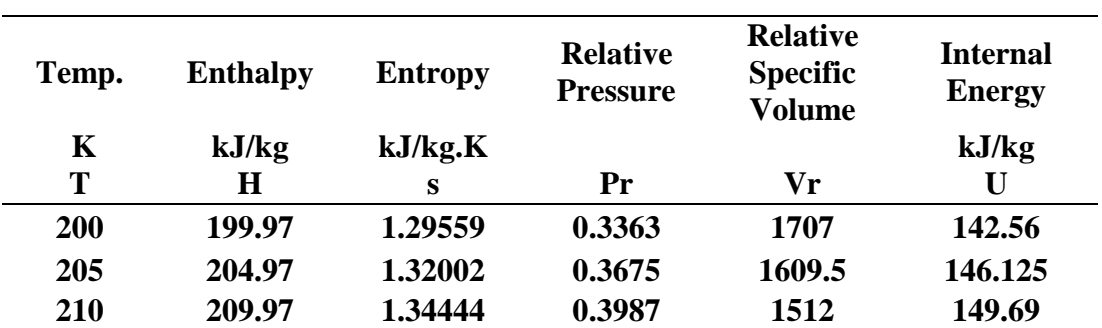

**Table 4.6:** Interface of Interpolation of Air

For example, the desired temperature is 205 K and the enthalpy value is the value that must be determine. From the table of interface above, the value of enthalpy at 205 K is 204.97kJ/kg. Data validation is done by comparing the values of enthalpy from the table 4.6above with the value of enthalpy from the manual calculation that referred to the book of thermodynamic properties table. If the values of both compared are the same, so that the values from the interface above are valid.

## **Manual Calculation**

At 205K,

Refer to Eq (4.1),

# $x_1$ =199.97kJ/kg,  $x_2$ =209.97kJ/kg, y=205K, y<sub>1</sub>=200K,y<sub>2</sub>=210K

Where x is the value of enthalpy and y is the value of temperature.

$$
x = 199.97 + \left\{ \frac{(205 - 200)}{(210 - 200)} \times (209.97 - 199.97) \right\}
$$

=204.97kJ/kg

The value of enthalpy from the manual calculation is equal to 204.97kJ/kg and it is the same as the value of enthalpy from the table 4.6 above. So, it proved that the value of the enthalpy from the table of interface of air above is valid.

# **4.8 RESULT OF INTERPOLATION VALUES FROM INTERFACE OF SUPERHEATED VAPOR AT CONSTANT PRESSURE**

Table 4.7 shows an interface of a simplification of reading thermodynamic properties table using excel software for superheated vapor at constant pressure properties.

| Temp.           | <b>Pressure</b> | <b>Enthalpy</b> | <b>Entropy</b> | <b>Specific</b><br><b>Volume</b> | <b>Internal</b><br><b>Energy</b> |
|-----------------|-----------------|-----------------|----------------|----------------------------------|----------------------------------|
| $\rm ^{\circ}C$ | Mpa             | kJ/kg           | kJ/kg.K        | $m^3/kg$                         | kJ/kg                            |
| Т               | P               | h               | S              | V                                | U                                |
| 400             | 15              | 2975.70         | 5.8882         | 0.01567                          | 2740.60                          |
| 435             | 15              | 3103.24         | 6.0668         | 0.01764                          | 2838.74                          |
| 450             | 15              | 3157.90         | 6.1434         | 0.01848                          | 2880.80                          |

**Table 4.7:** Interface of Interpolation of Superheated Vapor at Constant Pressure

For example, the desired temperature is 435 K and the enthalpy value is the value that must be determine. From the table of interface above, the value of enthalpy at 435 K is 3103.24 kJ/kg. Data validation is done by comparing the values of enthalpy from the table 4.7 above with the value of enthalpy from the manual calculation that referred to the book of thermodynamic properties table. If the values of both compared are the same, so that the values from the interface above are valid.

#### **Manual Calculation**

Refer to Eq (4.1),

# x₁=2975.7kJ/kg , x₂=3157.9kJ/kg , y=435**°C** , y₁=400**°C** , y₂=450**°C**

Where x is the value of enthalpy and y is the value of temperature.

$$
x=2975.7+\{\frac{(435-400)}{(450-400)}\times(204.97-2975.7)\}
$$

# =3103.24 kJ/kg

The value of enthalpy from the manual calculation is equal to 3103.24kJ/kg and it is the same as the value of enthalpy from the table 4.7 above. So, it proved that the value of the enthalpy from the table of interface of superheated vapor above is valid.

# **4.9 RESULT OF INTERPOLATION VALUES FROM INTERFACE OF SUPERHEATED VAPOR AT CONSTANT TEMPERATURE**

Table 4.8 shows an interface of a simplification of reading thermodynamic properties table using excel software for air at constant temperature properties.

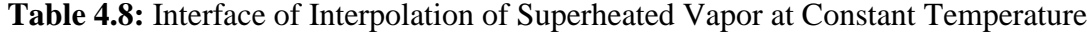

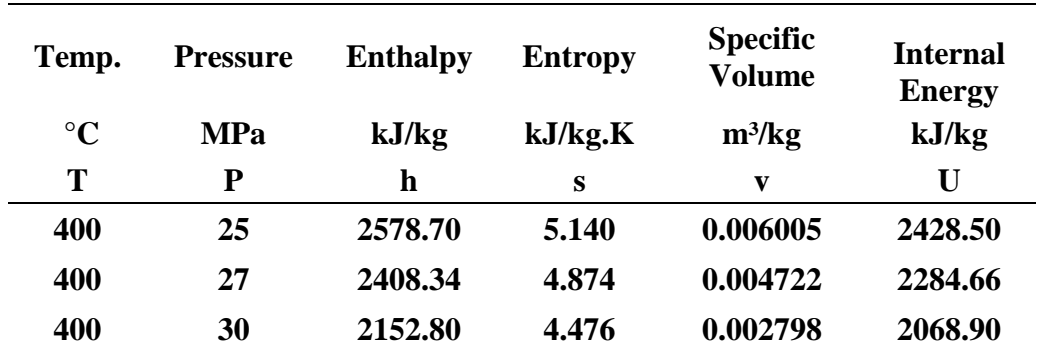

For example, the desired pressure is 27 MPa and the enthalpy value is the value that must be determine. From the table of interface above, the value of enthalpy at 27 MPa is 2408.34 kJ/kg. Data validation is done by comparing the values of enthalpy from the table 4.8 above with the value of enthalpy from the manual calculation that referred to the book of thermodynamic properties table. If the values of both compared are the same, so that the values from the interface above are valid.

## **Manual Calculation**

Refer to Eq (4.1),

$$
x = x_1 + \left\{ \frac{(y - y_1)}{(y_2 - y_1)} \times (x_2 - x_1) \right\}
$$

$$
x_1 = 2578.70
$$
kJ/kg,  $x_2 = 2152.80$ kJ/kg,  $y = 27$ °C,  $y_1 = 25$ °C,  $y_2 = 30$ °C

Where x is the value of enthalpy and y is the value of temperature.

$$
x=2578.70+\{\frac{(27-25)}{(30-25)}\times(2152.80-2578.70)\}\
$$

## =2408.34 kJ/kg

The value of enthalpy from the manual calculation is equal to 2408.34 kJ/kg and it is the same as the value of enthalpy from the table 4.8 above. So, it proved that the value of the enthalpy from the table of interface of superheated vapor above is valid.

# **4.10 RESULT OF INTERPOLATION VALUES FROM INTERFACE OF SUPERHEATED VAPOR**

Table 4.9 shows an interface of a simplification of reading thermodynamic properties table using excel software for superheated vapor.

| Temp.           | <b>Pressure</b> | <b>Enthalpy</b> | <b>Entropy</b> | <b>Specific</b><br><b>Volume</b> | <b>Internal</b><br><b>Energy</b> |
|-----------------|-----------------|-----------------|----------------|----------------------------------|----------------------------------|
| $\rm ^{\circ}C$ | <b>MPa</b>      | kJ/kg           | kJ/kg.K        | $m^3/kg$                         | kJ/kg                            |
| Т               | P               | $\mathbf h$     | s              | V                                | U                                |
| 500             | 25              | 3165.90         | 5.96430        | 0.01114                          | 2887.30                          |
| 525             | 27              | 3224.43         | 6.01095        | 0.01094                          | 2932.13                          |
| 550             | 30              | 3279.70         | 6.04030        | 0.01018                          | 2974.50                          |

**Table 4.9:** Interface of Interpolation of Superheated Vapor

For example, the desired temperature is 525 K and pressure is 27 MPa, finally the enthalpy value is the value that must be determine. From the table of interface above, the value of enthalpy at 525 °C and 27 MPa is 2408.34 kJ/kg. Data validation is done by comparing the values of enthalpy from the table 4.9 above with the value of enthalpy from the manual calculation that referred to the book of thermodynamic properties table. If the values of both compared are the same, so that the values from the interface above are valid.

# **Manual Calculation**

Step 1: Focus on Temperature Interpolation for T=525<sup>°</sup>C at P=25MPa,

Refer to Eq (4.1),

# $x_1$ =3165.9 kJ/kg,  $x_2$ =3339.2 kJ/kg,  $y$ =525°C,  $y_1$ =500°C,  $y_2$ =550°C

Where x is the value of enthalpy and y is the value of temperature.

$$
x=3165.9+\{\frac{(525-500)}{(550-500)}\times(3339.2-3165.9)\}
$$

## =3252.55 kJ/kg

Step 2: Focus on Temperature Interpolation for T=525°C at P=30MPa,

Refer to Eq  $(4.1)$ ,

# $x_1$ =3084.8kJ/kg,  $x_2$ =3279.7kJ/kg,  $y$ =525°C,  $y_1$ =500°C,  $y_2$ =550°C

Where x is the value of enthalpy and y is the value of temperature.

$$
x = 3084.8 + {\frac{(525-500)}{(550-500)}} \times (3279.7 - 3084.8)
$$

#### =3182.25 kJ/kg

Step 3: Pressure Interpolation for P=27MPa,

Refer to Eq (4.1),

# <sup>x</sup>₁=3252.55kJ/kg , x₂=3182.25kJ/kg , y=27**°C** , y₁=25**°C** , y₂=30**°C**

Where x is the value of enthalpy and y is the value of temperature.

$$
x=3252.55+\{\frac{(27-25)}{(30-25)}\times(3182.25-3252.55)\}
$$

# =3224.43 kJ/kg

The value of enthalpy from the manual calculation is equal to 3224.43 kJ/kg and it is the same as the value of enthalpy from the table 4.9 above. So, it proved that the value of the enthalpy from the table of interface of superheated vapor above is valid.

# **4.11 ANALYSIS OF INTERPOLATION VALUES FROM INTERFACE OF SUPERHEATED VAPOR AT CONSTANT PRESSURE**

Table 4.10 shows an interface of a simplification of reading thermodynamic properties table using excel software for superheated vapor at constant pressure properties.

| Temp.           | <b>Pressure</b> | <b>Enthalpy</b> | <b>Entropy</b> | <b>Specific</b><br><b>Volume</b> | <b>Internal</b><br><b>Energy</b> |
|-----------------|-----------------|-----------------|----------------|----------------------------------|----------------------------------|
| $\rm ^{\circ}C$ | <b>MPa</b>      | kJ/kg           | kJ/kg.K        | $m^3/kg$                         | kJ/kg                            |
| T               | P               | h               | S              | V                                | U                                |
| 400             | 25              | 2578.7          | 5.14           | 0.00601                          | 2428.5                           |
| 435             | 25              | 2863.2          | 5.55284        | 0.0084                           | 2653.16                          |
| 470             | 25              | 3036.7          | 5.79126        | 0.00996                          | 2787.64                          |
| 505             | 25              | 3183.2          | 5.98603        | 0.0113                           | 2900.65                          |
| 540             | 25              | 3304.5          | 6.13814        | 0.01242                          | 2994.1                           |
| 575             | 25              | 3416.4          | 6.27265        | 0.01344                          | 3080.4                           |
| 610             | 25              | 3522.3          | 6.39582        | 0.0144                           | 3162.38                          |
| 645             | 25              | 3623.3          | 6.50824        | 0.0153                           | 3240.71                          |
| 680             | 25              | 3720.7          | 6.61184        | 0.01616                          | 3316.7                           |
| 715             | 25              | 3816.2          | 6.7095         | 0.01698                          | 3391.52                          |

**Table 4.10:** Interface of Superheated Vapor at Constant Pressure

Some of them are listed in the superheated vapor table but some of them are not listed in the superheated vapor table. The graphs below are just to show the pattern of the relationship between all properties with the temperature at constant pressure.

Figure 4.5 shows the amount of enthalpy against temperature of superheated vapor at constant pressure (25 Mpa). At the lowest temperature for superheated vapor (400 °C), the amount of enthalpy of water is 2578.7kJ/kg. The enthalpy of water at superheated vapor then increases uniformly until it each its highest value 3816.2 kJ/kg at 715 $\degree$ C.

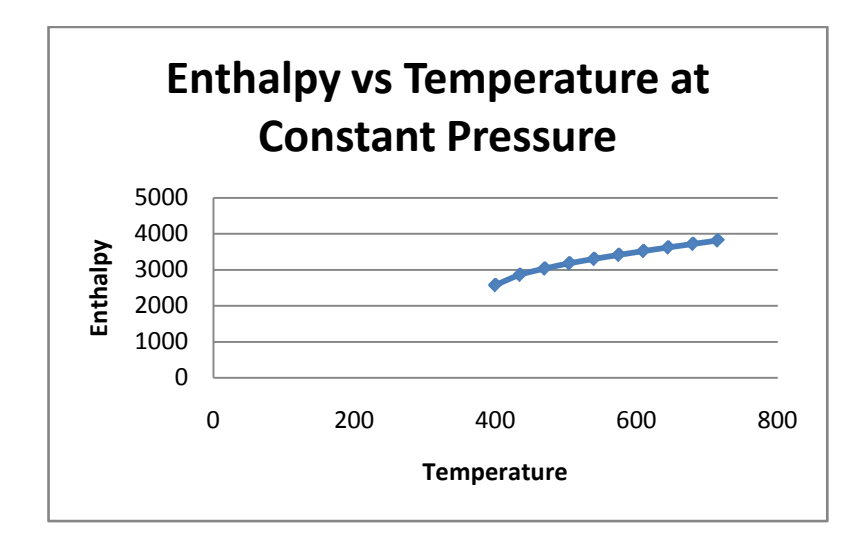

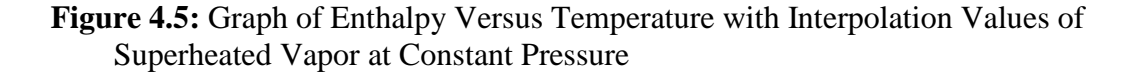

Figure 4.6 shows the amount of entropy against temperature of superheated vapor at constant pressure (25 Mpa). At the lowest temperature for superheated vapor (400 °C), the amount of entropy is 5.14kJ/kg.K. The entropy at superheated vapor then increases uniformly until it each its highest value 6.7095 kJ/kg.K at 715 °C.

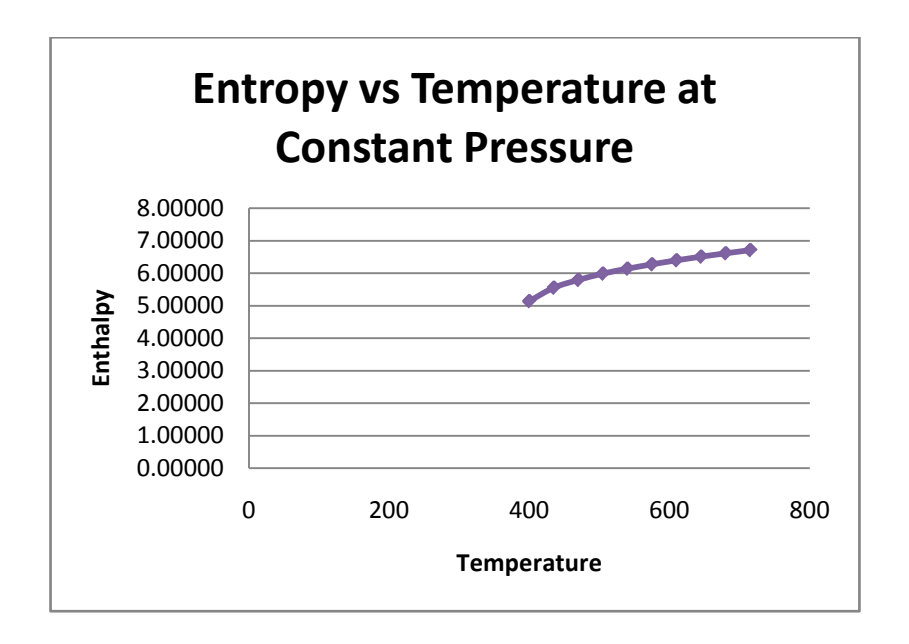

**Figure 4.6:** Graph of Entropy Versus Temperature with Interpolation Values of Superheated Vapor at Constant Pressure

Figure 4.7 shows the amount of specific volume against temperature of superheated vapor at constant pressure (25 Mpa). At the lowest temperature for superheated vapor (400 °C), the amount of specific volume is  $0.00601 \text{m}^3/\text{kg}$ . The specific volume at superheated vapor then increases uniformly until it each its highest value  $0.01698$  m<sup>3</sup>/kg at 715 °C.

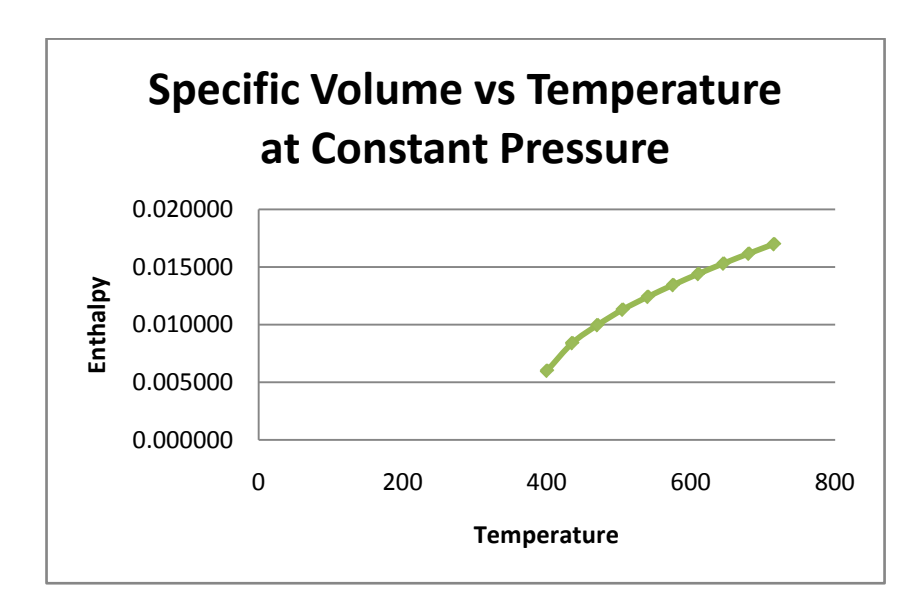

**Figure 4.7:** Graph of Specific Volume Versus Temperature with Interpolation Values of Superheated Vapor at Constant Pressure

Figure 4.8 shows the amount of internal energy against temperature of superheated vapor at constant pressure (25 Mpa). At the lowest temperature for superheated vapor (400  $^{\circ}$ C), the amount of internal energy is 2428.5 kJ/kg. The internal energy at superheated vapor then increases uniformly until it reach its highest value 3391.52 kJ/kg at 715 °C.

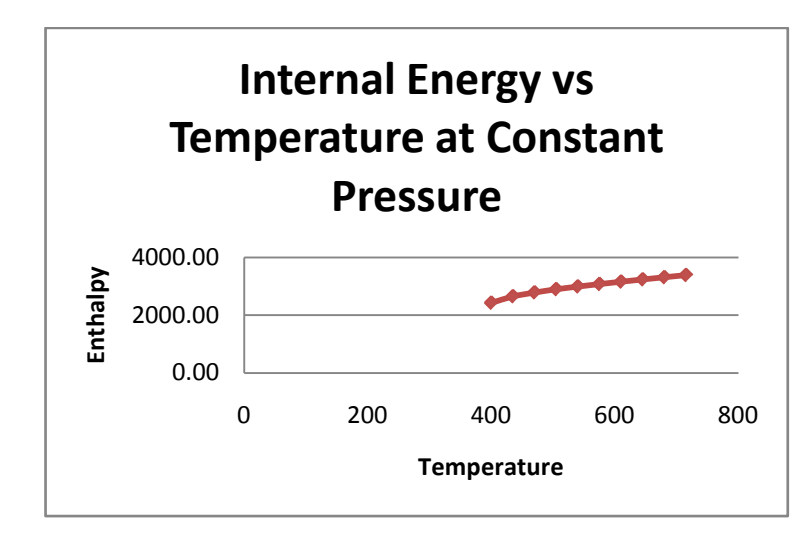

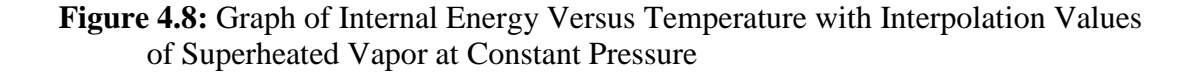

# **4.12 ANALYSIS OF INTERPOLATION VALUES FROM INTERFACE OF SUPERHEATED VAPOR AT CONSTANT TEMPERATURE**

Table 4.11 shows an interface of a simplification of reading thermodynamic properties table using excel software for superheated vapor at constant temperature properties.

| Temp.           | <b>Pressure</b> | <b>Enthalpy</b> | <b>Entropy</b> | <b>Specific</b><br>Volume | <b>Internal</b><br><b>Energy</b> |
|-----------------|-----------------|-----------------|----------------|---------------------------|----------------------------------|
| $\rm ^{\circ}C$ | <b>MPa</b>      | kJ/kg           | kJ/kg.K        | $m^3/kg$                  | kJ/kg                            |
| T               | ${\bf P}$       | h               | s              | V                         | U                                |
| 400             | 5               | 3196.70         | 6.6483         | 0.0578                    | 2907.50                          |
| 400             | 8               | 3139.40         | 6.3658         | 0.0343                    | 2864.60                          |
| 400             | 11              | 3074.50         | 6.1458         | 0.0239                    | 2815.70                          |
| 400             | 14              | 3001.42         | 5.9502         | 0.0174                    | 2760.20                          |
| 400             | 17              | 2917.06         | 5.7545         | 0.0131                    | 2695.56                          |
| 400             | 20              | 2816.90         | 5.5526         | 0.0100                    | 2617.90                          |
| 400             | 23              | 2673.98         | 5.3050         | 0.0076                    | 2504.26                          |
| 400             | 26              | 2493.52         | 5.0072         | 0.0054                    | 2356.58                          |
| 400             | 29              | 2237.98         | 4.6086         | 0.0034                    | 2140.82                          |
| 400             | 32              | 2087.12         | 4.3712         | 0.0025                    | 2007.30                          |

**Table 4.11:** Interface of Superheated Vapor at Constant Temperature

Some of them are listed in the superheated vapor table but some of them are not listed in the superheated vapor table. The graphs below are just to show the pattern of the relationship between all properties with the temperature at constant pressure.

Figure 4.9 shows the amount of enthalpy against pressure of superheated vapor at constant temperature (400°C). The pattern of the graph shown is indirectly proportional. The pressure increases while the enthalpy decreases. At the lowest pressure for superheated vapor of water (5MPa), the amount of enthalpy is 3196.7 kJ/kg. The enthalpy of water at superheated vapor then decreases uniformly until it each its lowest value which is 2087.12 kJ/kg at 32Mpa.

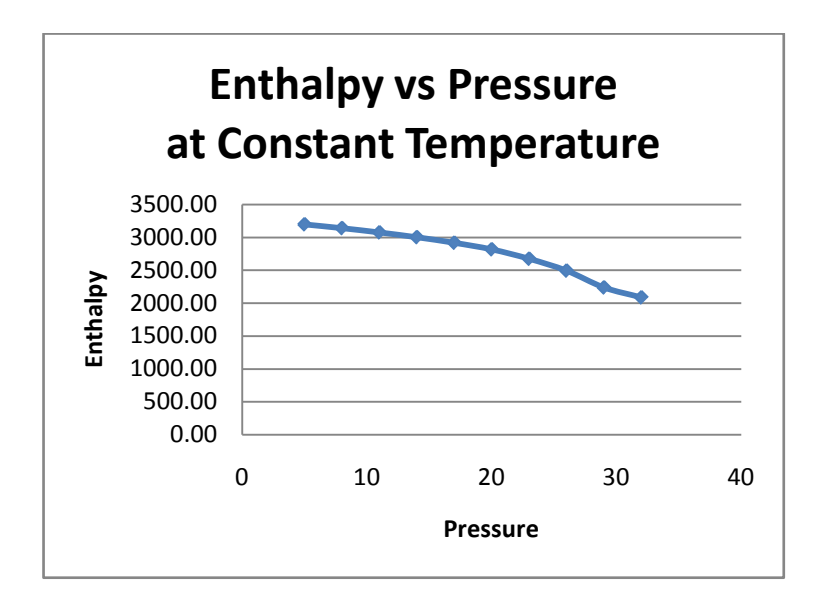

**Figure 4.9:** Graph of Enthalpy Versus Temperature with Interpolation Values of Superheated Vapor at Constant Temperature

Figure 4.10 shows the amount of entropy against pressure of superheated vapor at constant temperature (400°C). The pattern of the graph shown is indirectly proportional. The pressure increases while the entropy decreases. At the lowest pressure for superheated vapor of water (5MPa), the amount of entropy is 6.6483 kJ/kg.K. The entropy of water at superheated vapor then decreases uniformly until it each its lowest value which is 4.3712 kJ/kg.K at 32Mpa.

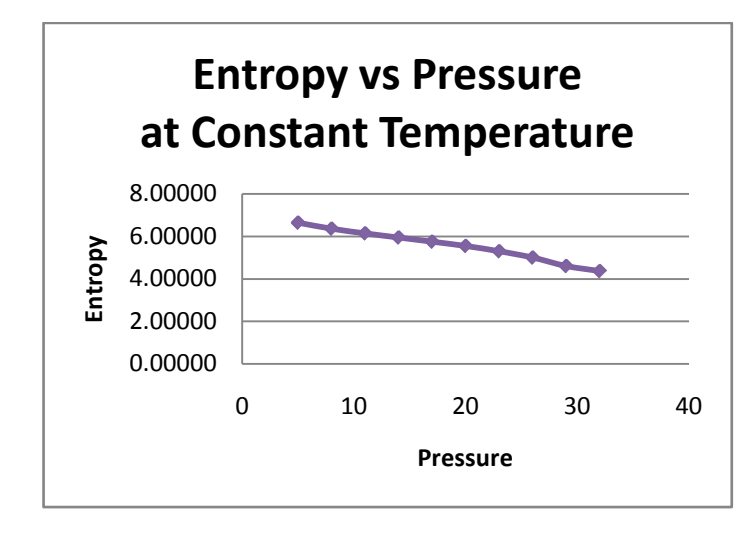

**Figure 4.10:** Graph of Entropy Versus Pressure with Interpolation Values of Superheated Vapor at Constant Temperature

Figure 4.11 shows the amount specific volumeagainst pressure superheated vapor at constant temperature (400°C). The pattern of the graph shown is indirectly proportional. The graph starts with a steep slope before decrement in gradient at the middle of the graph. The graph stabilize from pressure 11 Mpa to 32 Mpa.The pressure increases while the enthalpy decreases. At the lowest pressure for superheated vapor of water (5MPa), the amount of specific volume is  $0.0578 \text{ m}^3/\text{kg}$ . The specific volume at superheated vapor then decreases uniformly until it reach its lowest value which is 0.0025 m<sup>3</sup>/kgat 32 Mpa.

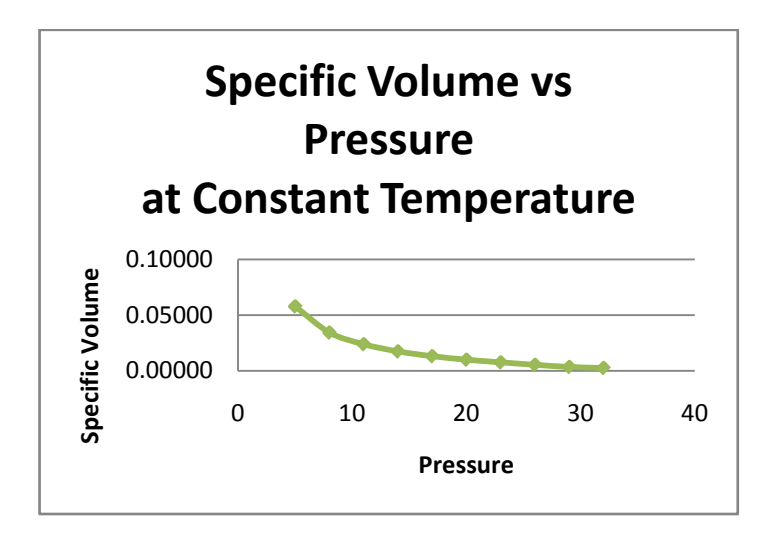

**Figure 4.11:** Graph of Specific Volume Versus Pressure with Interpolation Values of Superheated Vapor at Constant Temperature

Figure 4.12 shows the amount of enthalpy versus pressure of water at constant temperature (400°C). The pattern of the graph shown is indirectly proportional. The pressure increases while the enthalpy decreases. At the lowest pressure for superheated vapor of water (5MPa), the amount of enthalpy is 2907.5 kJ/kg. The enthalpy of water at superheated vapor then decreases uniformly until it each its lowest value which is 2007.3 kJ/kg at 32 Mpa.

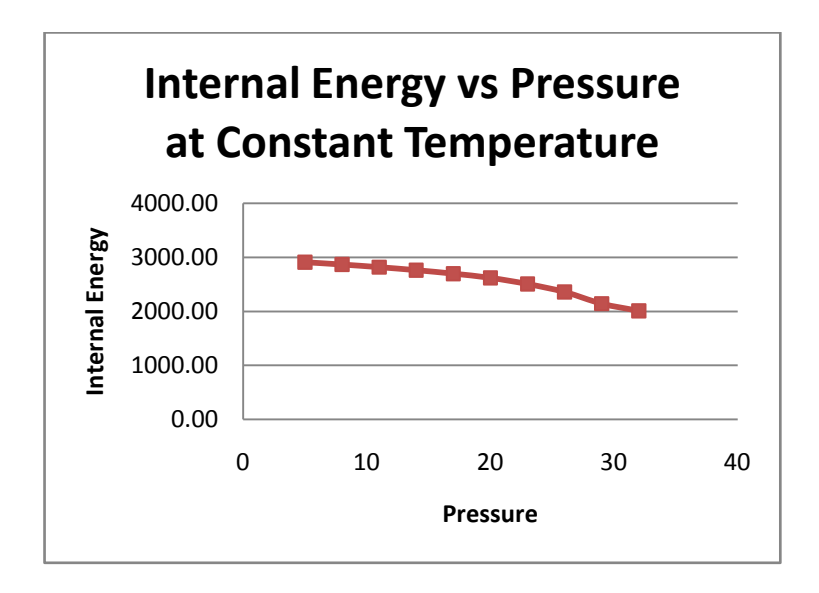

**Figure 4.12:** Graph of Internal Energy Versus Pressure with Interpolation Values of Superheated Vapor at Constant Temperature

#### **CHAPTER 5**

## **CONCLUSION AND RECOMMENDATION**

## **5.1 CONCLUSION**

The main objective of this project was to develop an excel file to simply obtain thermodynamic properties without manually reading from thermodynamic properties table. The main objective was achieved by creating interface of reading thermodynamics properties table using excel file formula and software. The desired values were obtained directly from the interface created. Besides, this interface provided two ways of finding the properties values which are first, when the desired values is directly stated in the thermodynamics properties table and second, when the desired values is indirectly stated in the thermodynamics properties table and interpolation needed. Manual calculation was needed in order to validate the data obtained from the interface using excel software created.

## **5.2 RECOMMENDATION**

After all process done in completing this project, there are several recommendations that can be added in the future research. The function of changing the units of thermodynamics properties to other standard, for example into American Standard, should be developed so that the software will become more user friendly. Besides that, several other commonly used properties, such as density and specific volume, should also be added into the software. The software should also be able to run on other operating systems such as MAC for Apple and LINUX for Linus Torvalds so that people using other operating systems will have the benefits of using the software.

# **REFERENCES**

Harvey, A.H. 1995. Tabulation from the IAPWS Formulation for the Thermodynamic Properties of Ordinary Water Substance for General and Scientific Use, Physical and Chemical Properties Division Chemical Science and Technology Laboratory National Institute of Standards and Technology 325 Broadway Boulder, CO 80303.

- Bricklin, D. and Frankston, B. 1984. Creative Computing ,VisiCalc '79, **vol. 10**, p. 122, 124.
- Cragg, P.B. and King, M. 1993. Spreadsheet Modelling Abuse: An Opportunity for OR**,Vol. 44**, No. 8, pp. 743-752.
- Dr. Prini, R.F. and Dr. Dooley, R.B. 1997. Release on the iapws Industrial Formulation 1997 for the Thermodynamic Properties of Water and Steam.
- Henderson, T.B., Cobb, D.F. and Cobb, G.B.1983. Spreadheet Software from VisiCalc to 1-2-3.Indianapolis: Que Corp.,
- Watanabe, K. and Dr. Dooley, R.B. 2004. Roles of Various IAPWS Documents Concerning the Thermodynamic Properties of Ordinary Water Substance.
- Morison, K.R. and Jordan, P.J. 2000. Spreadsheet Documentation for Students and Engineers, Department of Chemical and Process Engineering, University of Canterbury, PB 4800, Christchurch, New Zealand.
- Panko, R.R. 1998. What we know about spreadsheet errors, J. End User Computing, **10**, 1pp. 15-21.
- Power, D.J. 2010. A Brief History of Spreadsheets.

#### **APPENDIX A**

# **GANTT CHART**

# Table 6.1: Gantt chart FYP 1

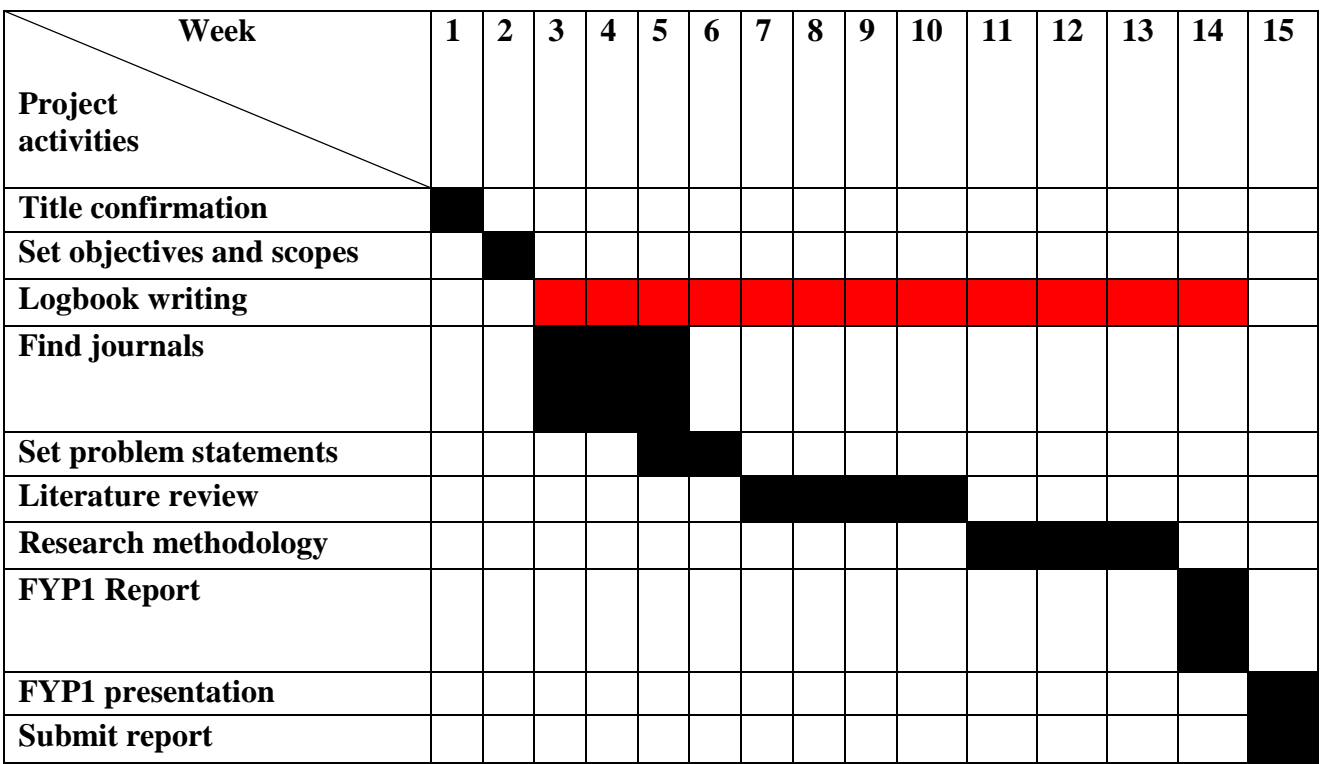

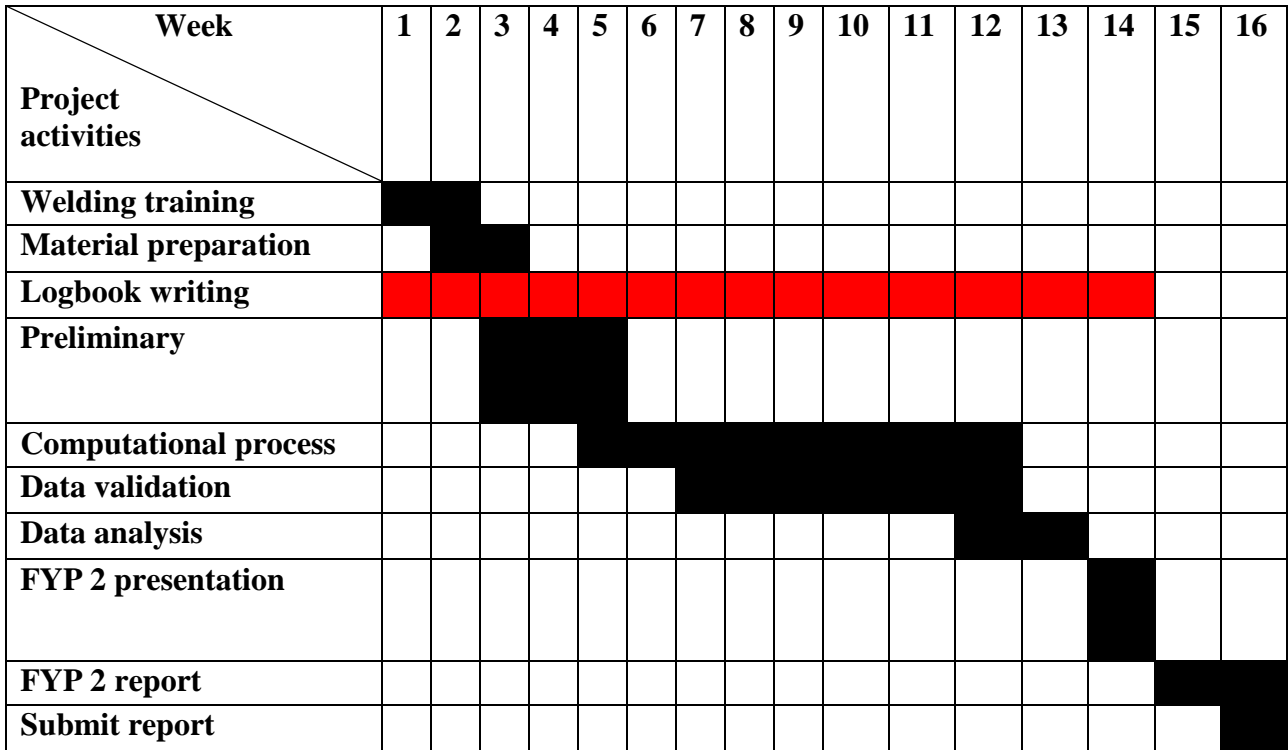

# **APPENDIX B**

# **TABLES OF WATER, AIR AND SUPERHEATED VAPOR**

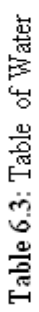

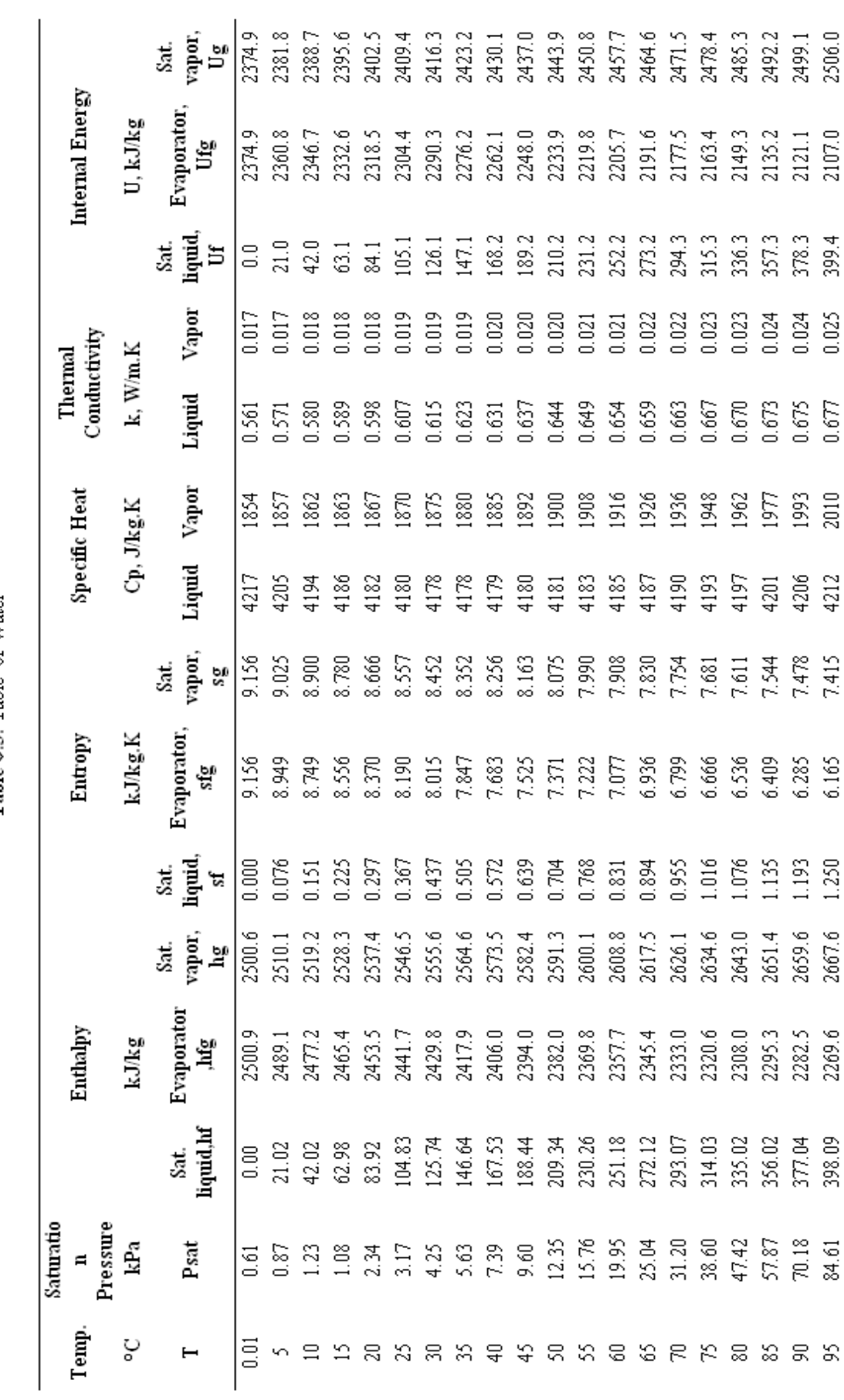

Table 6.3: Continued

|           |                 |          |                    | vapor,<br>Sat.<br>ρ.<br>Ο                              | 2512.9          | 2519.8               |                  |           |                 | $\begin{array}{l} 23.6 \\ 23.9 \\ 23.9 \\ 24.9 \\ 25.4 \\ 25.4 \\ 25.4 \\ 25.4 \\ 25.4 \\ 25.4 \\ 25.5 \\ 25.5 \\ 25.5 \\ 25.5 \\ 25.5 \\ 25.5 \\ 25.5 \\ 25.5 \\ 25.5 \\ 25.5 \\ 25.5 \\ 25.5 \\ 25.5 \\ 25.5 \\ 25.5 \\ 25.5 \\ 25.5 \\ 25.5 \\ 25.5 \\ 25.5 \\ 25.5 \\ 25.5 \\ 25.5 \\ 25.5 \\ 25.5 \\ 25$ |                  |       |                                                                                                    |        |                            |        | 2588.8<br>2595.7 |                | 2602.6<br>2609.5<br>2616.4 |        | 2623.3 | 2630.2                                        | 2637.1 | 2644.0        |
|-----------|-----------------|----------|--------------------|--------------------------------------------------------|-----------------|----------------------|------------------|-----------|-----------------|----------------------------------------------------------------------------------------------------|------------------|-------|----------------------------------------------------------------------------------------------------|--------|----------------------------|--------|------------------|----------------|----------------------------|--------|--------|-----------------------------------------------|--------|---------------|
|           |                 |          |                    |                                                        |                 |                      |                  |           |                 |                                                                                                    |                  |       |                                                                                                    |        |                            |        |                  |                |                            |        |        |                                               |        |               |
|           | Internal Energy |          | U, kJ/kg           | Evaporator<br>្ទិព                                     | 2092.9          | 2078.8               | 2064.7           | 2050.6    | 2036.5          | 2022.4                                                                                                    | 2008.3<br>1994.2 |       | 1980.1                                                                                                    | 1966.0 | 1951.9                     | 1937.8 | 1923.7           | 1909.6         | 1895.5                     | 1881.4 | 1867.3 | 1853.2                                        | 1839.1 | 1825.0        |
|           |                 |          |                    | ្ល<br>និដ្ឋិ<br>អ                                      | 420.4           | 441.4                | 462.4            | 483.4     | 504.5           | 525.5                                                                                                    | 546.5            |       | 567.5<br>588.5                                                                                                    | 609.6  | 630.6                      |        | 651.6<br>672.6   |                | 693.6<br>714.6<br>735.7    |        | 756.7  | 777.7<br>798.7                                |        | 819.7         |
|           |                 |          |                    | Vapor                                                  | 0.025           | 0.026                | 0.026            | 0.027     | 0.028           | 0.028                                                                                                    | 0.029            | 0.029 | 0.030                                                                                                    | 0.031  | 0.032                      | 0.033  | 0.034            | 0.034          | 0.035                      | 0.036  | 0.036  | 0.037                                         | 0.038  | 0.039         |
| Thermal   | Conductivity    |          | k, W/m.K           | Liquid                                                 | 0.679           | 1.681                | 0.682            | 3.683     | 0.683           | 0.684                                                                                                    | 0.684            | 0.684 | 0.683                                                                                                    | 0.683  | 0.682                      | 0.681  | 0.680            | 0.679          | 0.677                      | 0.675  | 0.673  | $\begin{array}{l} 0.671 \\ 0.669 \end{array}$ |        | 0.666         |
|           | Specific Heat   |          | Cp, J/kg.K         | Vapor                                                  | 2029            | $\overline{2050}$    | Σã               | š         | $\frac{20}{21}$ |                                                                                                    |                  |       | $\begin{array}{cccc} \mathfrak{P} & \mathbb{F} & \mathbb{H} & \mathfrak{P} & \mathbb{H} & \mathbb{G} & \mathbb{G} & \mathbb{G} & \mathbb{G} \\ \mathbb{H} & \mathbb{H} & \mathbb{H} & \mathbb{H} & \mathbb{H} & \mathbb{G} & \mathbb{H} & \mathbb{G} & \mathbb{G} \\ \mathbb{H} & \mathbb{H} & \mathbb{H} & \mathbb{H} & \mathbb{H} & \mathbb{H} & \mathbb{H} & \mathbb{H} \\ \mathbb{H} & \mathbb{H} & \mathbb{H} & \mathbb{H} & \$ |        |                            |        |                  |                |                            |        | 2590   | 365<br>2710                                   |        | ΣTS           |
|           |                 |          |                    | Liquid                                                 | 4217            | $\mathbb{S}^2$       | 1229             | 1237      | 4244            | 4254                                                                                                    | 4263             | 4275  | 4286                                                                                                    | 4299   | 4311                       | 4326   | 4340             | 4355           | 4370                       | 4390   |        | 44 44<br>44 44                                |        | 4480          |
|           |                 |          |                    | Sat.<br>vapor,<br>9S                                   | 7.354           | 7.295                | 7.238            | 7.183     | 7.129           | 7.077                                                                                                    | 7.027            |       | 6.929<br>6.929                                                                                                    | 6.883  | 6.837                      | 6.793  | 6.749            | 6.707          | 6.665                      | 6.624  | 6.584  | 6.545                                         | 6.506  | 6.468         |
|           | Entropy         |          | $\mathbf{kJ/kg.K}$ | Evaporator,<br>ξğ                                      | 6.047           | 5.932                | 5.819            | 5.709     | 5.601           | 5.496                                                                                                    |                  |       |                                                                                                    |        |                            | 4,900  |                  | 4.307<br>4.714 | 4.623                      | 4.534  |        | 4.445<br>4.357                                | 4.271  | 4.185         |
|           |                 |          |                    | sat.<br>liquid,<br>۲,                                  | 307             | 363                  | $\frac{419}{11}$ | त्यू<br>प | .528            | 582.                                                                                                    | 635              | 1.687 | J                                                                                                    | g      | 1.842                      | 1,892  | 1.943            | 1.992          | 2.042                      | 2.091  |        | $2.139$<br>$2.188$                            | 2.236  | 2.283         |
|           |                 |          |                    | vapor.<br>Sat.<br>$\overline{\mathbf{h}}_{\mathbf{e}}$ | 2675.           | 2683.                |                  |           |                 |                                                                                                    |                  |       |                                                                                                    |        |                            |        |                  |                |                            |        |        |                                               |        |               |
|           | Enthalpy        |          | $\mathbf{kJ/kg}$   | Evaporator<br>हैं।                                     | 2256.4          |                      |                  |           |                 |                                                                                                    |                  |       |                                                                                                    |        |                            |        |                  |                |                            |        |        |                                               |        |               |
|           |                 |          |                    | liquid, hf<br>Sat.                                     | $\sqrt{419.17}$ |                      |                  |           |                 | 8 3 4 5 5 6 7 6 7 5 8 7 6 7 7 8 9 9 9 7 7 8<br>5 4 5 5 6 7 8 7 8 9 9 9 9 9 9 9 9 9 9 9 9 9 9                                                                                                    |                  |       |                                                                                                    |        |                            |        |                  |                |                            |        |        |                                               |        |               |
| Saturatio | $\overline{a}$  | Pressure | kPa                | Psat                                                   | 101.42          | $120.90$<br>$143.38$ |                  | 169.18    |                 |                                                                                                    |                  |       |                                                                                                    |        |                            |        |                  |                |                            |        |        |                                               |        |               |
|           | Temp.           |          | ပ္စ                |                                                        | Ξ               | ξġ                   | 吕                | 꼴         | $\Xi$           | 3                                                                                                    | 8                | S     | $\overline{140}$                                                                                                    |        | <b>A Z Z Z Z Z Z Z Z Z</b> |        |                  |                |                            |        |        |                                               |        | $\frac{8}{2}$ |
Table 6.3: Continued

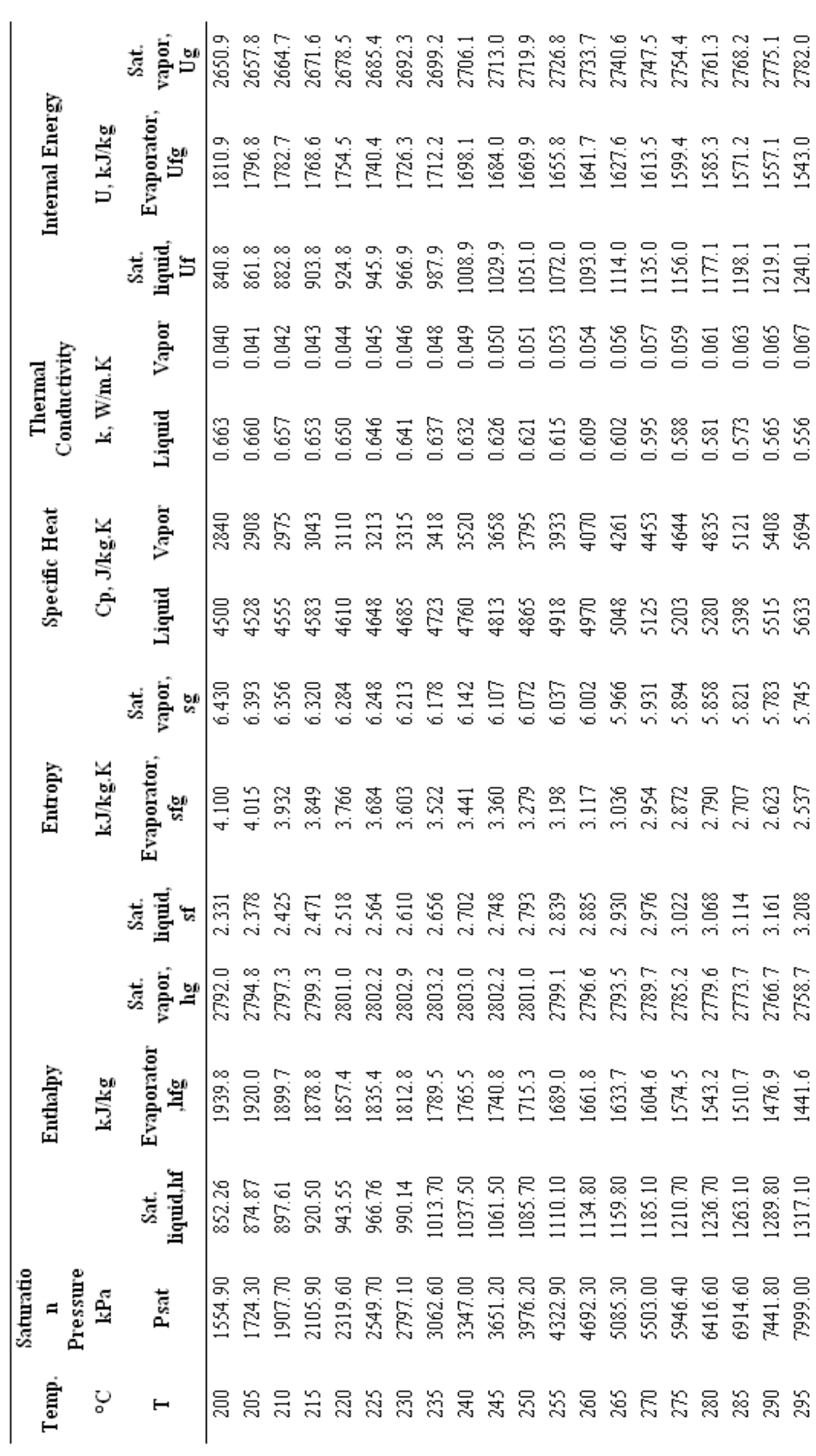

Table 6.3: Continued

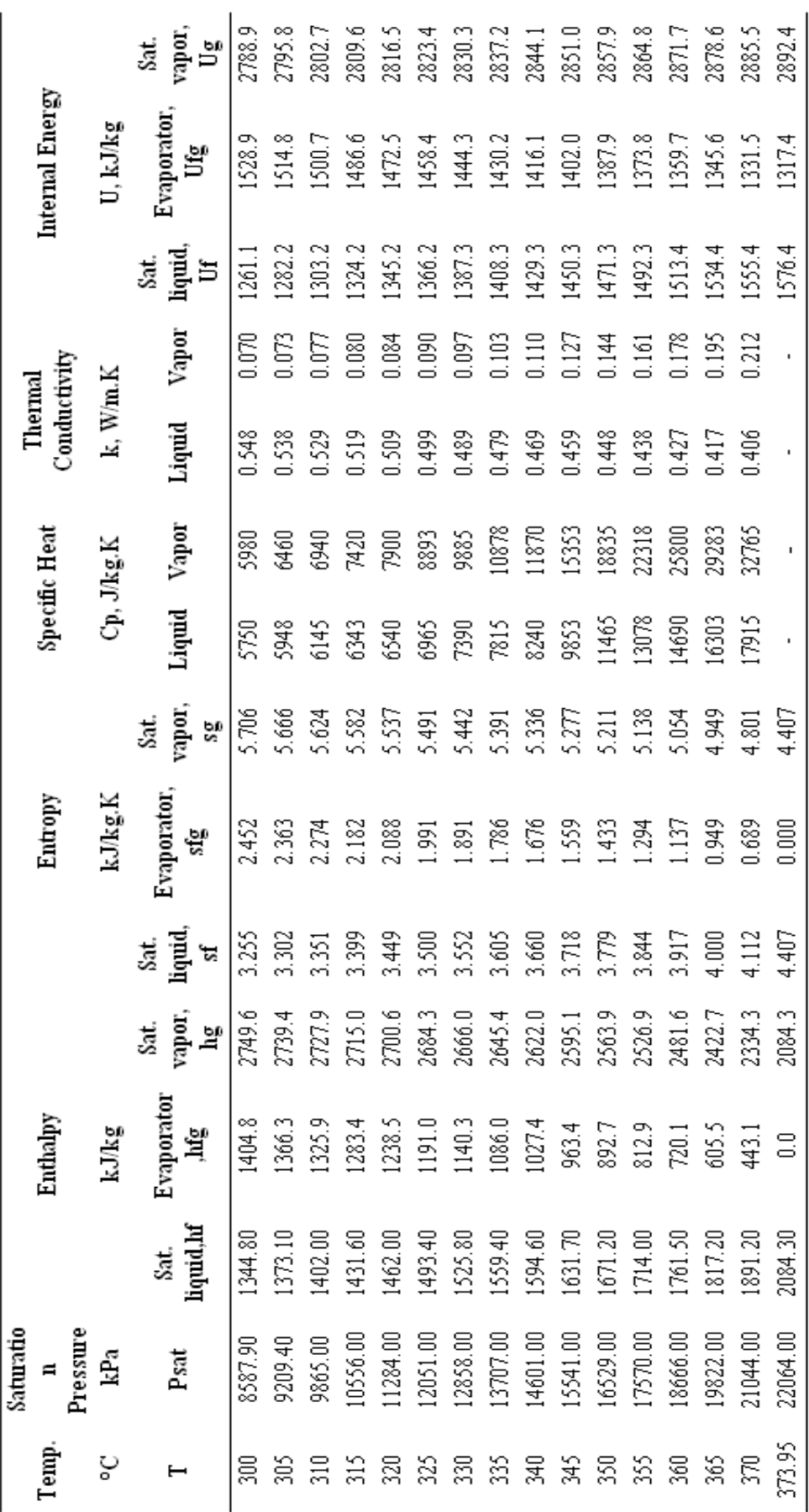

| Temp.       | <b>Enthalpy</b> | <b>Entropy</b> | <b>Relative</b><br><b>Pressure</b> | <b>Relative</b><br><b>Specific</b><br>Volume | <b>Internal</b><br><b>Energy</b> |
|-------------|-----------------|----------------|------------------------------------|----------------------------------------------|----------------------------------|
| $\mathbf K$ | $\mathbf h$     | ${\bf S}$      | Pr                                 | Vr                                           | $\mathbf U$                      |
| T           | kJ/kg           | kJ/kg.K        |                                    |                                              | kJ/kg                            |
| 200         | 199.970         | 1.29559        | 0.3363                             | 1707.00                                      | 142.56                           |
| 210         | 209.970         | 1.34444        | 0.3987                             | 1512.00                                      | 149.69                           |
| 220         | 219.970         | 1.39105        | 0.4611                             | 1346.00                                      | 156.82                           |
| 230         | 230.020         | 1.43557        | 0.5235                             | 1205.00                                      | 163.95                           |
| 240         | 240.020         | 1.47824        | 0.5859                             | 1084.00                                      | 171.08                           |
| 250         | 250.050         | 1.51917        | 0.6483                             | 979.00                                       | 178.21                           |
| 260         | 260.090         | 1.55848        | 0.7107                             | 887.00                                       | 185.34                           |
| 270         | 270.110         | 1.59634        | 0.7731                             | 808.00                                       | 192.47                           |
| 280         | 280.130         | 1.63279        | 0.8355                             | 738.00                                       | 199.60                           |
| 285         | 285.140         | 1.65055        | 0.8979                             | 706.00                                       | 206.73                           |
| 290         | 290.160         | 1.66802        | 0.9603                             | 676.10                                       | 213.86                           |
| 295         | 295.170         | 1.68515        | 1.0227                             | 647.90                                       | 220.99                           |
| 298         | 298.180         | 1.69528        | 1.0851                             | 631.90                                       | 228.12                           |
| 300         | 300.190         | 1.70203        | 1.1475                             | 621.20                                       | 235.25                           |
| 305         | 305.220         | 1.71865        | 1.2099                             | 596.00                                       | 242.38                           |
| 310         | 310.240         | 1.73498        | 1.2723                             | 572.30                                       | 249.51                           |
| 315         | 315.270         | 1.75106        | 1.3347                             | 549.80                                       | 256.64                           |
| 320         | 320.290         | 1.76690        | 1.3971                             | 528.60                                       | 263.77                           |
| 325         | 325.310         | 1.78249        | 1.4595                             | 508.40                                       | 270.90                           |
| 330         | 330.340         | 1.79783        | 1.5219                             | 489.40                                       | 278.03                           |
| 340         | 340.420         | 1.82790        | 1.5843                             | 454.10                                       | 285.16                           |
| 350         | 350.490         | 1.85708        | 1.6467                             | 422.20                                       | 292.29                           |
| 360         | 360.580         | 1.88543        | 1.7091                             | 393.40                                       | 299.42                           |
| 370         | 370.670         | 1.91313        | 1.7715                             | 367.20                                       | 306.55                           |
| 380         | 380.770         | 1.94001        | 1.8339                             | 343.40                                       | 313.68                           |
| 390         | 390.880         | 1.96633        | 1.8963                             | 321.50                                       | 320.81                           |
| 400         | 400.980         | 1.99194        | 1.9587                             | 301.60                                       | 327.94                           |
| 410         | 411.120         | 2.01699        | 2.0211                             | 283.30                                       | 335.07                           |
| 420         | 421.260         | 2.04142        | 2.0835                             | 266.60                                       | 342.20                           |
| 430         | 431.430         | 2.06533        | 2.1459                             | 251.10                                       | 349.33                           |
| 440         | 441.610         | 2.09214        | 2.2083                             | 236.80                                       | 356.46                           |
| 450         | 451.800         | 2.11161        | 2.2707                             | 223.60                                       | 363.59                           |
| 460         | 462.020         | 2.13407        | 2.3331                             | 211.40                                       | 370.72                           |
| 470         | 472.240         | 2.15604        | 2.3955                             | 200.10                                       | 377.85                           |
| 480         | 482.490         | 2.17760        | 2.4579                             | 189.50                                       | 384.98                           |
| 490         | 492.740         | 2.19876        | 2.5203                             | 179.70                                       | 392.11                           |
| 500         | 503.020         | 2.21952        | 2.5827                             | 170.60                                       | 399.24                           |
| 510         | 513.320         | 2.23993        | 2.6451                             | 162.10                                       | 406.37                           |

**Table 6.4:** Table of Air

**Temp. Enthalpy Entropy Relative Pressure Relative Specific Volume Internal Energy K h s Pr Vr U T kJ/kg kJ/kg.K kJ/kg** 523.630 2.25997 2.7075 154.10 413.50 533.980 2.27967 2.7699 146.70 420.63 544.350 2.29906 2.8323 139.70 427.76 555.740 2.31809 2.8947 133.10 434.89 565.170 2.33685 2.9571 127.00 442.02 575.590 2.35531 3.0195 121.20 449.15 586.040 2.37348 3.0819 115.70 456.28 596.520 2.39140 3.1443 110.60 463.41 607.020 2.40902 3.2067 105.80 470.54 617.530 2.42644 3.2691 101.20 477.67 628.070 2.44356 3.3315 96.92 484.80 638.630 2.46048 3.3939 92.84 491.93 649.220 2.47716 3.4563 88.99 499.06 659.840 2.49364 3.5187 85.34 506.19 670.470 2.50985 3.5811 81.89 513.32 681.140 2.52589 3.6435 78.61 520.45 691.820 2.54175 3.7059 75.50 527.58 702.520 2.55731 3.7683 72.56 534.71 713.270 2.57277 3.8307 69.76 541.84 724.040 2.58810 3.8931 67.07 548.97 734.820 2.60319 3.9555 64.53 556.10 745.620 2.61803 4.0179 62.13 563.23 756.440 2.63280 4.0803 59.82 570.36 767.290 2.64737 4.1427 57.63 577.49 778.180 2.66176 4.2051 55.54 584.62 800.030 2.69013 4.2675 51.64 591.75 821.950 2.71787 4.3299 48.08 598.88 843.980 2.74504 4.3923 44.84 606.01 866.080 2.77170 4.4547 41.85 613.14 888.270 2.79783 4.5171 39.12 620.27 910.560 2.82344 4.5795 36.61 627.40 932.930 2.84856 4.6419 34.31 634.53 955.380 2.87324 4.7043 32.18 641.66 977.920 2.89748 4.7667 30.22 648.79 1000.550 2.92128 4.8291 28.40 655.92 1023.250 2.94468 4.8915 26.73 663.05 1046.040 2.96770 4.9539 25.17 670.18 1068.890 2.99034 5.0163 23.72 677.31 1091.850 3.01260 5.0787 23.29 684.44

**Table 6.4**: Continued

**Table 6.4**: Continued

| Temp. | <b>Enthalpy</b> | <b>Entropy</b> | <b>Relative</b><br><b>Pressure</b> | <b>Relative</b><br><b>Specific</b><br><b>Volume</b> | <b>Internal</b><br><b>Energy</b> |
|-------|-----------------|----------------|------------------------------------|-----------------------------------------------------|----------------------------------|
| K     | $\mathbf h$     | S              | Pr                                 | Vr                                                  | U                                |
| T     | kJ/kg           | kJ/kg.K        |                                    |                                                     | kJ/kg                            |
| 1060  | 1114.860        | 3.03449        | 5.1411                             | 21.14                                               | 691.57                           |
| 1080  | 1137.890        | 3.05608        | 5.2035                             | 19.98                                               | 698.70                           |
| 1100  | 1161.070        | 3.07732        | 5.2659                             | 18.90                                               | 705.83                           |
| 1120  | 1184.280        | 3.09825        | 5.3283                             | 17.89                                               | 712.96                           |
| 1140  | 1207.570        | 3.11883        | 5.3907                             | 16.95                                               | 720.09                           |
| 1160  | 1230.920        | 3.13916        | 5.4531                             | 16.06                                               | 727.22                           |
| 1180  | 1254.340        | 3.15916        | 5.5155                             | 15.24                                               | 734.35                           |
| 1200  | 1277.790        | 3.17888        | 5.5779                             | 14.47                                               | 741.48                           |
| 1220  | 1301.310        | 3.19834        | 5.6403                             | 13.75                                               | 748.61                           |
| 1240  | 1324.930        | 3.21751        | 5.7027                             | 13.07                                               | 755.74                           |
| 1260  | 1348.550        | 3.23638        | 5.7651                             | 12.44                                               | 762.87                           |
| 1280  | 1372.240        | 3.25510        | 5.8275                             | 11.84                                               | 770.00                           |
| 1300  | 1395.970        | 3.27345        | 5.8899                             | 11.28                                               | 777.13                           |
| 1320  | 1419.760        | 3.29160        | 5.9523                             | 10.75                                               | 784.26                           |
| 1340  | 1443.600        | 3.30959        | 6.0147                             | 10.25                                               | 791.39                           |
| 1360  | 1467.490        | 3.32724        | 6.0771                             | 9.78                                                | 798.52                           |
| 1380  | 1491.440        | 3.34474        | 6.1395                             | 9.34                                                | 805.65                           |
| 1400  | 1515.420        | 3.36200        | 6.2019                             | 8.92                                                | 812.78                           |
| 1420  | 1539.440        | 3.37901        | 6.2643                             | 8.53                                                | 819.91                           |
| 1440  | 1563.510        | 3.39586        | 6.3267                             | 8.15                                                | 827.04                           |
| 1460  | 1587.630        | 3.41247        | 6.3891                             | 7.80                                                | 834.17                           |
| 1480  | 1611.790        | 3.42892        | 6.4515                             | 7.47                                                | 841.30                           |
| 1500  | 1635.970        | 3.44516        | 6.5139                             | 7.15                                                | 848.43                           |
| 1520  | 1660.230        | 3.46120        | 6.5763                             | 6.85                                                | 855.56                           |
| 1540  | 1684.510        | 3.47712        | 6.6387                             | 6.66                                                | 862.69                           |
| 1560  | 1708.820        | 3.49276        | 6.7011                             | 6.30                                                | 869.82                           |
| 1580  | 1733.170        | 3.50829        | 6.7635                             | 6.05                                                | 876.95                           |
| 1600  | 1757.570        | 3.52364        | 6.8259                             | 5.80                                                | 884.08                           |
| 1620  | 1782.000        | 3.53879        | 6.8883                             | 5.58                                                | 891.21                           |
| 1640  | 1806.460        | 3.55381        | 6.9507                             | 5.36                                                | 898.34                           |
| 1660  | 1830.960        | 3.56867        | 7.0131                             | 5.15                                                | 905.47                           |
| 1680  | 1855.500        | 3.58335        | 7.0755                             | 4.94                                                | 912.60                           |
| 1700  | 1880.100        | 3.59790        | 7.1379                             | 4.73                                                | 919.73                           |
| 1750  | 1941.600        | 3.63360        | 7.2003                             | 4.52                                                | 926.86                           |
| 1800  | 2003.300        | 3.66840        | 7.2627                             | 4.32                                                | 933.99                           |
| 1850  | 2065.300        | 3.70230        | 7.3251                             | 4.11                                                | 941.12                           |
| 1900  | 2127.400        | 3.73540        | 7.3875                             | 3.90                                                | 948.25                           |
| 1950  | 2189.700        | 3.76770        | 7.4499                             | 3.69                                                | 955.38                           |

| Temp. | <b>Enthalpy</b> | <b>Entropy</b> | <b>Relative</b><br><b>Pressure</b> | <b>Relative</b><br><b>Specific</b><br>Volume | <b>Internal</b><br><b>Energy</b> |
|-------|-----------------|----------------|------------------------------------|----------------------------------------------|----------------------------------|
| K     | h               | S              | Pr                                 | Vr                                           | U                                |
| Т     | kJ/kg           | kJ/kg.K        |                                    |                                              | kJ/kg                            |
| 2000  | 2252.100        | 3.79940        | 7.5123                             | 3.48                                         | 962.51                           |
| 2050  | 2314.600        | 3.83030        | 7.5747                             | 3.28                                         | 969.64                           |
| 2100  | 2377.700        | 3.86050        | 7.6371                             | 3.07                                         | 976.77                           |
| 2150  | 2440.300        | 3.89010        | 7.6995                             | 2.86                                         | 983.90                           |
| 2200  | 2503.200        | 3.91910        | 7.7619                             | 2.65                                         | 991.03                           |
| 2250  | 2566.400        | 3.94740        | 7.8243                             | 2.44                                         | 998.16                           |

**Table 6.4**: Continued

| Temp.           | <b>Enthalpy</b> | <b>Entropy</b> | <b>Specific</b><br>Volume | <b>Internal</b><br><b>Energy</b> |
|-----------------|-----------------|----------------|---------------------------|----------------------------------|
| $\rm ^{\circ}C$ | kJ/kg           | kJ/kg          | $m^3/kg$                  | kJ/kg                            |
| T               | $\mathbf h$     | S              | $\mathbf{C}\mathbf{p}$    | U                                |
|                 |                 | $P = 0.01$     |                           |                                  |
|                 |                 | Mpa            |                           |                                  |
| 45.81           | 2583.9          | 8.1488         | 14.670000                 | 2437.2                           |
| 50              | 2592.0          | 8.1741         | 14.867000                 | 2443.3                           |
| 100             | 2687.5          | 8.4489         | 17.196000                 | 2515.5                           |
| 150             | 2783.0          | 8.6893         | 19.513000                 | 2587.9                           |
| 200             | 2879.6          | 8.9049         | 21.826000                 | 2661.4                           |
| 250             | 2977.5          | 9.1015         | 24.136000                 | 2736.1                           |
| 300             | 3076.7          | 9.2827         | 26.446000                 | 2812.3                           |
| 400             | 3280.0          | 9.6094         | 31.063000                 | 2969.3                           |
| 500             | 3489.7          | 9.8998         | 35.680000                 | 3132.9                           |
| 600             | 3706.3          | 10.1631        | 40.296000                 | 3303.3                           |
| 700             | 3929.9          | 10.4056        | 44.911000                 | 3480.8                           |
| 800             | 4160.6          | 10.6312        | 49.527000                 | 3665.4                           |
| 900             | 4398.3          | 10.8429        | 54.143000                 | 3856.9                           |
| 1000            | 4642.8          | 11.0429        | 58.758000                 | 4055.3                           |
| 1100            | 4893.8          | 11.2326        | 63.373000                 | 4260.0                           |
| 1200            | 5150.8          | 11.4132        | 67.989000                 | 4470.9                           |
| 1300            | 5413.4          | 11.5857        | 72.604000                 | 4687.4                           |
|                 |                 | $P=0.05$ Mpa   |                           |                                  |
| 81.32           | 2645.2          | 7.5931         | 3.240300                  | 2483.2                           |
| 100             | 2682.4          | 7.6953         | 3.418700                  | 2511.5                           |
| 150             | 2780.2          | 7.9413         | 3.889700                  | 2585.7                           |
| 200             | 2877.8          | 8.1592         | 4.356200                  | 2660.0                           |
| 250             | 2976.2          | 8.3568         | 4.820600                  | 2735.1                           |
| 300             | 3075.8          | 8.5387         | 5.284100                  | 2811.6                           |
| 400             | 3279.3          | 8.8659         | 6.209400                  | 2968.9                           |
| 500             | 3489.3          | 9.1566         | 7.133800                  | 3132.6                           |
| 600             | 3706.0          | 9.4201         | 8.057700                  | 3303.1                           |
| 700             | 3929.7          | 9.6626         | 8.981300                  | 3480.6                           |
| 800             | 4160.4          | 9.8883         | 9.904700                  | 3665.2                           |
| 900             | 4398.2          | 10.1000        | 10.828000                 | 3856.8                           |
| 1000            | 4642.7          | 10.3000        | 11.751300                 | 4055.2                           |
| 1100            | 4893.7          | 10.4897        | 12.674500                 | 4259.9                           |
| 1200            | 5150.7          | 10.6704        | 13.597700                 | 4470.8                           |
| 1300            | 5413.3          | 10.8429        | 14.520900                 | 4687.3                           |
|                 |                 | $P=0.10$ Mpa   |                           |                                  |
| 99.61           | 2675.0          | 7.3589         | 1.694100                  | 2505.6                           |

**Table 6.5:** Table of Superheated Vapor

| Temp.           | <b>Enthalpy</b> | <b>Entropy</b> | <b>Specific</b><br><b>Volume</b> | <b>Internal</b><br><b>Energy</b> |
|-----------------|-----------------|----------------|----------------------------------|----------------------------------|
| $\rm ^{\circ}C$ | kJ/kg           | kJ/kg          | $m^3/kg$                         | kJ/kg                            |
| T               | $\mathbf h$     | S              | $\mathbf{C}\mathbf{p}$           | U                                |
| 100             | 2675.8          | 7.3611         | 1.695900                         | 2506.2                           |
| 150             | 2776.6          | 7.6148         | 1.936700                         | 2776.6                           |
| 200             | 2875.5          | 7.8356         | 2.172400                         | 2875.5                           |
| 250             | 2974.5          | 8.0346         | 2.406200                         | 2974.5                           |
| 300             | 3074.5          | 8.2172         | 2.638900                         | 3074.5                           |
| 400             | 3278.6          | 8.5452         | 3.102700                         | 3278.6                           |
| 500             | 3488.7          | 8.8362         | 3.565500                         | 3488.7                           |
| 600             | 3705.6          | 9.0999         | 4.027900                         | 3705.6                           |
| 700             | 3929.4          | 9.3424         | 4.490000                         | 3929.4                           |
| 800             | 4160.2          | 9.5682         | 4.951900                         | 4160.2                           |
| 900             | 4398.0          | 9.7800         | 5.413700                         | 4398.0                           |
| 1000            | 4642.6          | 9.9800         | 5.875500                         | 4642.6                           |
| 1100            | 4893.6          | 10.1698        | 6.337200                         | 4893.6                           |
| 1200            | 5150.6          | 10.3504        | 6.798800                         | 5150.6                           |
| 1300            | 5413.3          | 10.5229        | 7.260500                         | 5413.3                           |
|                 |                 | $P=0.20$ Mpa   |                                  |                                  |
| 120.21          | 2706.3          | 7.1270         | 0.885780                         | 2529.1                           |
| 150             | 2769.1          | 7.2810         | 0.959860                         | 2577.1                           |
| 200             | 2870.7          | 7.5081         | 1.080490                         | 2654.6                           |
| 250             | 2971.2          | 7.7100         | 1.198900                         | 2731.4                           |
| 300             | 3072.1          | 7.8941         | 1.316230                         | 2808.8                           |
| 400             | 3277.0          | 8.2236         | 1.549340                         | 2967.2                           |
| 500             | 3487.7          | 8.5153         | 1.781420                         | 3131.4                           |
| 600             | 3704.8          | 8.7793         | 2.013020                         | 3302.2                           |
| 700             | 3928.8          | 9.0221         | 2.244340                         | 3479.9                           |
| 800             | 4159.8          | 9.2479         | 2.475500                         | 3664.7                           |
| 900             | 4397.7          | 9.4598         | 2.706560                         | 3856.3                           |
| 1000            | 4642.3          | 9.6599         | 2.937550                         | 4054.8                           |
| 1100            | 4893.3          | 9.8497         | 3.168480                         | 4259.6                           |
| 1200            | 5150.4          | 10.0304        | 3.399380                         | 4470.5                           |
| 1300            | 5413.1          | 10.2029        | 3.630260                         | 4687.1                           |
|                 |                 | $P=0.30$ Mpa   |                                  |                                  |
| 133.52          | 2724.9          | 6.9917         | 0.605820                         | 2543.2                           |
| 150             | 2761.2          | 7.0792         | 0.634020                         | 2571.0                           |
| 200             | 2865.9          | 7.3132         | 0.716430                         | 2651.0                           |
| 250             | 2967.9          | 7.5180         | 0.796450                         | 2728.9                           |
| 300             | 3069.6          | 7.7037         | 0.875350                         | 2807.0                           |

**Table 6.5:** Continued

| Temp.           | <b>Enthalpy</b> | <b>Entropy</b> | <b>Specific</b><br><b>Volume</b> | <b>Internal</b><br><b>Energy</b> |
|-----------------|-----------------|----------------|----------------------------------|----------------------------------|
| $\rm ^{\circ}C$ | kJ/kg           | kJ/kg          | $m^3/kg$                         | kJ/kg                            |
| Т               | h               | S              | $\mathbf{C}\mathbf{p}$           | U                                |
| 400             | 3275.5          | 8.0347         | 1.031550                         | 2966.0                           |
| 500             | 3486.6          | 8.3271         | 1.186720                         | 3130.6                           |
| 600             | 3704.0          | 8.5915         | 1.341390                         | 3301.6                           |
| 700             | 3928.2          | 8.8345         | 1.495800                         | 3479.5                           |
| 800             | 4159.3          | 9.0605         | 1.650040                         | 3664.3                           |
| 900             | 4397.3          | 9.2725         | 1.804170                         | 3856.0                           |
| 1000            | 4642.0          | 9.4726         | 1.958240                         | 4054.5                           |
| 1100            | 4893.1          | 9.6624         | 2.112260                         | 4259.4                           |
| 1200            | 5150.2          | 9.8431         | 2.266240                         | 4470.3                           |
| 1300            | 5413.0          | 10.0157        | 2.420190                         | 4686.9                           |
|                 |                 | $P=0.40$ Mpa   |                                  |                                  |
| 143.61          | 2738.1          | 6.8955         | 0.462420                         | 2553.1                           |
| 150             | 2752.8          | 6.9306         | 0.470880                         | 2564.4                           |
| 200             | 2860.9          | 7.1723         | 0.534340                         | 2647.2                           |
| 250             | 2964.5          | 7.3804         | 0.595200                         | 2726.4                           |
| 300             | 3067.1          | 7.5677         | 0.654890                         | 2805.1                           |
| 400             | 3273.9          | 7.9003         | 0.772650                         | 2964.9                           |
| 500             | 3485.5          | 8.1933         | 0.889360                         | 3129.8                           |
| 600             | 3703.3          | 8.4580         | 1.005580                         | 3301.0                           |
| 700             | 3927.6          | 8.7012         | 1.121520                         | 3479.0                           |
| 800             | 4158.9          | 8.9274         | 1.237300                         | 3663.9                           |
| 900             | 4396.9          | 9.1394         | 1.352980                         | 3855.7                           |
| 1000            | 4641.7          | 9.3396         | 1.468590                         | 4054.3                           |
| 1100            | 4892.9          | 9.5295         | 1.584140                         | 4259.2                           |
| 1200            | 5150.0          | 9.7102         | 1.699660                         | 4470.2                           |
| 1300            | 5412.8          | 9.8828         | 1.815160                         | 4686.7                           |
|                 |                 | P=0.50 Mpa     |                                  |                                  |
| 151.83          | 2748.1          | 6.8207         | 0.374830                         | 2560.7                           |
| 200             | 2855.8          | 7.0610         | 0.425030                         | 2643.3                           |
| 250             | 2961.0          | 7.2725         | 0.474430                         | 2723.8                           |
| 300             | 3064.6          | 7.4614         | 0.522610                         | 2803.3                           |
| 350             | 3168.1          | 7.6346         | 0.570150                         | 2883.0                           |
| 400             | 3272.4          | 7.7956         | 0.617310                         | 2963.7                           |
| 500             | 3484.5          | 8.0893         | 0.710950                         | 3129.0                           |
| 600             | 3702.5          | 8.3544         | 0.804090                         | 3300.4                           |
| 700             | 3927.0          | 8.5978         | 0.896960                         | 3478.6                           |
| 800             | 4158.4          | 8.8240         | 0.989660                         | 3663.6                           |
| 900             | 4396.6          | 9.0362         | 1.082270                         | 3855.4                           |

**Table 6.5:** Continued

| Temp.           | <b>Enthalpy</b> | <b>Entropy</b> | <b>Specific</b><br><b>Volume</b> | <b>Internal</b><br><b>Energy</b> |
|-----------------|-----------------|----------------|----------------------------------|----------------------------------|
| $\rm ^{\circ}C$ | kJ/kg           | kJ/kg          | $m^3/kg$                         | kJ/kg                            |
| Т               | $\mathbf h$     | S              | $\mathbf{C}\mathbf{p}$           | U                                |
| 1000            | 4641.4          | 9.2364         | 1.174800                         | 4054.0                           |
| 1100            | 4892.6          | 9.4263         | 1.267280                         | 4259.0                           |
| 1200            | 5149.8          | 9.6071         | 1.359720                         | 4470.0                           |
| 1300            | 5412.6          | 9.7797         | 1.452140                         | 4686.6                           |
|                 |                 | $P=0.60$ Mpa   |                                  |                                  |
| 158.83          | 2756.2          | 6.7593         | 0.315600                         | 2566.8                           |
| 200             | 2850.6          | 6.9683         | 0.352120                         | 2639.4                           |
| 250             | 2957.6          | 7.1833         | 0.393900                         | 2721.2                           |
| 300             | 3062.0          | 7.3740         | 0.434420                         | 2801.4                           |
| 350             | 3166.1          | 7.5481         | 0.474280                         | 2881.6                           |
| 400             | 3270.8          | 7.7097         | 0.513740                         | 2962.5                           |
| 500             | 3483.4          | 8.0041         | 0.592000                         | 3128.2                           |
| 600             | 3701.7          | 8.2695         | 0.669760                         | 3299.8                           |
| 700             | 3926.4          | 8.5132         | 0.747250                         | 3478.1                           |
| 800             | 4157.9          | 8.7395         | 0.824570                         | 3663.2                           |
| 900             | 4396.2          | 8.9518         | 0.901790                         | 3855.1                           |
| 1000            | 4641.1          | 9.1521         | 0.978930                         | 4053.8                           |
| 1100            | 4892.4          | 9.3420         | 1.056030                         | 4258.8                           |
| 1200            | 5149.6          | 9.5229         | 1.133090                         | 4469.8                           |
| 1300            | 5412.5          | 9.6955         | 1.210120                         | 4686.4                           |
|                 |                 | $P=0.80$ Mpa   |                                  |                                  |
| 170.41          | 2768.3          | 6.6616         | 0.240350                         | 2576.0                           |
| 200             | 2839.8          | 6.8177         | 0.260880                         | 2631.1                           |
| 250             | 2950.4          | 7.0402         | 0.293210                         | 2715.9                           |
| 300             | 3056.9          | 7.2345         | 0.324160                         | 2797.5                           |
| 350             | 3162.2          | 7.4107         | 0.354420                         | 2878.6                           |
| 400             | 3267.7          | 7.5735         | 0.384290                         | 2960.2                           |
| 500             | 3481.3          | 7.8692         | 0.443320                         | 3126.6                           |
| 600             | 3700.1          | 8.1354         | 0.501860                         | 3298.7                           |
| 700             | 3925.3          | 8.3794         | 0.560110                         | 3477.2                           |
| 800             | 4157.0          | 8.6061         | 0.618200                         | 3662.5                           |
| 900             | 4395.5          | 8.8185         | 0.676190                         | 3854.5                           |
| 1000            | 4640.5          | 9.0189         | 0.734110                         | 4053.3                           |
| 1100            | 4891.9          | 9.2090         | 0.791970                         | 4258.3                           |
| 1200            | 5149.3          | 9.3898         | 0.849800                         | 4469.4                           |
| 1300            | 5412.2          | 9.5625         | 0.907610                         | 4686.1                           |
|                 |                 | $P=1.0$ Mpa    |                                  |                                  |

**Table 6.5:** Continued

| Temp.           | <b>Enthalpy</b> | <b>Entropy</b> | <b>Specific</b><br><b>Volume</b> | <b>Internal</b><br><b>Energy</b> |
|-----------------|-----------------|----------------|----------------------------------|----------------------------------|
| $\rm ^{\circ}C$ | kJ/kg           | kJ/kg          | $m^3/kg$                         | kJ/kg                            |
| Т               | h               | S              | $\mathbf{C}\mathbf{p}$           | U                                |
| 179.88          | 2777.1          | 6.5850         | 0.194370                         | 2582.8                           |
| 200             | 2828.3          | 6.6956         | 0.206020                         | 2622.3                           |
| 250             | 2943.1          | 6.9265         | 0.232750                         | 2710.4                           |
| 300             | 3051.6          | 7.1246         | 0.257990                         | 2793.7                           |
| 350             | 3158.2          | 7.3029         | 0.282500                         | 2875.7                           |
| 400             | 3264.5          | 7.4670         | 0.306610                         | 2957.9                           |
| 500             | 3479.1          | 7.7642         | 0.354110                         | 3125.0                           |
| 600             | 3698.6          | 8.0311         | 0.401110                         | 3297.5                           |
| 700             | 3924.1          | 8.2755         | 0.447830                         | 3476.1                           |
| 800             | 4156.1          | 8.5024         | 0.494380                         | 3661.7                           |
| 900             | 4394.8          | 8.7150         | 0.540830                         | 3853.9                           |
| 1000            | 4640.0          | 8.9155         | 0.587210                         | 4052.7                           |
| 1100            | 4891.4          | 9.1057         | 0.633540                         | 4257.9                           |
| 1200            | 5148.9          | 9.2866         | 0.679830                         | 4469.0                           |
| 1300            | 5411.9          | 9.4593         | 0.726100                         | 4685.8                           |
|                 |                 | $P=1.20$ Mpa   |                                  |                                  |
| 187.96          | 2783.8          | 6.5217         | 0.163260                         | 2587.8                           |
| 200             | 2816.1          | 6.5909         | 0.169340                         | 2612.9                           |
| 250             | 2935.6          | 6.8313         | 0.192410                         | 2704.7                           |
| 300             | 3046.3          | 7.0335         | 0.213860                         | 2789.7                           |
| 350             | 3154.2          | 7.2139         | 0.234550                         | 2872.7                           |
| 400             | 3261.3          | 7.3793         | 0.254820                         | 2955.5                           |
| 500             | 3477.0          | 7.6779         | 0.294640                         | 3123.4                           |
| 600             | 3697.0          | 7.9456         | 0.333950                         | 3296.3                           |
| 700             | 3922.9          | 8.1904         | 0.372970                         | 3475.3                           |
| 800             | 4155.2          | 8.4176         | 0.411840                         | 3661.0                           |
| 900             | 4394.0          | 8.6303         | 0.450590                         | 3853.3                           |
| 1000            | 4639.4          | 8.8310         | 0.489280                         | 4052.2                           |
| 1100            | 4891.0          | 9.0212         | 0.527920                         | 4257.5                           |
| 1200            | 5148.5          | 9.2022         | 0.566520                         | 4468.7                           |
| 1300            | 5411.6          | 9.3750         | 0.605090                         | 4685.5                           |
|                 |                 | $P=1.40$ Mpa   |                                  |                                  |
| 195.04          | 2788.9          | 6.4675         | 0.140780                         | 2591.8                           |
| 200             | 2803.0          | 6.4975         | 0.143030                         | 2602.7                           |
| 250             | 2927.9          | 6.7488         | 0.145280                         | 2613.6                           |
| 300             | 3040.9          | 6.9553         | 0.147530                         | 2624.5                           |
| 350             | 3150.1          | 7.1379         | 0.149780                         | 2635.4                           |
| 400             | 3258.1          | 7.3046         | 0.152030                         | 2646.3                           |

**Table 6.5:** Continued

| Temp.           | <b>Enthalpy</b> | <b>Entropy</b> | <b>Specific</b><br>Volume | <b>Internal</b><br><b>Energy</b> |
|-----------------|-----------------|----------------|---------------------------|----------------------------------|
| $\rm ^{\circ}C$ | kJ/kg           | kJ/kg          | $m^3/kg$                  | kJ/kg                            |
| Т               | h               | S              | $\mathbf{C}\mathbf{p}$    | U                                |
| 500             | 3474.8          | 7.6047         | 0.154280                  | 2657.2                           |
| 600             | 3695.5          | 7.8730         | 0.156530                  | 2668.1                           |
| 700             | 3921.7          | 8.1183         | 0.158780                  | 2679.0                           |
| 800             | 4154.3          | 8.3458         | 0.161030                  | 2689.9                           |
| 900             | 4393.3          | 8.5587         | 0.163280                  | 2700.8                           |
| 1000            | 4638.8          | 8.7595         | 0.165530                  | 2711.7                           |
| 1100            | 4890.5          | 8.9497         | 0.167780                  | 2722.6                           |
| 1200            | 5148.1          | 9.1308         | 0.170030                  | 2733.5                           |
| 1300            | 5411.3          | 9.3036         | 0.172280                  | 2744.4                           |
|                 |                 | $P=1.60$ Mpa   |                           |                                  |
| 201.37          | 2792.8          | 6.4200         | 0.123740                  | 2594.8                           |
| 225             | 2857.8          | 6.5537         | 0.132930                  | 2645.1                           |
| 250             | 2919.9          | 6.6753         | 0.141900                  | 2692.9                           |
| 300             | 3035.4          | 6.8864         | 0.158660                  | 2781.6                           |
| 350             | 3146.0          | 7.0713         | 0.174590                  | 2866.6                           |
| 400             | 3254.9          | 7.2394         | 0.190070                  | 2950.8                           |
| 500             | 3472.6          | 7.5410         | 0.220290                  | 3120.1                           |
| 600             | 3693.9          | 7.8101         | 0.249990                  | 3293.9                           |
| 700             | 3920.5          | 8.0558         | 0.279410                  | 3473.5                           |
| 800             | 4153.4          | 8.2834         | 0.308650                  | 3659.5                           |
| 900             | 4392.6          | 8.4965         | 0.337800                  | 3852.1                           |
| 1000            | 4638.2          | 8.6974         | 0.366870                  | 4051.2                           |
| 1100            | 4890.0          | 8.8878         | 0.395890                  | 4256.6                           |
| 1200            | 5147.7          | 9.0689         | 0.424880                  | 4467.9                           |
| 1300            | 5410.9          | 9.2418         | 0.453830                  | 4684.8                           |
|                 |                 | $P=1.80$ Mpa   |                           |                                  |
| 207.11          | 2795.9          | 6.3775         | 0.110370                  | 2597.3                           |
| 225             | 2847.2          | 6.4825         | 0.116780                  | 2637.0                           |
| 250             | 2911.7          | 6.6088         | 0.125020                  | 2686.7                           |
| 300             | 3029.9          | 6.8246         | 0.140250                  | 2777.4                           |
| 350             | 3141.9          | 7.0120         | 0.154600                  | 2863.6                           |
| 400             | 3251.6          | 7.1814         | 0.168490                  | 2948.3                           |
| 500             | 3470.4          | 7.4845         | 0.195510                  | 3118.5                           |
| 600             | 3692.3          | 7.7543         | 0.222000                  | 3292.7                           |
| 700             | 3919.4          | 8.0005         | 0.248220                  | 3472.6                           |
| 800             | 4152.4          | 8.2284         | 0.274260                  | 3658.8                           |

**Table 6.5:** Continued

| Temp.           | <b>Enthalpy</b> | <b>Entropy</b> | <b>Specific</b><br><b>Volume</b> | <b>Internal</b><br><b>Energy</b> |
|-----------------|-----------------|----------------|----------------------------------|----------------------------------|
| $\rm ^{\circ}C$ | kJ/kg           | kJ/kg          | $m^3/kg$                         | kJ/kg                            |
| T               | h               | S              | $\mathbf{C}\mathbf{p}$           | U                                |
| 900             | 4391.9          | 8.4417         | 0.300200                         | 3851.5                           |
| 1000            | 4637.6          | 8.6427         | 0.326060                         | 4050.7                           |
| 1100            | 4889.6          | 8.8331         | 0.351880                         | 4256.2                           |
| 1200            | 5147.3          | 9.0143         | 0.377660                         | 4467.6                           |
| 1300            | 5410.6          | 9.1872         | 0.403410                         | 4684.5                           |
|                 |                 | $P=2.00$ Mpa   |                                  |                                  |
| 212.38          | 2798.3          | 6.3390         | 0.099590                         | 2599.1                           |
| 225             | 2836.1          | 6.4160         | 0.103810                         | 2628.5                           |
| 250             | 2903.3          | 6.5475         | 0.111500                         | 2680.3                           |
| 300             | 3024.2          | 6.7684         | 0.125510                         | 2773.2                           |
| 350             | 3137.7          | 6.9583         | 0.138600                         | 2860.5                           |
| 400             | 3248.4          | 7.1292         | 0.151220                         | 2945.9                           |
| 500             | 3468.3          | 7.4337         | 0.175680                         | 3116.9                           |
| 600             | 3690.7          | 7.7043         | 0.199620                         | 3291.5                           |
| 700             | 3918.2          | 7.9509         | 0.223260                         | 3471.7                           |
| 800             | 4151.5          | 8.1791         | 0.246740                         | 3658.0                           |
| 900             | 4391.9          | 8.3925         | 0.270120                         | 3850.9                           |
| 1000            | 4637.6          | 8.5936         | 0.293420                         | 4050.2                           |
| 1100            | 4889.6          | 8.7842         | 0.316670                         | 4255.7                           |
| 1200            | 5147.3          | 8.9654         | 0.339890                         | 4467.2                           |
| 1300            | 5410.6          | 9.1384         | 0.363080                         | 4684.2                           |
|                 |                 | $P=2.50$ Mpa   |                                  |                                  |
| 223.95          | 2801.9          | 6.2558         | 0.079950                         | 2602.1                           |
| 225             | 2805.5          | 6.2629         | 0.080260                         | 2604.8                           |
| 250             | 2880.9          | 6.4107         | 0.087050                         | 2663.3                           |
| 300             | 3009.6          | 6.6459         | 0.098940                         | 2762.2                           |
| 350             | 3127.0          | 6.8424         | 0.109790                         | 2852.5                           |
| 400             | 3240.1          | 7.0170         | 0.120120                         | 2939.8                           |
| 450             | 3351.6          | 7.1768         | 0.130150                         | 3026.2                           |
| 500             | 3462.8          | 7.3254         | 0.139990                         | 3112.8                           |
| 600             | 3686.8          | 7.5979         | 0.159310                         | 3288.5                           |
| 700             | 3915.2          | 7.8455         | 0.178350                         | 3469.3                           |
| 800             | 4149.2          | 8.0744         | 0.197220                         | 3656.2                           |
| 900             | 4389.3          | 8.2882         | 0.215970                         | 3849.4                           |
| 1000            | 4635.6          | 8.4897         | 0.234660                         | 4049.0                           |
| 1100            | 4887.9          | 8.6804         | 0.253300                         | 4254.7                           |
| 1200            | 5146.0          | 8.8618         | 0.271900                         | 4466.3                           |
| 1300            | 5409.5          | 9.0349         | 0.290480                         | 4683.4                           |

**Table 6.5:** Continued

| Temp.           | <b>Enthalpy</b> | <b>Entropy</b> | <b>Specific</b><br><b>Volume</b> | <b>Internal</b><br><b>Energy</b> |
|-----------------|-----------------|----------------|----------------------------------|----------------------------------|
| $\rm ^{\circ}C$ | kJ/kg           | kJ/kg          | $m^3/kg$                         | kJ/kg                            |
| T               | h               | S              | $\mathbf{C}\mathbf{p}$           | U                                |
|                 |                 | $P=3.00$ Mpa   |                                  |                                  |
| 233.85          | 2803.2          | 6.1856         | 0.066670                         | 2603.2                           |
| 225             |                 |                |                                  |                                  |
| 250             | 2856.5          | 6.2893         | 0.070630                         | 2644.7                           |
| 300             | 2994.3          | 6.5412         | 0.081180                         | 2750.8                           |
| 350             | 3116.1          | 6.7450         | 0.090560                         | 2844.4                           |
| 400             | 3231.7          | 6.9235         | 0.099380                         | 2933.6                           |
| 450             | 3344.9          | 7.0856         | 0.107890                         | 3021.2                           |
| 500             | 3457.2          | 7.2359         | 0.116200                         | 3108.6                           |
| 600             | 3682.8          | 7.5103         | 0.132450                         | 3285.5                           |
| 700             | 3912.2          | 7.7590         | 0.148410                         | 3467.0                           |
| 800             | 4146.9          | 7.9885         | 0.164200                         | 3654.3                           |
| 900             | 4387.5          | 8.2028         | 0.179880                         | 3847.9                           |
| 1000            | 4634.2          | 8.4045         | 0.195490                         | 4047.7                           |
| 1100            | 4886.7          | 8.5955         | 0.211050                         | 4253.6                           |
| 1200            | 5145.1          | 8.7771         | 0.226580                         | 4465.3                           |
| 1300            | 5408.8          | 8.9502         | 0.242070                         | 4682.6                           |
|                 |                 | P=3.50 Mpa     |                                  |                                  |
| 242.56          | 2802.7          | 6.1244         | 0.057060                         | 2603.0                           |
| 225             |                 |                |                                  |                                  |
| 250             | 2829.7          | 6.1764         | 0.058760                         | 2624.0                           |
| 300             | 2978.4          | 6.4484         | 0.068450                         | 2738.8                           |
| 350             | 3104.9          | 6.6601         | 0.076800                         | 2836.0                           |
| 400             | 3223.2          | 6.8428         | 0.084560                         | 2927.2                           |
| 450             | 3338.1          | 7.0074         | 0.091980                         | 3016.1                           |
| 500             | 3451.7          | 7.1593         | 0.099190                         | 3104.5                           |
| 600             | 3678.9          | 7.4357         | 0.113250                         | 3282.5                           |
| 700             | 3909.3          | 7.6855         | 0.127020                         | 3464.7                           |
| 800             | 4144.6          | 7.9156         | 0.140610                         | 3652.5                           |
| 900             | 4385.7          | 8.1304         | 0.154100                         | 3846.4                           |
| 1000            | 4632.7          | 8.3324         | 0.167510                         | 4046.4                           |
| 1100            | 4885.6          | 8.5236         | 0.180870                         | 4252.5                           |
| 1200            | 5144.1          | 8.7053         | 0.194200                         | 4464.4                           |
| 1300            | 5408.0          | 8.8786         | 0.207500                         | 4681.8                           |
|                 |                 | $P=4.00$ Mpa   |                                  |                                  |
| 250.35          | 2800.8          | 6.0696         | 0.049780                         | 2601.7                           |
| 275             | 2887.3          | 6.2312         | 0.054610                         | 2668.9                           |
| 300             | 2961.7          | 6.3639         | 0.058870                         | 2726.2                           |

**Table 6.5:** Continued

| Temp.           | <b>Enthalpy</b> | <b>Entropy</b> | <b>Specific</b><br><b>Volume</b> | <b>Internal</b><br><b>Energy</b> |
|-----------------|-----------------|----------------|----------------------------------|----------------------------------|
| $\rm ^{\circ}C$ | kJ/kg           | kJ/kg          | $m^3/kg$                         | kJ/kg                            |
| Т               | h               | S              | Cp                               | U                                |
| 350             | 3093.3          | 6.5843         | 0.066470                         | 2827.4                           |
| 400             | 3214.5          | 6.7714         | 0.073430                         | 2920.8                           |
| 450             | 3331.2          | 6.9386         | 0.080040                         | 3011.0                           |
| 500             | 3446.0          | 7.0922         | 0.086440                         | 3100.3                           |
| 600             | 3674.9          | 7.3706         | 0.098860                         | 3279.4                           |
| 700             | 3906.3          | 7.6214         | 0.110980                         | 3462.4                           |
| 800             | 4142.3          | 7.8523         | 0.122920                         | 3650.6                           |
| 900             | 4383.9          | 8.0675         | 0.134760                         | 3844.8                           |
| 1000            | 4631.2          | 8.2698         | 0.146530                         | 4045.1                           |
| 1100            | 4884.4          | 8.4612         | 0.158240                         | 4251.4                           |
| 1200            | 5143.2          | 8.6430         | 0.169920                         | 4463.5                           |
| 1300            | 5407.2          | 8.8164         | 0.181570                         | 4680.9                           |
|                 |                 | $P=4.50$ Mpa   |                                  |                                  |
| 257.44          | 2798.0          | 6.0198         | 0.044060                         | 2599.7                           |
| 275             | 2864.4          | 6.1429         | 0.047330                         | 2651.4                           |
| 300             | 2944.2          | 6.2854         | 0.051380                         | 2713.0                           |
| 350             | 3081.5          | 6.5153         | 0.084200                         | 2818.6                           |
| 400             | 3205.7          | 6.7071         | 0.064770                         | 2914.2                           |
| 450             | 3324.2          | 6.8770         | 0.070760                         | 3005.8                           |
| 500             | 3440.4          | 7.0323         | 0.076520                         | 3096.0                           |
| 600             | 3670.9          | 7.3127         | 0.087660                         | 3276.4                           |
| 700             | 3903.3          | 7.5647         | 0.098500                         | 3460.0                           |
| 800             | 4140.0          | 7.7962         | 0.109160                         | 3648.8                           |
| 900             | 4382.1          | 8.0118         | 0.119720                         | 3843.3                           |
| 1000            | 4629.8          | 8.2144         | 0.130200                         | 4043.9                           |
| 1100            | 4883.2          | 8.4060         | 0.140640                         | 4250.4                           |
| 1200            | 5142.2          | 8.5880         | 0.151030                         | 4462.6                           |
| 1300            | 5406.5          | 8.7616         | 0.161400                         | 4680.1                           |
|                 |                 | $P=5.00$ Mpa   |                                  |                                  |
| 263.94          | 2794.2          | 5.9737         | 0.039450                         | 2597.0                           |
| 275             | 2839.5          | 6.0571         | 0.041440                         | 2632.3                           |
| 300             | 2925.7          | 6.2111         | 0.045350                         | 2699.0                           |
| 350             | 3069.3          | 6.4516         | 0.051970                         | 2809.5                           |
| 400             | 3196.7          | 6.6483         | 0.057840                         | 2907.5                           |
| 450             | 3317.2          | 6.8210         | 0.063320                         | 3000.6                           |
| 500             | 3434.7          | 6.9781         | 0.068580                         | 3091.8                           |
| 600             | 3666.9          | 7.2605         | 0.078700                         | 3273.3                           |
| 700             | 3900.3          | 7.5136         | 0.088520                         | 3457.7                           |

**Table 6.5:** Continued

| Temp.           | <b>Enthalpy</b> | <b>Entropy</b> | <b>Specific</b><br><b>Volume</b> | <b>Internal</b><br><b>Energy</b> |
|-----------------|-----------------|----------------|----------------------------------|----------------------------------|
| $\rm ^{\circ}C$ | kJ/kg           | kJ/kg          | $m^3/kg$                         | kJ/kg                            |
| Т               | h               | S              | $\mathbf{C}\mathbf{p}$           | U                                |
| 800             | 4137.7          | 7.7458         | 0.098160                         | 3646.9                           |
| 900             | 4380.2          | 7.9619         | 0.107690                         | 3841.8                           |
| 1000            | 4628.3          | 8.1648         | 0.117150                         | 4042.6                           |
| 1100            | 4882.1          | 8.3566         | 0.126550                         | 4249.3                           |
| 1200            | 5141.3          | 8.5388         | 0.135920                         | 4461.6                           |
| 1300            | 5405.7          | 8.7124         | 0.145270                         | 4679.3                           |
|                 |                 | $P=6.00$ Mpa   |                                  |                                  |
| 275.59          | 2784.6          | 5.8902         | 0.032500                         | 2589.9                           |
| 300             | 2885.6          | 6.0703         | 0.036190                         | 2668.4                           |
| 350             | 3043.9          | 6.3357         | 0.042250                         | 2790.4                           |
| 400             | 3178.3          | 6.5432         | 0.047420                         | 2893.7                           |
| 450             | 3302.9          | 6.7219         | 0.052170                         | 2989.9                           |
| 500             | 3423.1          | 6.8826         | 0.056670                         | 3083.1                           |
| 550             | 3541.3          | 7.0308         | 0.061020                         | 3175.2                           |
| 600             | 3658.8          | 7.1693         | 0.065270                         | 3267.2                           |
| 700             | 3894.3          | 7.4247         | 0.073550                         | 3453.0                           |
| 800             | 4133.1          | 7.6582         | 0.081650                         | 3643.2                           |
| 900             | 4376.6          | 7.8751         | 0.089640                         | 3838.8                           |
| 1000            | 4625.4          | 8.0786         | 0.097560                         | 4040.1                           |
| 1100            | 4879.7          | 8.2709         | 0.105430                         | 4247.1                           |
| 1200            | 5139.4          | 8.4534         | 0.113260                         | 4459.8                           |
| 1300            | 5404.1          | 8.6273         | 0.121070                         | 4677.7                           |
|                 |                 | $P=7.00$ Mpa   |                                  |                                  |
| 285.83          | 2772.6          | 5.8148         | 0.027378                         | 2581.0                           |
| 300             | 2839.9          | 5.9337         | 0.029492                         | 2633.5                           |
| 350             | 3016.9          | 6.2305         | 0.035262                         | 2770.1                           |
| 400             | 3159.2          | 6.4502         | 0.039958                         | 2879.5                           |
| 450             | 3288.3          | 6.6353         | 0.044187                         | 2979.0                           |
| 500             | 3411.4          | 6.8000         | 0.048157                         | 3074.3                           |
| 550             | 3531.6          | 6.9507         | 0.051966                         | 3167.9                           |
| 600             | 3650.6          | 7.0910         | 0.055665                         | 3261.0                           |
| 700             | 3888.3          | 7.3487         | 0.062850                         | 3448.3                           |
| 800             | 4128.5          | 7.5836         | 0.069856                         | 3639.5                           |
| 900             | 4373.0          | 7.8014         | 0.076750                         | 3835.7                           |
| 1000            | 4622.5          | 8.0055         | 0.083571                         | 4037.5                           |
| 1100            | 4877.4          | 8.1982         | 0.090341                         | 4245.0                           |
| 1200            | 5137.4          | 8.3810         | 0.097075                         | 4457.9                           |
| 1300            | 5402.6          | 8.5551         | 0.103781                         | 4676.1                           |

**Table 6.5:** Continued

| Temp.           | <b>Enthalpy</b> | <b>Entropy</b> | <b>Specific</b><br><b>Volume</b> | <b>Internal</b><br><b>Energy</b> |
|-----------------|-----------------|----------------|----------------------------------|----------------------------------|
| $\rm ^{\circ}C$ | kJ/kg           | kJ/kg          | $m^3/kg$                         | kJ/kg                            |
| T               | h               | S              | $\mathbf{C}\mathbf{p}$           | U                                |
|                 |                 | $P=8.00$ Mpa   |                                  |                                  |
| 295.01          | 2758.7          | 5.7450         | 0.023525                         | 2570.5                           |
| 300             | 2786.5          | 5.7937         | 0.024279                         | 2592.3                           |
| 350             | 2988.1          | 6.1321         | 0.029975                         | 2748.3                           |
| 400             | 3139.4          | 6.3658         | 0.034344                         | 2864.6                           |
| 450             | 3273.3          | 6.5579         | 0.038194                         | 2967.8                           |
| 500             | 3399.5          | 6.7266         | 0.041767                         | 3065.4                           |
| 550             | 3521.8          | 6.8800         | 0.045172                         | 3160.5                           |
| 600             | 3642.4          | 7.0221         | 0.048463                         | 3254.7                           |
| 700             | 3882.2          | 7.2822         | 0.054829                         | 3443.6                           |
| 800             | 4123.8          | 7.5185         | 0.061011                         | 3635.7                           |
| 900             | 4369.3          | 7.7372         | 0.067082                         | 3832.7                           |
| 1000            | 4619.6          | 7.9419         | 0.073079                         | 4035.0                           |
| 1100            | 4875.0          | 8.1350         | 0.079025                         | 4242.8                           |
| 1200            | 5135.5          | 8.3181         | 0.084934                         | 4456.1                           |
| 1300            | 5401.0          | 8.4925         | 0.090817                         | 4674.5                           |
|                 |                 | $P=9.00$ Mpa   |                                  |                                  |
| 303.35          | 2742.9          | 5.6791         | 0.020489                         | 2558.5                           |
| 325             | 2857.1          | 5.8738         | 0.023284                         | 2647.6                           |
| 350             | 2957.3          | 6.0380         | 0.025816                         | 2725.0                           |
| 400             | 3118.8          | 6.2876         | 0.029960                         | 2849.2                           |
| 450             | 3258.0          | 6.4872         | 0.033524                         | 2956.3                           |
| 500             | 3387.4          | 6.6603         | 0.036793                         | 3056.3                           |
| 550             | 3512.0          | 6.8164         | 0.039885                         | 3153.0                           |
| 600             | 3634.1          | 6.9605         | 0.042861                         | 3248.4                           |
| 650             | 3755.2          | 7.0954         | 0.045755                         | 3343.4                           |
| 700             | 3876.1          | 7.2229         | 0.048589                         | 3438.8                           |
| 800             | 4119.2          | 7.4606         | 0.054132                         | 3632.0                           |
| 900             | 4365.7          | 7.6802         | 0.059562                         | 3829.6                           |
| 1000            | 4616.7          | 7.8855         | 0.064919                         | 4032.4                           |
| 1100            | 4872.7          | 8.0791         | 0.077022                         | 4240.7                           |
| 1200            | 5133.6          | 8.2625         | 0.075492                         | 4454.2                           |
| 1300            | 5399.5          | 8.4371         | 0.080733                         | 4672.9                           |
|                 |                 | $P=10.00$ Mpa  |                                  |                                  |
| 311             | 2725.5          | 5.6159         | 0.018028                         | 2545.2                           |
| 325             | 2810.3          | 5.7596         | 0.019877                         | 2611.6                           |
| 350             | 2924.0          | 5.9460         | 0.022440                         | 2699.6                           |
| 400             | 3097.5          | 6.2141         | 0.026436                         | 2833.1                           |

**Table 6.5:** Continued

| Temp.           | <b>Enthalpy</b> | <b>Entropy</b> | <b>Specific</b><br><b>Volume</b> | <b>Internal</b><br><b>Energy</b> |  |
|-----------------|-----------------|----------------|----------------------------------|----------------------------------|--|
| $\rm ^{\circ}C$ | kJ/kg           | kJ/kg          | $m^3/kg$                         | kJ/kg                            |  |
| T               | h               | S              | $\mathbf{C}\mathbf{p}$           | U                                |  |
| 450             | 3242.4          | 6.4219         | 0.029782                         | 2944.5                           |  |
| 500             | 3375.1          | 6.5995         | 0.032811                         | 3047.0                           |  |
| 550             | 3502.0          | 6.7585         | 0.035655                         | 3145.4                           |  |
| 600             | 3625.8          | 6.9045         | 0.038378                         | 3242.0                           |  |
| 650             | 3748.1          | 7.0408         | 0.041018                         | 3338.0                           |  |
| 700             | 3870.0          | 7.1693         | 0.043597                         | 3434.0                           |  |
| 800             | 4114.5          | 7.4085         | 0.048629                         | 3628.2                           |  |
| 900             | 4362.0          | 7.6290         | 0.053547                         | 3826.5                           |  |
| 1000            | 4613.8          | 7.8349         | 0.058391                         | 4029.9                           |  |
| 1100            | 4870.3          | 8.0289         | 0.063183                         | 4238.5                           |  |
| 1200            | 5131.7          | 8.2126         | 0.067938                         | 4452.4                           |  |
| 1300            | 5398.0          | 8.3874         | 0.072667                         | 4671.3                           |  |
|                 |                 | $P=12.50$ Mpa  |                                  |                                  |  |
| 327.81          | 2674.3          | 5.4638         | 0.013496                         | 2505.6                           |  |
| 350             | 2826.6          | 5.7130         | 0.016138                         | 2624.9                           |  |
| 400             | 3040.0          | 6.0433         | 0.020030                         | 2789.6                           |  |
| 450             | 3201.5          | 6.2749         | 0.023019                         | 2913.7                           |  |
| 500             | 3343.6          | 6.4651         | 0.025630                         | 3023.2                           |  |
| 550             | 3476.5          | 6.6317         | 0.028033                         | 3126.1                           |  |
| 600             | 3604.6          | 6.7828         | 0.030306                         | 3225.8                           |  |
| 650             | 3730.2          | 6.9227         | 0.032491                         | 3324.1                           |  |
| 700             | 3854.6          | 7.0540         | 0.034612                         | 3422.0                           |  |
| 800             | 4102.8          | 7.2967         | 0.038724                         | 3618.8                           |  |
| 900             | 4352.9          | 7.5195         | 0.042720                         | 3818.9                           |  |
| 1000            | 4606.5          | 7.7269         | 0.046641                         | 4023.5                           |  |
| 1100            | 4864.5          | 7.9220         | 0.050510                         | 4233.1                           |  |
| 1200            | 5127.0          | 8.1065         | 0.054342                         | 4447.7                           |  |
| 1300            | 5394.1          | 8.2819         | 0.058147                         | 4667.3                           |  |
| $P=15.00$ Mpa   |                 |                |                                  |                                  |  |
| 342.16          | 2610.8          | 5.3108         | 0.010341                         | 2455.7                           |  |
| 350             | 2693.1          | 5.4438         | 0.011481                         | 2520.9                           |  |
| 400             | 2975.7          | 5.8882         | 0.015671                         | 2740.6                           |  |
| 450             | 3157.9          | 6.1434         | 0.018477                         | 2880.8                           |  |
| 500             | 3310.8          | 6.3480         | 0.020828                         | 2998.4                           |  |
| 550             | 3450.4          | 6.5230         | 0.022945                         | 3106.2                           |  |
| 600             | 3583.1          | 6.6796         | 0.024921                         | 3209.3                           |  |
| 650             | 3712.1          | 6.8233         | 0.026804                         | 3310.1                           |  |
| 700             | 3839.1          | 6.9573         | 0.028621                         | 3409.8                           |  |

**Table 6.5:** Continued

| Temp.           | <b>Enthalpy</b> | <b>Entropy</b> | <b>Specific</b><br><b>Volume</b> | <b>Internal</b><br><b>Energy</b> |
|-----------------|-----------------|----------------|----------------------------------|----------------------------------|
| $\rm ^{\circ}C$ | kJ/kg           | kJ/kg          | $m^3/kg$                         | kJ/kg                            |
| Т               | h               | S              | $\mathbf{C}\mathbf{p}$           | U                                |
| 800             | 4091.1          | 7.2037         | 0.032121                         | 3609.3                           |
| 900             | 4343.7          | 7.4288         | 0.035503                         | 3811.2                           |
| 1000            | 4599.2          | 7.6378         | 0.038808                         | 4017.1                           |
| 1100            | 4858.6          | 7.8339         | 0.042062                         | 4227.7                           |
| 1200            | 5122.3          | 8.0192         | 0.045279                         | 4443.1                           |
| 1300            | 5390.3          | 8.1952         | 0.048469                         | 4663.3                           |
|                 |                 | $P=17.50$ Mpa  |                                  |                                  |
| 354.67          | 2529.5          | 5.1435         | 0.007932                         | 2390.7                           |
| 400             | 2902.4          | 5.7211         | 0.012463                         | 2684.3                           |
| 450             | 3111.4          | 6.0212         | 0.015204                         | 2845.4                           |
| 500             | 3276.7          | 6.2424         | 0.017385                         | 2972.4                           |
| 550             | 3423.6          | 6.4266         | 0.019305                         | 3085.8                           |
| 600             | 3561.3          | 6.5890         | 0.021073                         | 3192.5                           |
| 650             | 3693.8          | 6.7366         | 0.022742                         | 3295.8                           |
| 700             | 3823.5          | 6.8735         | 0.024342                         | 3397.5                           |
| 800             | 4079.3          | 7.1237         | 0.027405                         | 3599.7                           |
| 900             | 4334.6          | 7.3511         | 0.030348                         | 3803.5                           |
| 1000            | 4592.0          | 7.5616         | 0.033215                         | 4010.7                           |
| 1100            | 4852.8          | 7.7588         | 0.036029                         | 4222.3                           |
| 1200            | 5117.6          | 7.9449         | 0.038806                         | 4438.5                           |
| 1300            | 5386.5          | 8.1215         | 0.041556                         | 4659.2                           |
|                 |                 | $P=20.00$ Mpa  |                                  |                                  |
| 365.75          | 2412.1          | 4.9310         | 0.005862                         | 2294.8                           |
| 400             | 2816.9          | 5.5526         | 0.009950                         | 2617.9                           |
| 450             | 3061.7          | 5.9043         | 0.012721                         | 2807.3                           |
| 500             | 3241.2          | 6.1446         | 0.014793                         | 2945.3                           |
| 550             | 3396.2          | 6.3390         | 0.016571                         | 3064.7                           |
| 600             | 3539.0          | 6.5075         | 0.018185                         | 3175.3                           |
| 650             | 3675.3          | 6.6593         | 0.019695                         | 3281.4                           |
| 700             | 3807.8          | 6.9910         | 0.021134                         | 3385.1                           |
| 800             | 4067.5          | 7.0531         | 0.023870                         | 3590.1                           |
| 900             | 4325.4          | 7.2829         | 0.026484                         | 3795.7                           |
| 1000            | 4584.7          | 7.4950         | 0.029020                         | 4004.3                           |
| 1100            | 4847.0          | 7.6933         | 0.031504                         | 4216.9                           |
| 1200            | 5112.9          | 7.8802         | 0.033952                         | 4433.8                           |
| 1300            | 5382.7          | 8.0574         | 0.036371                         | 4655.2                           |
|                 |                 | P=25.00 Mpa    |                                  |                                  |
| 375             | 1849.4          | 4.0345         | 0.001978                         | 1799.9                           |

**Table 6.5:** Continued

| Temp.           | <b>Enthalpy</b> | <b>Entropy</b>  | Specific<br><b>Volume</b> | <b>Internal</b><br><b>Energy</b> |
|-----------------|-----------------|-----------------|---------------------------|----------------------------------|
| $\rm ^{\circ}C$ | kJ/kg           | kJ/kg           | $m^3/kg$                  | kJ/kg                            |
| Т               | h               | S               | $\mathbf{C}\mathbf{p}$    | U                                |
| 400             | 2578.7          | 5.1400          | 0.006005                  | 2428.5                           |
| 425             | 2805.0          | 5.4708          | 0.007886                  | 2607.8                           |
| 450             | 2950.6          | 5.6759          | 0.009176                  | 2721.2                           |
| 500             | 3165.9          | 5.9643          | 0.011143                  | 2887.3                           |
| 550             | 3339.2          | 6.1816          | 0.012736                  | 3020.8                           |
| 600             | 3493.5          | 6.3637          | 0.014140                  | 3140.0                           |
| 650             | 3637.7          | 6.5243          | 0.015430                  | 3251.9                           |
| 700             | 3776.0          | 6.6702          | 0.016643                  | 3359.9                           |
| 800             | 4043.8          | 6.9322          | 0.018922                  | 3570.7                           |
| 900             | 4307.1          | 7.1668          | 0.021075                  | 3780.2                           |
| 1000            | 4570.2          | 7.3821          | 0.023150                  | 3991.5                           |
| 1100            | 4835.4          | 7.5825          | 0.025172                  | 4206.1                           |
| 1200            | 5103.5          | 7.7710          | 0.027157                  | 4424.6                           |
| 1300            | 5375.1          | 7.9494          | 0.029115                  | 4647.2                           |
|                 |                 | $P = 30.00$ Mpa |                           |                                  |
| 375             | 1791.9          | 3.9313          | 0.001792                  | 1738.1                           |
| 400             | 2152.8          | 4.4758          | 0.002798                  | 2068.9                           |
| 425             | 2611.8          | 5.1473          | 0.005299                  | 2452.9                           |
| 450             | 2821.0          | 5.4422          | 0.006737                  | 2618.9                           |
| 500             | 3084.8          | 5.7956          | 0.008691                  | 2824.0                           |
| 550             | 3279.7          | 6.0403          | 0.010175                  | 2974.5                           |
| 600             | 3446.8          | 6.2373          | 0.011445                  | 3103.4                           |
| 650             | 3599.4          | 6.4074          | 0.012590                  | 3221.7                           |
| 700             | 3743.9          | 6.5599          | 0.013654                  | 3334.3                           |
| 800             | 4020.0          | 6.8301          | 0.015628                  | 3551.2                           |
| 900             | 4288.8          | 7.0695          | 0.017473                  | 3764.6                           |
| 1000            | 4555.8          | 7.2880          | 0.019240                  | 3978.6                           |
| 1100            | 4823.9          | 7.4906          | 0.020954                  | 4195.2                           |
| 1200            | 5094.2          | 7.6807          | 0.022630                  | 4415.3                           |
| 1300            | 5367.6          | 7.8602          | 0.024279                  | 4639.2                           |
|                 |                 | $P = 35.00$ Mpa |                           |                                  |
| 375             | 1762.4          | 3.8724          | 0.001701                  | 1702.8                           |
| 400             | 1988.6          | 4.2144          | 0.002105                  | 1914.9                           |
| 425             | 2373.5          | 4.7751          | 0.003434                  | 2253.3                           |
| 450             | 2671.0          | 5.1946          | 0.004957                  | 2497.5                           |
| 500             | 2997.9          | 5.6331          | 0.006933                  | 2755.3                           |
| 550             | 3218.0          | 5.9093          | 0.008348                  | 2925.8                           |
| 600             | 3390.0          | 6.1229          | 0.009523                  | 3065.6                           |

**Table 6.5:** Continued

| Temp.           | <b>Enthalpy</b> | <b>Entropy</b> | <b>Specific</b><br>Volume | <b>Internal</b><br><b>Energy</b> |
|-----------------|-----------------|----------------|---------------------------|----------------------------------|
| $\rm ^{\circ}C$ | kJ/kg           | kJ/kg          | $m^3/kg$                  | kJ/kg                            |
| T               | h               | S              | $\mathbf{C}\mathbf{p}$    | U                                |
| 700             | 3711.6          | 6.4623         | 0.011523                  | 3380.3                           |
| 800             | 3996.3          | 6.7409         | 0.013278                  | 3531.6                           |
| 900             | 4270.6          | 6.9853         | 0.014904                  | 3749.0                           |
| 1000            | 4541.5          | 7.2069         | 0.016450                  | 3965.8                           |
| 1100            | 4812.4          | 7.4118         | 0.017942                  | 4184.4                           |
| 1200            | 5085.0          | 7.6034         | 0.019398                  | 4406.1                           |
| 1300            | 5360.2          | 7.7841         | 0.020827                  | 4631.2                           |
|                 |                 | P=40.00 Mpa    |                           |                                  |
| 375             | 1742.6          | 3.8290         | 0.001641                  | 1677.0                           |
| 400             | 1931.4          | 4.1145         | 0.001911                  | 1855.0                           |
| 425             | 2199.0          | 4.5044         | 0.002538                  | 2097.5                           |
| 450             | 2511.8          | 4.9449         | 0.003692                  | 2364.2                           |
| 500             | 2906.5          | 5.4744         | 0.005623                  | 2681.6                           |
| 550             | 3154.4          | 5.7857         | 0.006985                  | 2875.1                           |
| 600             | 3350.4          | 6.0170         | 0.008089                  | 3026.8                           |
| 650             | 3521.6          | 6.2078         | 0.009053                  | 3159.5                           |
| 700             | 3679.2          | 6.3740         | 0.009930                  | 3282.0                           |
| 800             | 3972.6          | 6.6613         | 0.011521                  | 3511.8                           |
| 900             | 4252.5          | 6.9107         | 0.012980                  | 3733.3                           |
| 1000            | 4527.3          | 7.1355         | 0.014360                  | 3952.9                           |
| 1100            | 4801.1          | 7.3425         | 0.015686                  | 4173.7                           |
| 1200            | 5075.9          | 7.5357         | 0.016976                  | 4396.9                           |
| 1300            | 5352.8          | 7.7175         | 0.018239                  | 4623.3                           |
|                 |                 | P=50.00 Mpa    |                           |                                  |
| 375             | 1716.6          | 3.7642         | 0.001560                  | 1638.6                           |
| 400             | 1874.4          | 4.0029         | 0.001731                  | 1787.8                           |
| 425             | 2060.7          | 4.2746         | 0.002009                  | 1960.3                           |
| 450             | 2284.7          | 4.5896         | 0.002487                  | 2160.3                           |
| 500             | 2722.6          | 5.1762         | 0.003890                  | 2528.1                           |
| 550             | 3025.4          | 5.5563         | 0.005118                  | 2769.5                           |
| 600             | 3252.6          | 5.8245         | 0.006108                  | 2947.1                           |
| 650             | 3443.5          | 6.0373         | 0.006957                  | 3095.6                           |
| 700             | 3614.6          | 6.2179         | 0.007717                  | 3228.7                           |
| 800             | 3925.8          | 6.5225         | 0.009073                  | 3472.2                           |
| 900             | 4216.8          | 6.7819         | 0.010296                  | 3702.0                           |
| 1000            | 4499.4          | 7.0131         | 0.011441                  | 3927.4                           |
| 1100            | 4778.9          | 7.2244         | 0.012534                  | 4152.2                           |
| 1200            | 5058.1          | 7.4207         | 0.013590                  | 4378.6                           |

**Table 6.5:** Continued

| Temp.           | <b>Enthalpy</b> | <b>Entropy</b> | <b>Specific</b><br><b>Volume</b> | <b>Internal</b><br><b>Energy</b> |
|-----------------|-----------------|----------------|----------------------------------|----------------------------------|
| $\rm ^{\circ}C$ | kJ/kg           | kJ/kg          | $m^3/kg$                         | kJ/kg                            |
| Т               | h               | S              | $\mathbf{C}\mathbf{p}$           | U                                |
| 1300            | 5338.5          | 7.6048         | 0.014620                         | 4607.5                           |
|                 |                 | P=60.00 Mpa    |                                  |                                  |
| 375             | 1699.9          | 3.7149         | 0.001503                         | 1609.7                           |
| 400             | 1843.2          | 3.9317         | 0.001633                         | 1745.2                           |
| 425             | 2001.8          | 4.1630         | 0.001816                         | 1892.9                           |
| 450             | 2180.2          | 4.4140         | 0.002086                         | 2055.1                           |
| 500             | 2570.3          | 4.9356         | 0.002952                         | 2393.2                           |
| 550             | 2901.9          | 5.3517         | 0.003955                         | 2664.6                           |
| 600             | 3156.8          | 5.6527         | 0.004833                         | 2866.8                           |
| 650             | 3366.8          | 5.8867         | 0.005591                         | 3031.3                           |
| 700             | 3551.3          | 6.0814         | 0.006265                         | 3175.4                           |
| 800             | 3880.0          | 6.4033         | 0.007456                         | 3432.6                           |
| 900             | 4182.1          | 6.6725         | 0.008519                         | 3670.9                           |
| 1000            | 4472.2          | 6.9099         | 0.009504                         | 3902.0                           |
| 1100            | 4757.3          | 7.1255         | 0.010439                         | 4130.9                           |
| 1200            | 5040.8          | 7.3248         | 0.011339                         | 4360.5                           |
| 1300            | 5324.5          | 7.5111         | 0.012213                         | 5324.5                           |

**Table 6.5:** Continued